### **ALEXANDRE CHATER T ALEB**

## **Tele-oftalmologia em atenção primária**

Tese apresentada à Faculdade de Medicina da Universidade de São Paulo para obtenção de título de Doutor em Ciências

Área de Concentração: Patologia Orientador: Prof. Dr. Chao Lung Wen

São Paulo

2009

# **Livros Grátis**

http://www.livrosgratis.com.br

Milhares de livros grátis para download.

#### **Dados Internacionais de Catalogação na Publicação (CIP)** Preparada pela Biblioteca da Faculdade de Medicina da Universidade de São Paulo

©reprodução autorizada pelo autor

Taleb, Alexandre Chater

 Tele-oftalmologia em atenção primária / Alexandre Chater Taleb. -- São Paulo, 2009.

Tese(doutorado)--Faculdade de Medicina da Universidade de São Paulo. Departamento de Patologia.

 Área de concentração: Patologia. Orientador: Chao Lung Wen.

> Descritores: 1.Acuidade visual 2.Telemedicina 3.Aptidão 4.Educação à distância 5.Oftalmologia

USP/FM/SBD-246/09

Esta tese está de acordo com as seguintes normas, em vigor no momento desta publicação:

Referências: adaptado de *International Committee of Medical Journals Editors* (Vancouver)

Universidade de São Paulo. Faculdade de Medicina. Serviço de Biblioteca e Documentação. *Guia de apresentação de dissertações, teses e monografias*. Elaborado por Anneliese Carneiro da Cunha, Maria Julia de A. L. Freddi, Maria F. Crestana, Marinalva de Souza Aragão, Suely Campos Cardoso, Valéria Vilhena. 2a ed. São Paulo: Serviço de Biblioteca e Documentação; 2005.

Abreviaturas dos títulos dos periódicos de acordo com *List of Journals Indexed in Index Medicus*.

*Para Luciana, minha amada companheira, Quem me faz querer ser sempre uma pessoa melhor..... Por todo Amor, compreensão e dedicação incondicionais....*

*Para meu Pai Nassim e minha Mãe Denise,*

*Que nunca mediram esforços para permitir minha educação* 

*Por todo Amor e sacrifício.*

*Para meu avô Sassine, Exemplo heróico de Vida.* *A Deus,* 

*Pela Vida, saúde e discernimento....*

*Aos meus irmãos, Gustavo e Paula*

*Por compreender a distância sadia....*

*À minha família,*

*Pela compreensão das individualidades....*

*Ao meu sogro Osmar, minha sogra Graça e meus cunhados André e Débora,*

*Pelo acolhimento caloroso desde sempre.*

*Ao Prof. Dr. Chao Lung Wen, meu orientador e mestre visionário,* 

*Pelos incentivos, oportunidades, pela orientação profissional e acadêmica e por nunca deixar de acreditar....*

*Ao Prof. Dr. Marcos Ávila, meu "pai" na Oftalmologia*

*Pelo exemplo e pelos 15 anos de convívio, orientação, parceria e amizade.*

*Ao Prof. Dr. Suel Abujamra, meu segundo "pai" na Oftalmologia Pela amizade e pelo modelo de profissional, atencioso com todos.*

*Ao Prof. Dr. Heitor Rosa, cientista e mestre Pela minha iniciação científica e pela confiança depositada.* *À Profa. Joseti de Parada, defensora das ciências e das letras Pelo apoio em mais esta jornada* 

*À equipe da Disciplina de Telemedicina da FMUSP*

*Pela parceria na construção dos objetos de aprendizagem deste trabalho. Agradecimento especial para Gustavo Zagatto, Diogo Miranda, Nara Bueno e Vanessa Haddad.*

*Ao Prof. Dr. Gyorgy Miklos Böhm, tutor e meu guia do Science Museum. Pelo exemplo e confiança*

*Ao Prof. Dr. Raymundo Soares de Azevedo Neto, coordenador do Programa Patologia FMUSP*

*Por confiar que seria possível*

*Aos Colegas do Ministério da Saúde,*

*Pela parceria no combate às desigualdades de atendimento pelo SUS e por trabalhar para um Brasil melhor.*

*Aos Alunos dos Cursos de Capacitação em Aferição de Acuidade Visual Pela colaboração na realização deste trabalho.*

#### **Sumário**

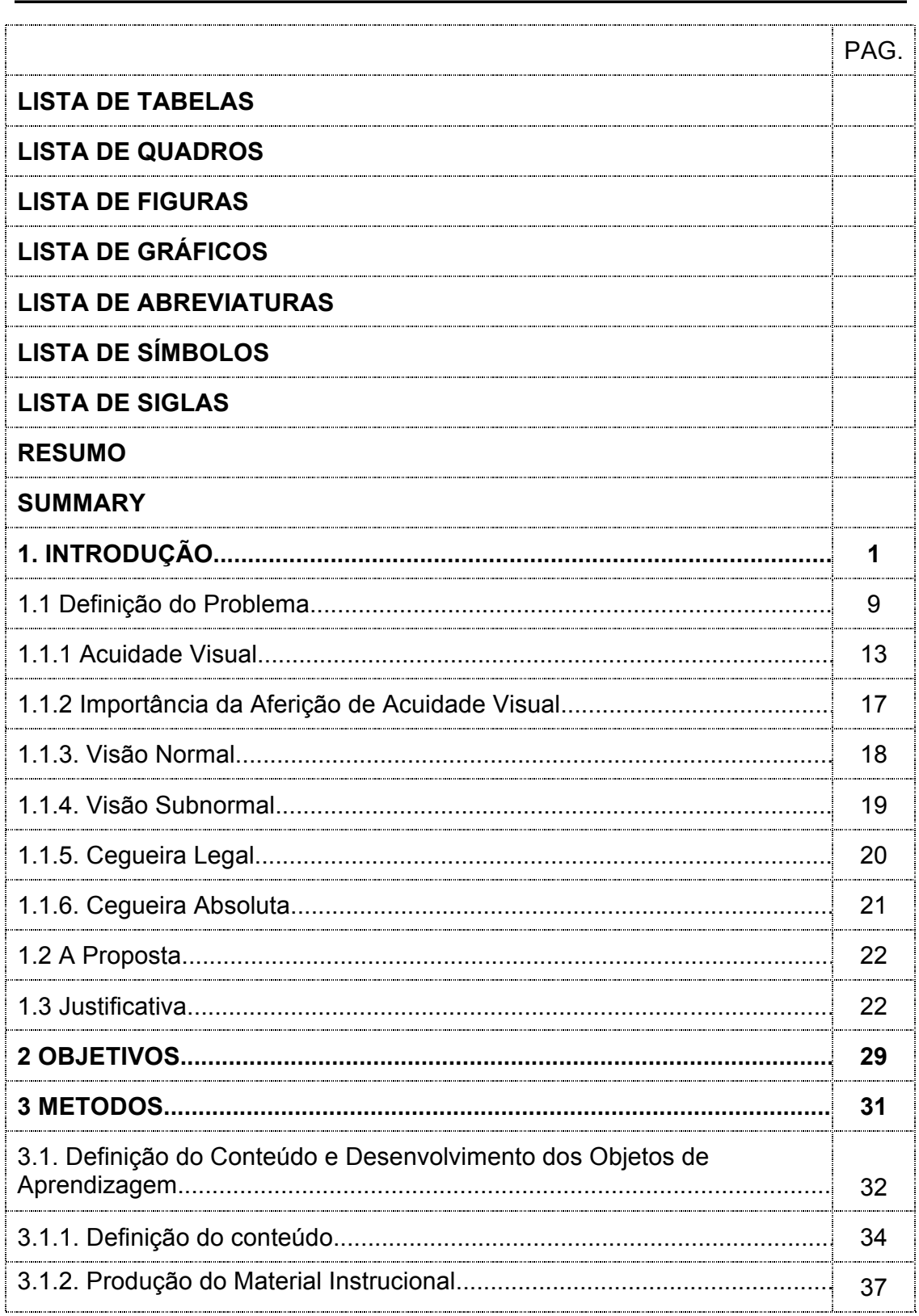

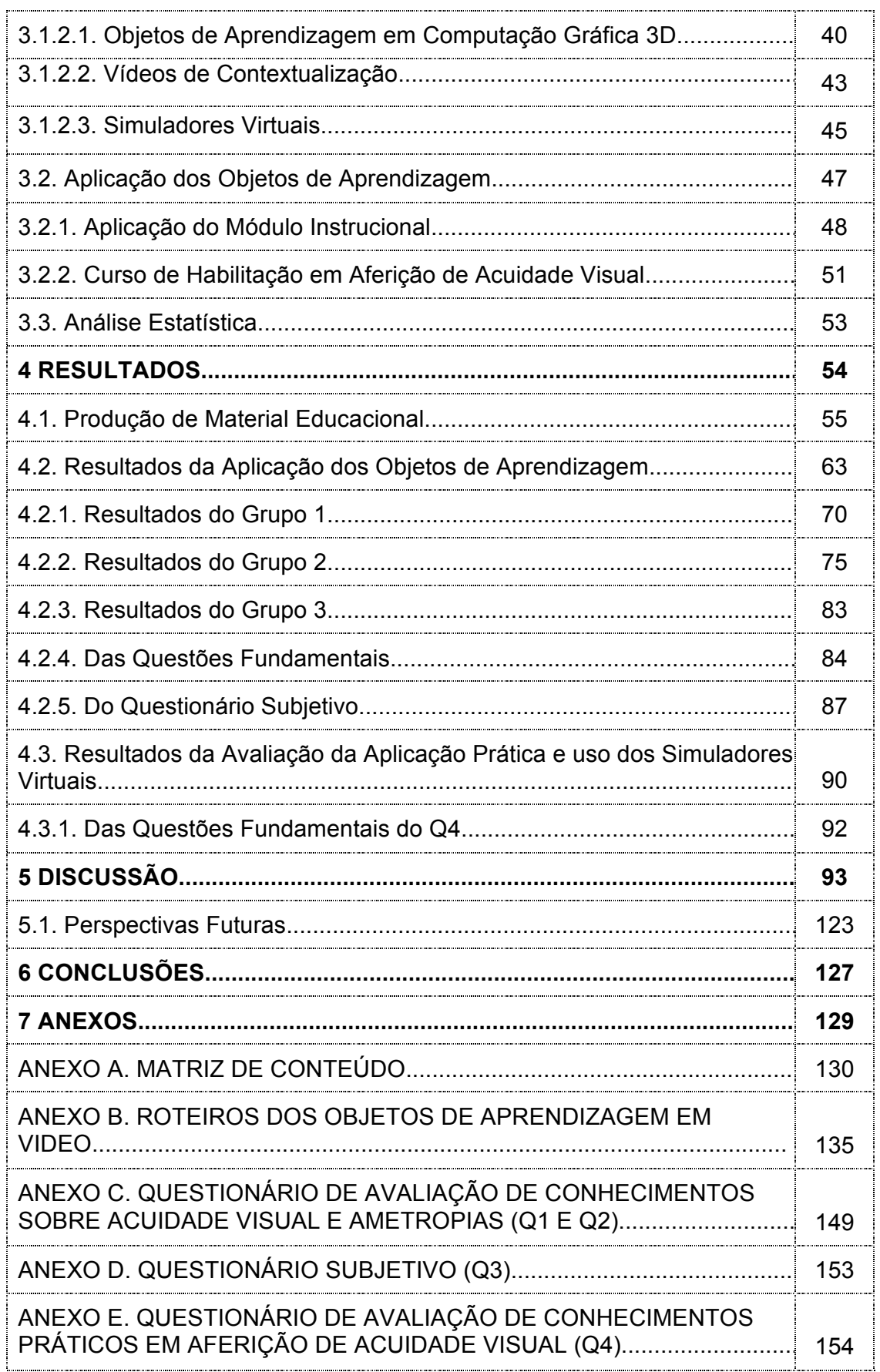

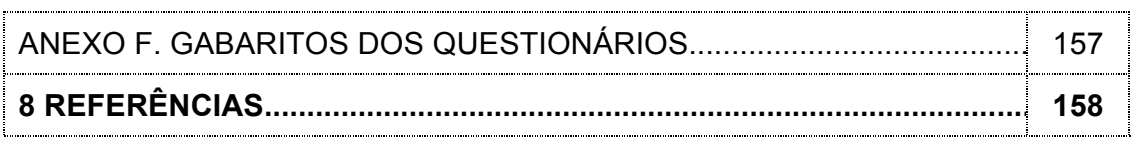

#### **Lista de Tabelas**

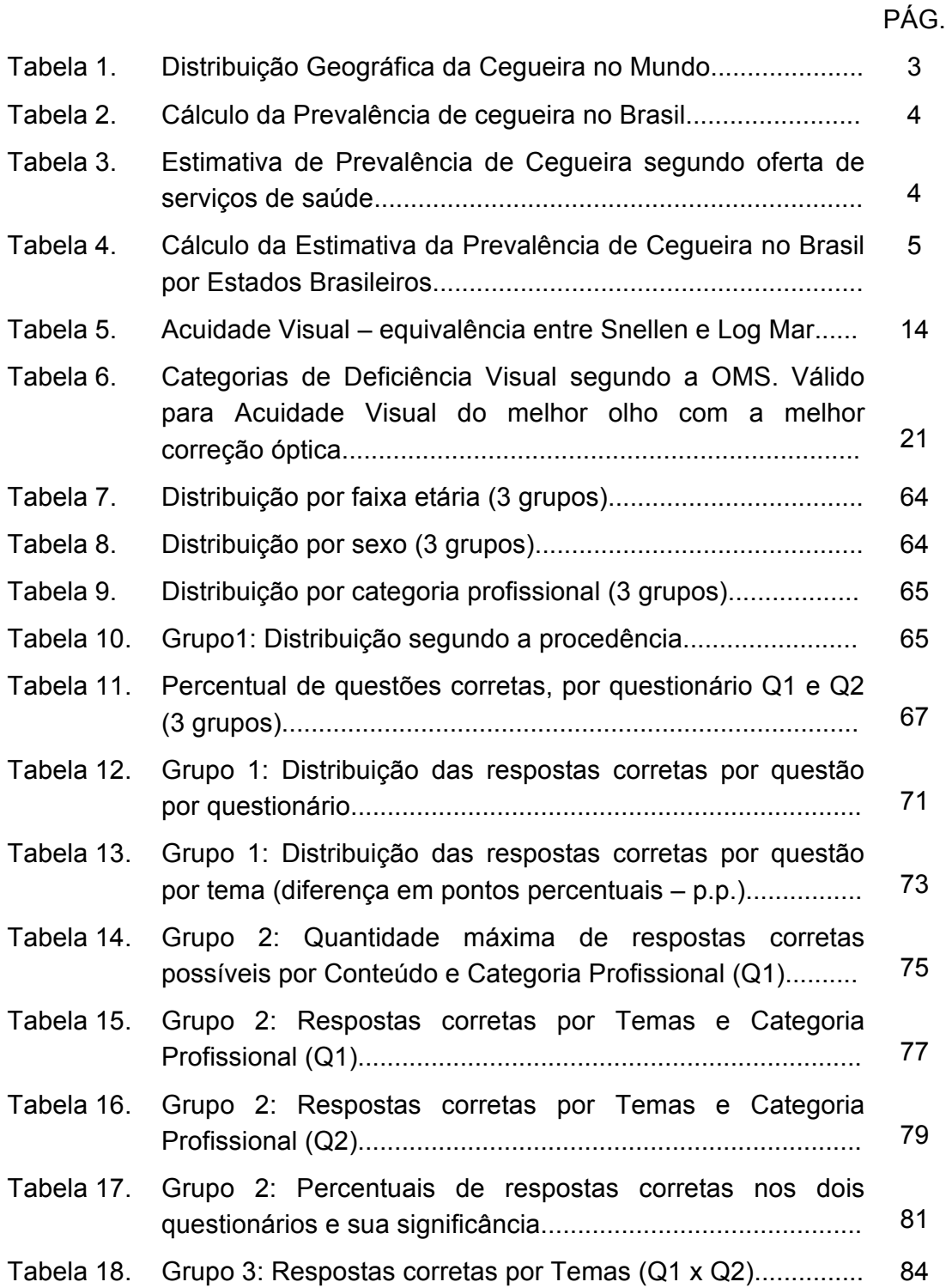

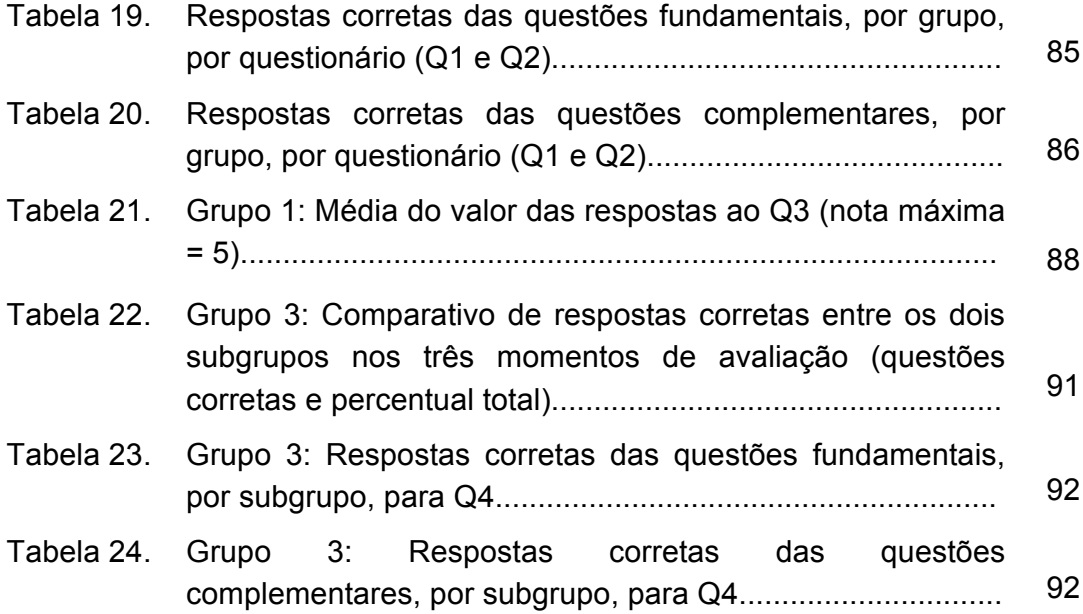

PÁG.

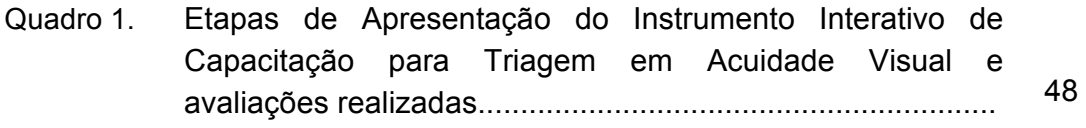

### **Lista de Figuras**

#### PÁG**.**

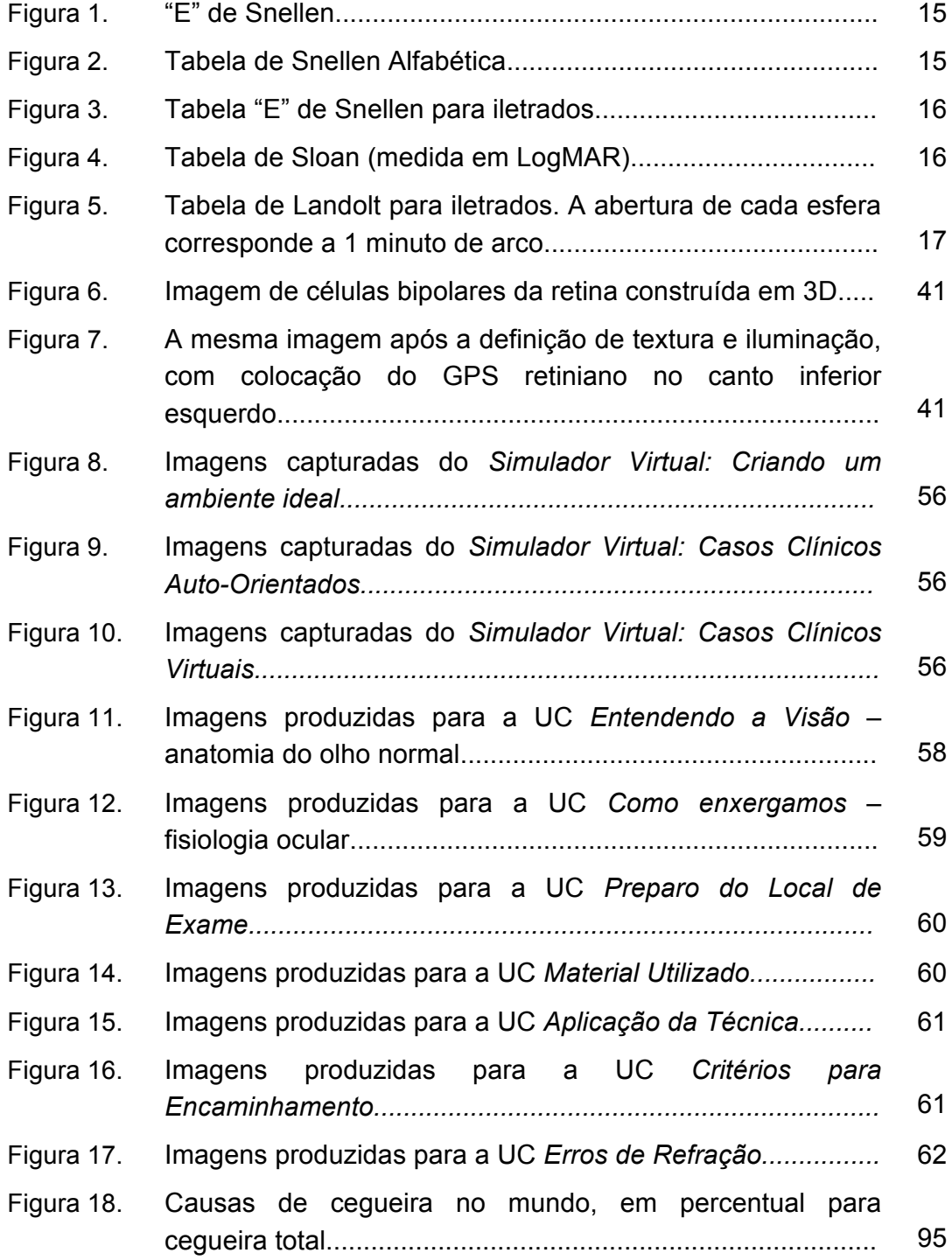

### **Lista de Gráficos**

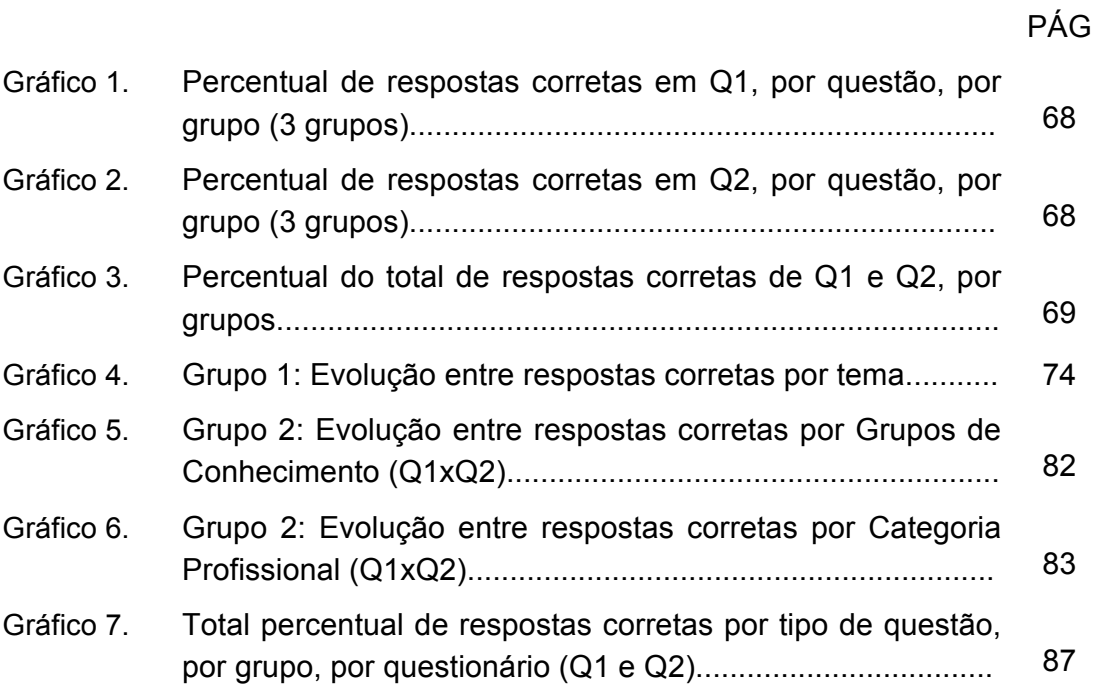

### **Lista de Abreviaturas**

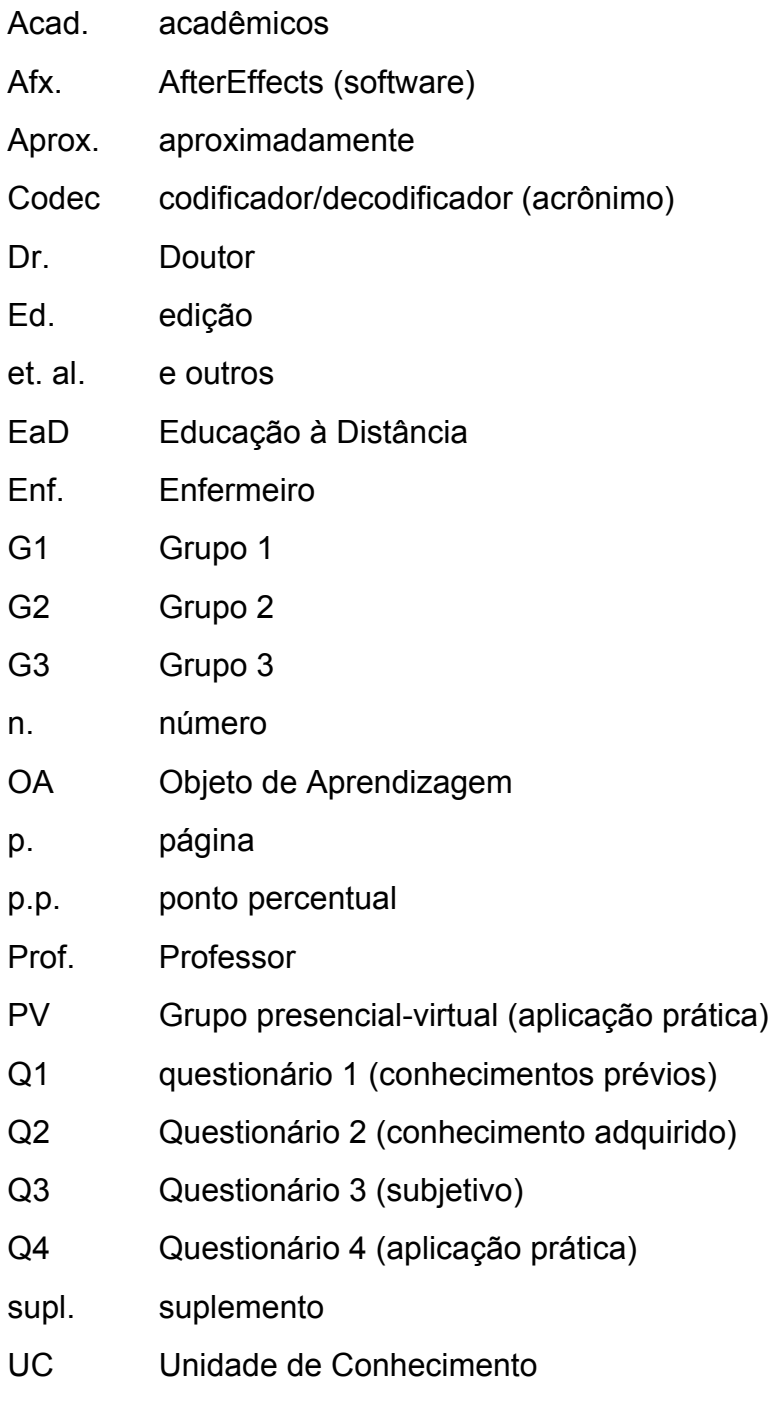

VP Grupo virtual-presencial (aplicação prática)

#### **Lista de Símbolos**

- % por cento
- n número
- > maior que
- $\geq$  maior ou igual a
- < menor que
- $\leq$  menor ou igual a
- ® marca registrada

## **Lista de Siglas**

\_\_

f.

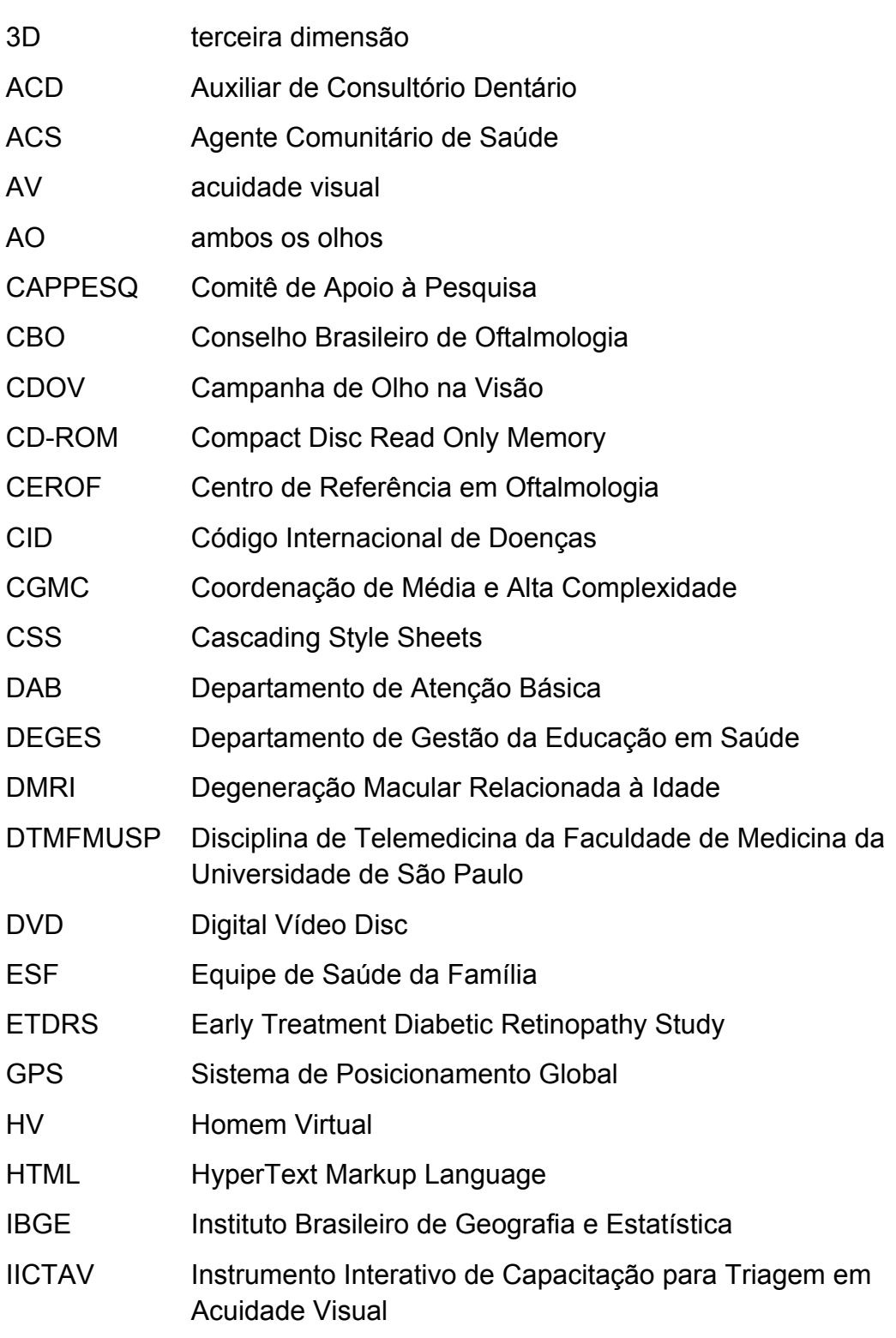

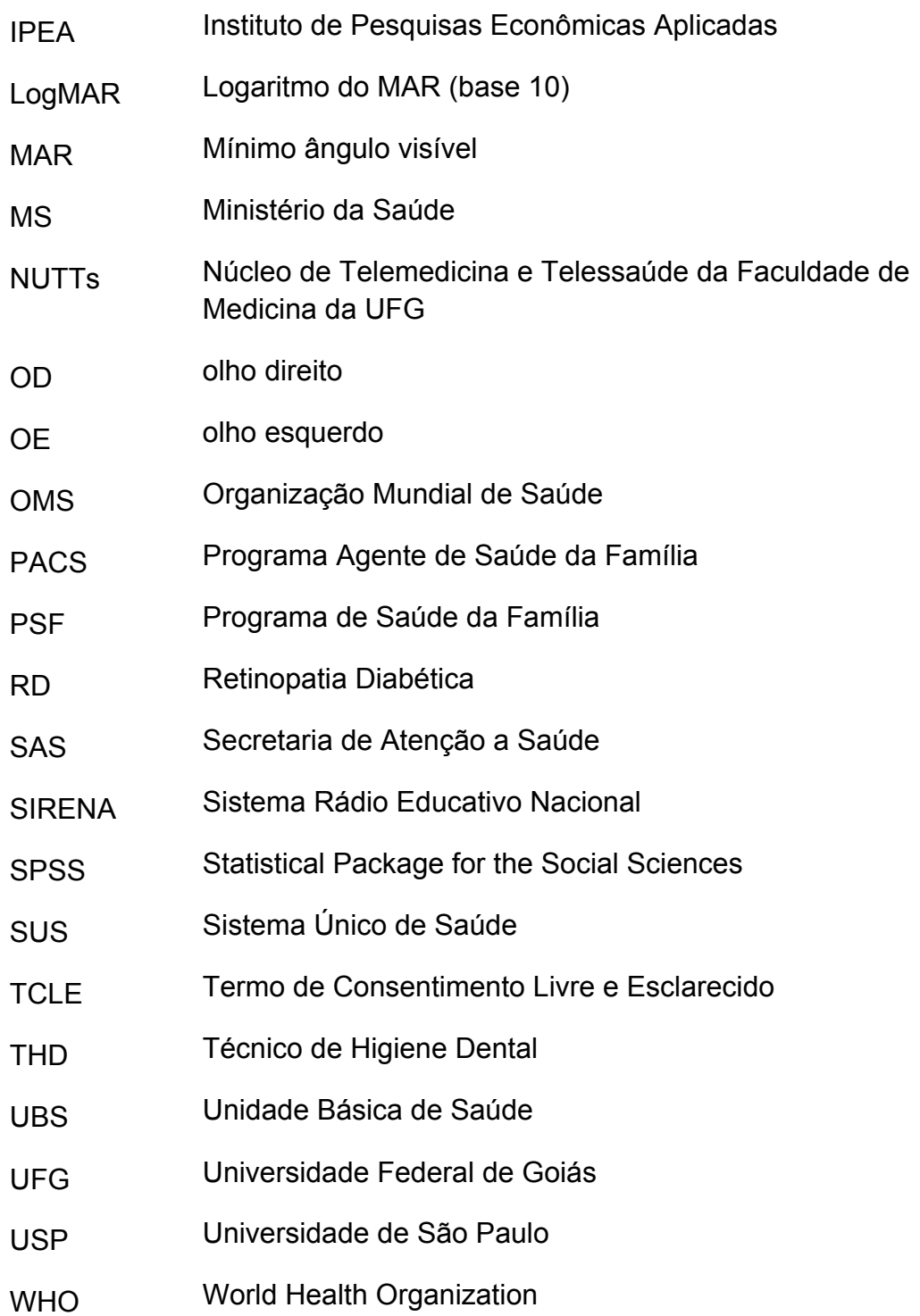

Taleb AC. Tele-oftalmologia em atenção primária. [tese]. São Paulo: Faculdade de Medicina, Universidade de São Paulo; 2009. 167p.

**Introdução:** As maiores causas mundiais de cegueira são preveníveis ou tratáveis. Mais de metade dos casos são devido a catarata ou erros de refração não corrigidos. Passo fundamental para a identificação precoce destas alterações, a triagem de acuidade visual pode ser feita por trabalhadores da saúde e educação habilitados para tal. A capacitação destas pessoas peca pela ausência de profissionais habilitados e disponíveis em número suficiente para esta tarefa. A possibilidade de aplicação de método eficaz de capacitação à distância por telemedicina pode ajudar o Brasil a alcançar as metas da OMS para o ano 2020. **Métodos:** Elaborou-se uma estratégia de educação à distância para trabalhadores de Equipes de Saúde da Família (ESF), por telemedicina, para o desenvolvimento de habilidade prática em área específica da saúde, aqui aplicada em oftalmologia. Aplicou-se a metodologia desenvolvida para a criação de um Instrumento Interativo de Capacitação em Triagem de Acuidade Visual (IICTAV). Baseado em objetos de aprendizagem sistematizados (em iconografia 3D e vídeos contextualizados) criados especificamente para este fim, associados a um simulador de casos, o IICTAV foi aplicado a trabalhadores da saúde de ESFs de todo o Brasil. Elaborou-se questionários para a avaliação da retenção de ganho de informação e da transformação desta informação em conhecimento, com aplicabilidade prática na correta triagem visual de pacientes. **Resultados:** Foram criados sete objetos de aprendizagem (OA), que podem ser utilizados isolados ou em conjunto. Associados a três simuladores de casos, os OAs foram aplicados em três cursos distintos, a 511 trabalhadores da ESFs, a maioria agentes comunitários de saúde, com 94,8% de acertos na avaliação conduzida.

**Conclusão**: O IICTAV mostrou-se eficaz em habilitar os trabalhadores da saúde a ele expostos na técnica de avaliação da acuidade visual. A metodologia aplicada pode ser difundida por telemedicina para todo o Brasil, ampliando seu escopo para o desenvolvimento de outras habilidades práticas.

**Descritores:** Acuidade Visual, Telemedicina, Aptidão, Educação à Distância, Oftalmologia.

#### **Summary**

Taleb AC. Tele-ophthalmology in primary care. [Thesis]. São Paulo: "Faculdade de Medicina da Universidade de São Paulo"; 2009. 167p.

**Introduction:** Most prevalent global causes of blindness are either preventable or treatable. More than fifty percent of blindness is due to cataract or unmet correction of refractive errors. Visual acuity screening is a major first step on the early detection of these conditions and may be performed by skilled health workers and teachers. Proper training of these workers lacks human resources – both in quantity and availability. Being able to effectively teach health workers the skills to perform visual screening tests using telemedicine and distance education might help Brazil comply with WHO goals for 2020. **Methods:** A distance education strategy was planned for primary care health workers from Brazilian Family Health Teams to develop specific technical skills in health care. It was first applied to ophthalmology. The strategy was used to create an Interactive Visual Acuity Screening Skill Development Course (IVASSDC). The course was based on standardized learning objects (3D iconography and contextualization videos) who were specially designed and created as well as on a case simulator. The IVASSDC was applied to primary care health workers from all over Brazil. Questionnaires were created to address information retention and it's development into knowledge that could allow an adequate visual acuity screening. **Results:** Seven learning objects and three case simulators were created to be used as a set or isolated. The set of educational tools was applied to 511 health workers from Brazilian Family Health Teams, most of them undergraduate community health agents. It proved effective in 94,8% of the evaluated participants. **Conclusion:** The Interactive Visual Acuity Screening Skill Development Course proved to be effective on the development of a specific skill in health workers from Brazil. The method can be spread through telemedicine to the whole country and can be applied to the development of other health technique's skills.

**Descriptors:** Visual Acuity, Telemedicine, Skill Development, Distance Learning, Ophthalmology

**1 INTRODUÇÃO**

#### **1. INTRODUÇÃO**

Segundo a Organização Mundial da Saúde (OMS), no ano 2002 o número de cegos, no mundo, chegava a 37 milhões de pessoas, acrescidos ainda de mais 124 milhões de indivíduos que convivem com visão subnormal (Resnikoff et al., 2004). A distribuição do problema em faixas etárias mostrava a presença de 5,18 milhões de cegos entre 15 e 49 anos e 30,31 milhões com mais de 50 anos.

Considerando-se o aumento da expectativa de vida da população, percebe-se o grande contingente de indivíduos em idade produtiva que estão privados da visão.

A distribuição geográfica da cegueira mostra intensa concentração nas regiões em desenvolvimento, como pode ser visto na Tabela 1.

Através da utilização do conceito de *anos de cegueira* (anos de cegueira é o produto da multiplicação do número de cegos pelo número de anos que o indivíduo vive cego), a Organização Mundial da Saúde mostrou que a prevalência de cegueira ou visão subnormal em crianças é similar à provocada pela catarata senil. Inclui, portanto, a abordagem dos dois problemas como prioridade em Saúde Pública (The World Bank, 2003)

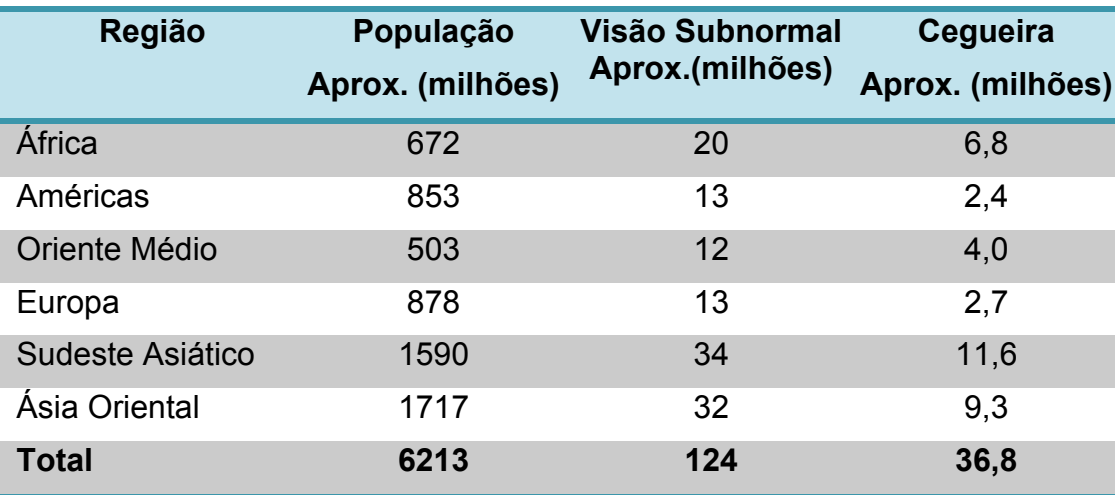

**TABELA 1.** Distribuição Geográfica da Cegueira no Mundo.

FONTE: Resnikoff et al., 2004.

O Brasil tem uma população estimada em 191 milhões de habitantes (Popclock IBGE, 2009) dentre os quais cerca de 1,5 milhão de cegos, distribuídos, segundo a estratificação socioeconômica e a disponibilidade de serviços de saúde, como se vê nas Tabelas 2 e 3. O Relatório das Condições de Saúde Ocular no Brasil 2007 (Taleb et al., 2007) aponta a existência de 4,2 milhões de indivíduos com visão subnormal no Brasil (acuidade visual no melhor olho entre 20/70 e 20/400).

A maior prevalência de casos de cegueira e visão subnormal ocorre em pessoas de classes sociais menos favorecidas e não está ligada a fatores genéticos ou hereditários.

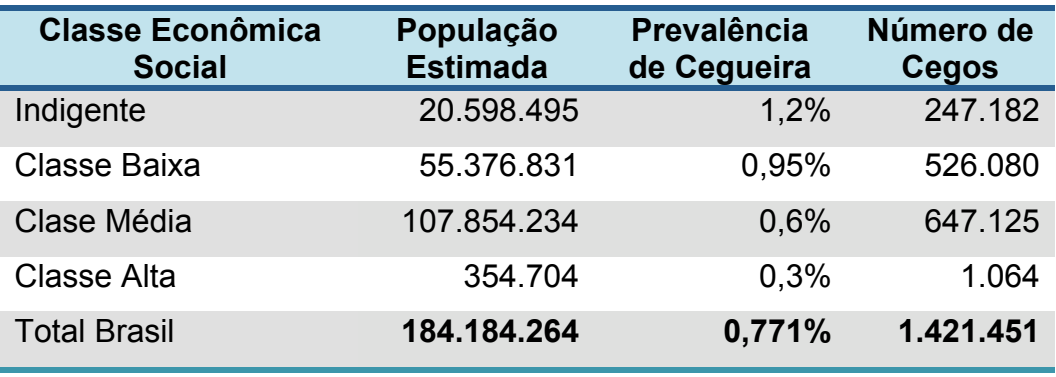

**TABELA 2**. Cálculo da Prevalência de cegueira no Brasil.

FONTE: Taleb et al., 2007.

**TABELA 3**. Estimativa de Prevalência de Cegueira segundo oferta de serviços de saúde.

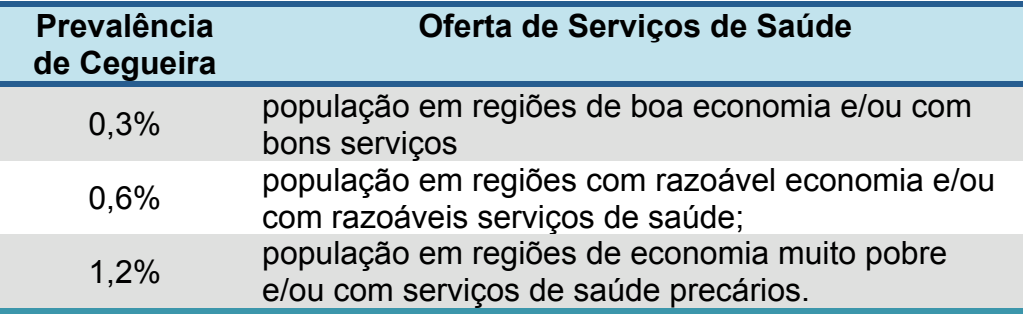

FONTE: Thyefors et al., 1995a.

Dentro de um País, as divergências sociais, econômicas e na prestação de serviços de saúde determinam uma distribuição também desigual dos problemas oftalmológicos, com diferenças de prevalência de cegueira entre Estados do mesmo Pais (ver Tabela 4, produzida por extrapolação dos dados de 2005 e 2007 do IBGE e do IPEA).

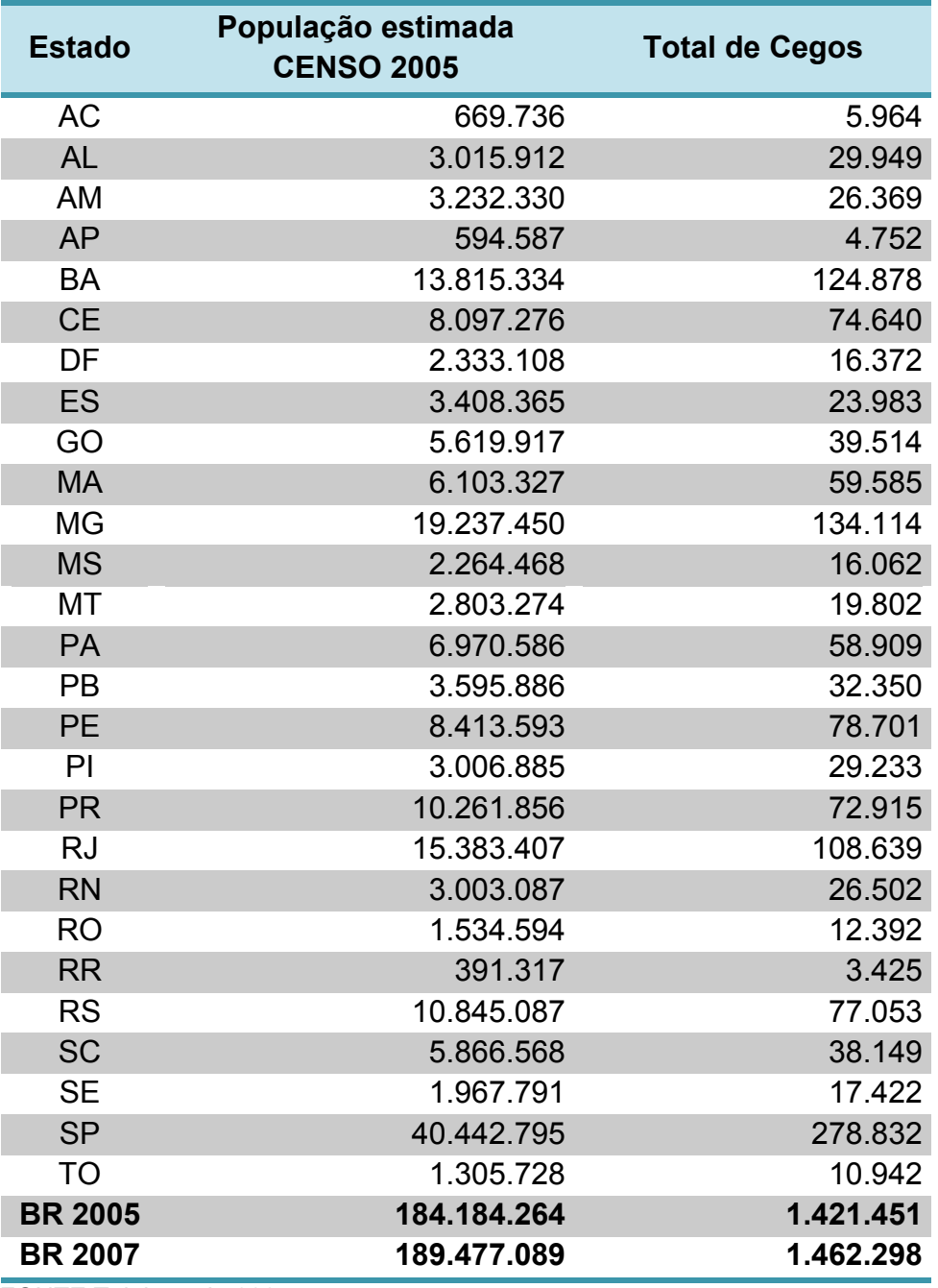

**TABELA 4.** Cálculo da Estimativa da Prevalência de Cegueira no Brasil por Estados Brasileiros.

FONTE:Taleb et al., 2007

As principais causas de cegueira entre adultos no Brasil são catarata, glaucoma, retinopatia diabética (RD) e degeneração macular relacionada à idade (DMRI). Outras causas importantes são o tracoma, traumatismos, uveorretinites, descolamento de retina, infecções, tumores e complicações da hipertensão arterial sistêmica.

As principais causas de cegueira infantil no Brasil são ambliopia, ametropias não corrigidas, catarata congênita, glaucoma congênito, toxoplasmose, rubéola congênita e retinopatia da prematuridade. São causas relacionadas às anomalias do desenvolvimento, às infecções transplacentárias e neonatais (toxoplasmose, rubéola e sífilis), à prematuridade, aos erros inatos do metabolismo, às distrofias, traumas e tumores.

O *Relatório das Condições de Saúde Ocular no Brasil 2009* (Taleb et al., 2008) informa que 90% dos casos de cegueira ocorrem nas áreas pobres do mundo e 60% delas são evitáveis; que 40% das cegueiras têm conotação genética (hereditária) e 25% têm causa infecciosa. E mais, que 20% dos casos já instalados são recuperáveis. Apesar da vulnerabilidade do problema, as estimativas falam de aumento do número de cegos até o ano 2020. A OMS tem estimulado a implementação de programas de prevenção à perda visual, dado o grande percentual de causas que podem ser prevenidas com ações de saúde pública (WHO, 1998) e tratadas com os conhecimentos médicos atuais. Assim, foi instituído em 1995 e está em andamento um projeto intitulado Visão 2020, uma parceria da OMS e do Instituto Internacional para a Prevenção da Cegueira (IAPB) (WHO, 1997).

Também as instituições acadêmicas têm discutido estratégias para minimizar a cegueira e promover ações de prevenção em saúde ocular. Em 2007 a Universidade de Oxford reuniu um grupo de especialistas para

INTRODUÇÃO 7

discutir este tema e emitiu um documento, intitulado "Carta de Oxford", onde afirma que pelo menos 10% das crianças em idade escolar nos países em desenvolvimento poderiam se beneficiar de correção visual. Este percentual tende a aumentar à medida que novos recursos são empregados em atividades educacionais. E que ametropias não corrigidas podem ter graves conseqüências em escolares, reduzindo a eficiência dos recursos aplicados em educação e se apresentando como um obstáculo na consecução das metas de *Educação para Todos* e do alcance dos *Objetivos de Desenvolvimento do Milênio* (PCD, 2008).

Discutiu-se sobre a prevalência de erros refracionais em crianças, a eficácia das técnicas de triagem, determinação da necessidade de correção para ametropias, análise e avaliação das intervenções já realizadas e possíveis modelos para correção em massa de erros refracionais através da doação de óculos para crianças em idade escolar (Silver et al., 2008).

Os erros refracionais, ou ametropias não corrigidas são responsáveis por 153 milhões de pessoas cegas, número que ultrapassa 300 milhões se forem incluídos os casos de presbiopia não corrigida (Durban Declaration, 2007). A miopia (baixa visual para longe) afeta entre 20 e 68 milhões de indivíduos; a hipermetropia (maior esforço de acomodação e astenopia com baixa visual para longe e para perto) acomete 34% da população (64 milhões de pessoas), embora nem todos precisem de correção óptica; e a presbiopia (baixa visual para perto por deficiência progressiva de acomodação pela idade) está presente em 94% da população com mais de 40 anos de idade (51 milhões de brasileiros).

A etiologia da cegueira, entretanto, não se restringe apenas aos erros refracionais, de possível solução através de ações básicas de saúde. Destaca-se a catarata senil, que é a opacificação progressiva do cristalino, sem outra causa evidente além da idade e que leva à perda progressiva da visão, acometendo pessoas com mais de 50 anos. É a maior causa de cegueira curável no mundo e atinge 17,6% dos menores de 65 anos de idade, 47,1% no grupo entre 65 e 74 anos e 73% nos pacientes acima de 75 anos (WHO, 1997). Calcula-se que em 1997 existiam no Brasil cerca de 600 000 cegos por catarata, com incidência anual de 20% (ou 120 000 novos casos/ano). Este número foi sensivelmente reduzido com as campanhas nacionais que facilitaram as facectomias, estimando-se hoje uma prevalência de 350 000 cegos por catarata (Kara-José, 2008).

O glaucoma (neuropatia óptica que leva à perda progressiva e irreversível de campo visual e cujo principal fator de risco é o aumento da pressão intra ocular) pode afetar entre 6 e 7% da população com mais de 70 anos de idade (cerca de 900 mil brasileiros) (Taleb et al., 2008).

A Degeneração Macular Relacionada à Idade (DMRI) afeta certa de 3 milhões de brasileiros e está relacionada com tabagismo, hipertensão arterial, doenças cardiovasculares, hipermetropia e fatores ambientais, como foto-toxicidade (luz branca e ultravioleta) e nutrição (Ávila, 2001).

A retinopatia diabética, complicação do diabetes mellitus, afeta mais de seis milhões de brasileiros, número que, sem intervenção adequada, pode se ampliar muito com o aumento da sobrevida da população. Segundo a OMS (Frick e Foster, 2003), o custo anual, direto e indireto, do tratamento dos diabéticos brasileiros ultrapassa os nove bilhões de reais e a doença é hoje a terceira maior causa de morte no Brasil.

É preciso computar ainda a cegueira infantil. Estima-se que a cada ano 500.000 crianças ficam cegas no mundo (Gilbert C., 1993b; Foster A., 1992). A taxa de mortalidade nos primeiros anos de vida destas crianças chega a 70 ou 80%, estando diretamente associada à causa do comprometimento visual, principalmente a hipovitaminose A (Gilbert C., 1993a). A prevalência de visão sub-normal em crianças é três vezes maior do que a cegueira (Tartarella MB et al., 1991; Foster A., 1996) e é significativamente maior nos países em desenvolvimento (Kara-Jose N et al, 1994).

#### **1.1. DEFINIÇÃO DO PROBLEMA**

Demonstrada a magnitude do problema oftalmológico que afeta a população mundial e, especificamente, no Brasil, a transcendência desta problemática se explicita no alto custo social e econômico advindo de um grandequantitativo de pessoas cegas ou com dificuldades visuais.

Não há como desconsiderar a importância social da cegueira na vida individual, familiar e da comunidade. De fato, e sem esforço, considerando que o maior percentual de problemas se concentra nas populações de mais baixa renda e, conseqüentemente, com menor acesso aos recursos físicos e tecnológicos que facilitem a vida do cego; com menor acesso aos serviços de saúde que orientem a abordagem do problema; com menos recursos econômicos para o deslocamento do paciente para as poucas oportunidades de vida social e interativa; com menos recursos financeiros até para a manutenção de um comensal que não trabalha; com menor disponibilidade para atender às suas necessidades da vida diária (pessoal e familiar).

Computando todos estes fatores em relação aos milhões de indivíduos que a sociedade deve manter e atender, torna-se evidente a urgência na busca de solução para um problema tão grande e tão negligenciado pelas políticas públicas.

Quando o foco da análise se desloca dos cegos para os portadores de visão sub-normal evidenciam-se problemas sociais, econômicos e educacionais de outra natureza: repetência e evasão escolar, problemas de conduta em crianças e adolescentes, não inserção ou inserção inadequada no mercado de trabalho, desorganização familiar e todo o ciclo que se inicia ali e se perpetua na violência e na criminalidade.

Ressalta-se a importância das ações preventivas (de prevenção primária e secundária) relacionadas com os problemas oftalmológicos.

A identificação precoce e o tratamento oportuno podem evitar, minimizar ou eliminar muitos milhões de casos de cegueira ou de visão subnormal. Uma simples triagem de problemas oftalmológicos feita nos primeiros anos de escolaridade é capaz de corrigir milhões de casos de ametropias, apenas com o aporte de óculos. Um bom acompanhamento prénatal pode evitar muitas doenças de transmissão vertical que respondem por milhares de problemas oftalmológicos nos conceptos gestacionais; e pode orientar o tratamento do feto ou o acompanhamento do recém nascido já afetado pela doença. O controle sistemático da glicemia nos diabéticos pode evitar, protelar ou minimizar a presença de retinopatias... e assim, medidas preventivas, podem minorar os efeitos dos problemas oftalmológicos na população.

Sabe-se que tais ações preventivas são objeto específico dos sistemas de saúde e de educação. Educação para a saúde é objeto específico dos conteúdos curriculares das escolas de educação básica e deve incluir informação e vigilância sobre a saúde dos escolares (Programa Saúde na Escola) (Brasil, 2009b). Educação para a saúde é objeto específico das ações básicas de saúde propostas pelo Sistema Único de Saúde vigente no País (Mais Saúde) (Brasil, 2008c).

Para a solução dos problemas oftalmológicosespera-se pelo especialista, nem sempre disponível nos municípios do interior ou mesmo nos serviços públicos das grandes metrópoles. A meta da universalidade do atendimento no SUS ainda não foi alcançada. A inadequada distribuição dos profissionais e dos recursos tecnológicos (instalações e equipamentos) ainda limita o acesso.Também o limitam o alto custo dos procedimentos e a dificuldade de acesso da população.

As ações preventivas, de cuidados primários, que viabilizariam o diagnóstico precoce e o tratamento oportuno, não estão, ainda, disponíveis para toda a população.

Esta assertiva deixou de ser uma constatação acadêmica e vem se transformando em preocupação das políticas de saúde, que estão investindo na triagem de problemas oftalmológicos nas escolas e nas comunidades, desenhando-se, paulatinamente, uma rede de atenção hierarquizada (como prega o SUS), capaz de estratificar os problemas e ampliar o acesso aos níveis secundário e terciário de atenção, conforme determina a Política Nacional de Atenção Especializada em Oftalmologia do Ministério da saúde (Brasil, 2008a e Brasil, 2008b).

Os programas de saúde escolar vêm sendo estimulados nas últimas décadas a institucionalizarem as ações de triagem dos problemas de acuidade visual e, mais recentemente, os agentes comunitários e outros profissionais que atuam na estratégia de Saúde da Família vêm sendo estimulados a incorporarem a triagem de acuidade visual às ações básicas de saúde de sua rotina profissional (Mais Saúde) (Brasil, 2008c).

Este ordenamento das ações que tem a sua base em ampla cobertura de vigilância sobre as limitações de acuidade visual torna possível e eficaz o encaminhamento dos casos suspeitos para triagem clínica feita no serviço de saúde local que, por sua vez, definirá a conduta e o encaminhamento para o especialista.

Infelizmente, ninguém pode dar o que não tem. Os cuidados com a saúde dependem de informação e de conhecimento, nem sempre disponíveis entre os professores e os profissionais da saúde que atuam fora dos consultórios especializados. Impõe-se uma política e uma sistemática de capacitação dos elementos encarregados da triagem dos casos. Medir a acuidade visual é uma técnica, segue padrões e responde por decisões de grande importância na saúde individual. Ademais, em ações coletivas de grande porte impõe-se a uniformidade dos procedimentos e o registro sistemático dos dados (em instrumentos compatíveis) que permitam análises epidemiológicas capazes de orientar as políticas nacionais.

#### **1.1.1 ACUIDADE VISUAL**

Acuidade visual (AV) é a capacidade que um olho tem de discernir detalhes. A avaliação da AV objetiva quantificar esta capacidade de detecção de pequenos estímulos, como pontos e linhas, em um fundo uniforme.

São vários os padrões utilizados para medida da AV. Dentre as tabelas mais comumente utilizadas na aferição da AV para longe estão as tabelas de "E" de Snellen, "C" de Landolt, Letras de Snellen e a tabela de Sloan (também conhecida como ETDRS) (Figuras 2 a 5). A aferição da acuidade visual para perto não será objeto deste estudo e é mais comumente realizada através da tabela de Jaeger.

A anotação da medida da acuidade visual pode ser feita de diferentes formas: como uma fração ordinal (onde o denominador mostra a distância em pés ou em metros), em forma decimal ou em forma logarítmica. A Tabela 5 mostra os diferentes tipos de notações da AV.
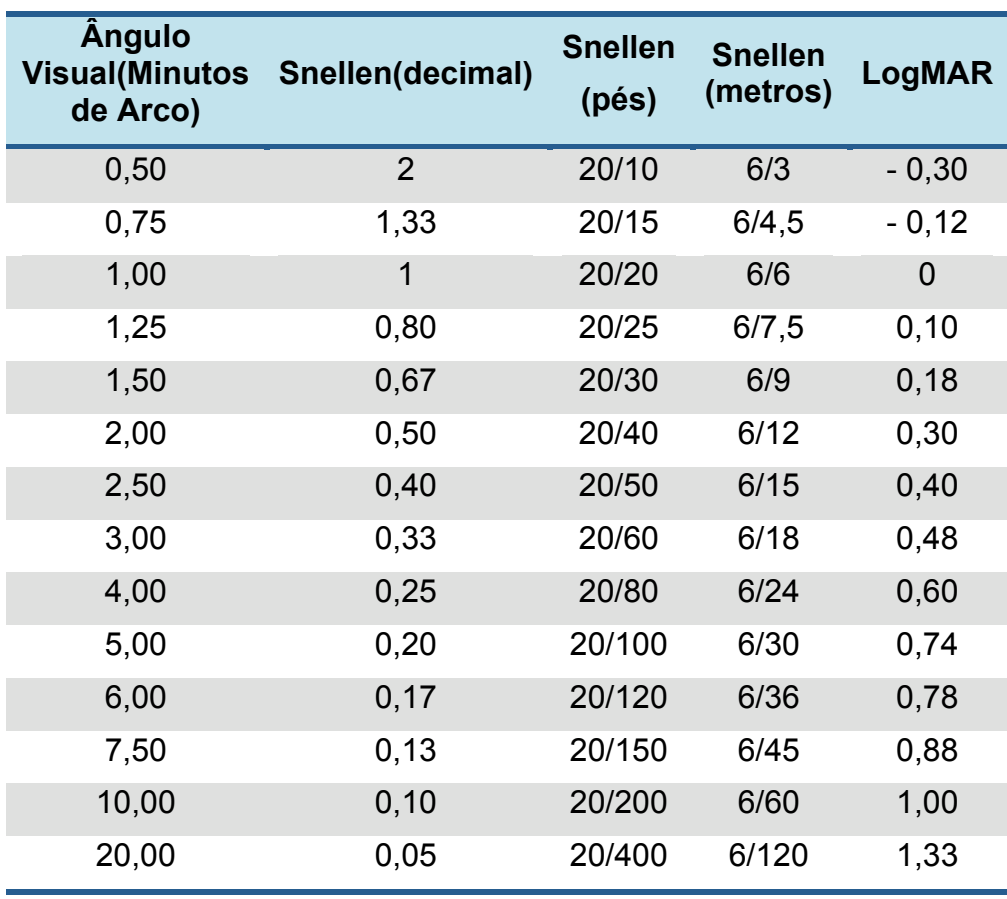

**TABELA 5.** Acuidade Visual – equivalência entre Snellen e Log Mar.

As letras que compõem as tabelas são definidas a partir de um determinado ângulo visual (medido em minutos de arco). A letra "E" de Snellen, por exemplo, é formada por cinco minutos de arco, cada linha e cada espaço correspondendo a um minuto de arco. (Figura 1). A tabela de Snellen contém algumas imperfeições como não manter uma mesmo número de optotipos em cada linha e não manter uma progressão uniforme entre os tamanhos das letras de uma linha para outra e no espaço entre elas.

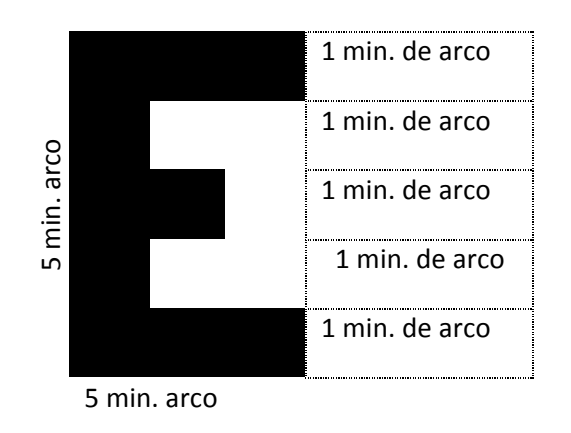

**FIGURA 1.** "E" de Snellen

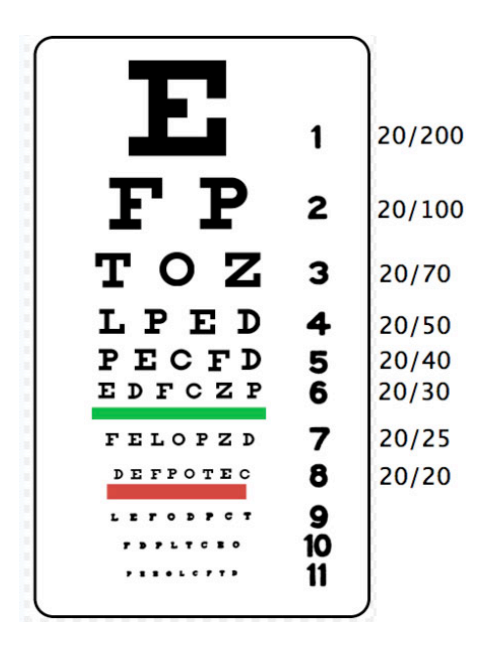

**FIGURA 2.** Tabela de Snellen Alfabética

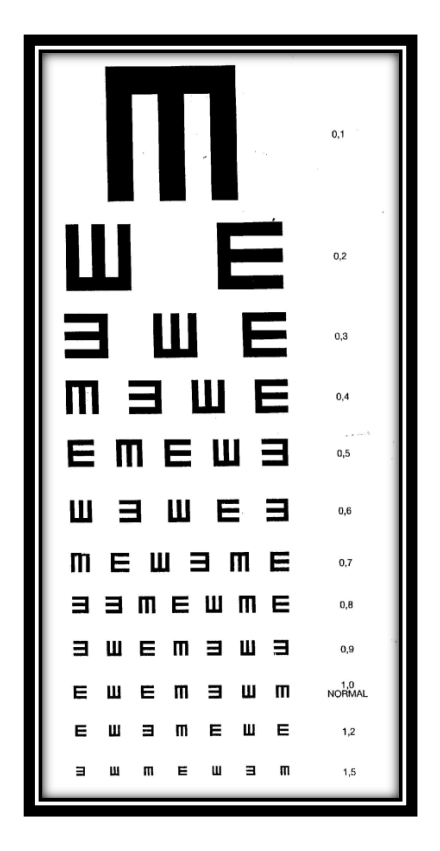

**FIGURA 3**. Tabela "E" de Snellen para iletrados.

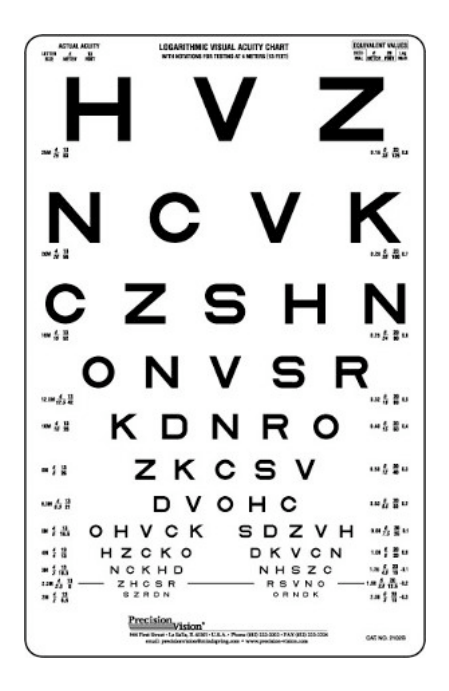

**FIGURA 4**. Tabela de Sloan (medida em LogMAR)

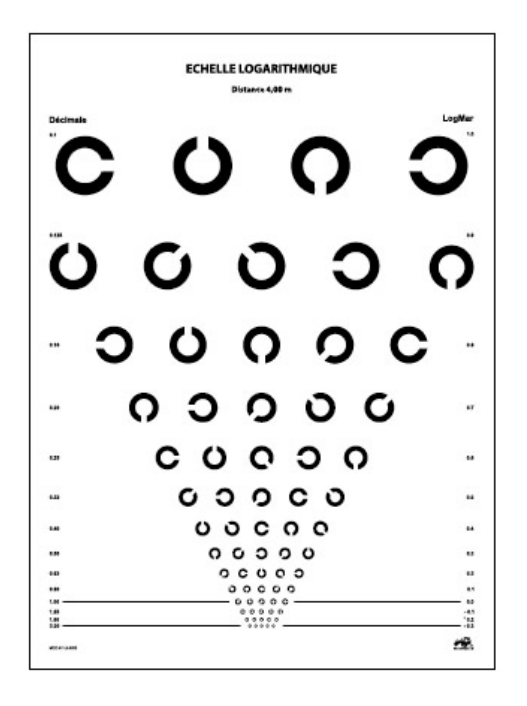

**FIGURA 5**. Tabela de Landolt para iletrados. A abertura de cada esfera corresponde a 1 minuto de arco.

# **1.1.2. IMPORTÂNCIA DA MEDIDA DA ACUIDADE VISUAL**

A avaliação da AV – apesar de execução aparentemente simples – é de extrema importância, já que evidencia a integridade funcional do sistema visual em toda sua complexidade: adequada transparência de meios (córnea, humor aquoso, cristalino e humor vítreo) e integridade funcional e anatômica da retina, das vias ópticas e do córtex occipital.

Qualquer alteração em qualquer um destes componentes interferirá na acuidade visual que passa, assim, a ser o mais importante elemento de triagem para as mais diversas doenças oculares, fator de referência para acompanhamento da eficácia de tratamentos propostos ou realizados.

Uma metanáliseconduzida por Macioseket al. (2006) buscou identificaro impacto de diversasmedidas preventivas em saúde. Este estudo apontou a aferição da acuidade visual como das mais eficazes (8 pontos para AV em adultos e 6 em crianças, para 10 pontos possíveis).Para efeito de comparação, também foram qualificadas com oito pontos as medidas de triagem de câncer colorretal, hipertensão arterial sistêmica e imunização para influenza e pneumococos). Com seis pontos foram qualificadas a triagem para câncer de mama, clamídia e profilaxia com cálcio. O mesmo estudo avalia o custo-efetividade da medida da AV em adultos com 5 pontos e com 4 pontos a medida da AV em crianças (entre 5 pontos possíveis).

A incorporação do exame de triagem de acuidade visual nos sistemas de saúde, além de servir de porta de entrada para a inclusão de milhares de pessoas apresenta, ainda, excelente relação custo benefício.

### **1.1.3. VISÃO NORMAL**

Um indivíduo é considerado com visão perfeitaquando apresenta visão 20/20 ou 1,0 (em anotação decimal) em ambos os olhos, com a melhor correção óptica. Considera-se visão normal, ainda que imperfeita, a visão melhor ou igual a 20/60 (ou 0,33) no melhor olho.

Discute-se nos meios acadêmicos, no MS e na OMS, se a visão de um individuo deve ser anotada com a melhor correção óptica disponível ou com a correção visual que ele estiver utilizando no momento da avaliação. Apesar da importância e da pertinência desta discussão, para os fins propostos nesta Tese, considera-se, para efeito de encaminhamento para consulta especializada, a acuidade visual medida com a correção visual apresentada pelo paciente no momento de sua avaliação.

### **1.1.4. VISÃO SUBNORMAL**

Visão Subnormal era definida como uma deficiência da função visualna qual, mesmo após tratamento e/ou correção refracional, a acuidade visualapresentava-se entre menos de 20/60 e percepção de luz, ou por um campo visual inferior a 10 graus de campo visual central. O paciente com visão subnormal ainda utiliza sua visão ou é potencialmente capaz de usá-la para o planejamento e/ou execução de uma tarefa (McGavin, 2004).

O uso desta definição levou a prática oftalmológica a categorizar como cegas algumas pessoas que poderiam se beneficiar de abordagens terapêuticas específicas para baixa visão. Ademais do prejuízo individual, esta atitude induz a erros de cálculo nas estimativas de pessoas que necessitam de tratamento para visão subnormal.

Um Grupo de Estudos da Prevenção da Cegueira propôs alterar aquela definição, criando as categorias de deficiência visual atualmente utilizadas em todo o mundo (WHO, 2009). O termo "visão subnormal" se aplica, a partir de então, às categorias 1 e 2 descritas na Tabela 6, enquanto o termo "cegueira" se relaciona às categorias 3, 4 e 5 e à "perda de visão sem qualificação" da categoria 9 (Tabela 6).

Visão subnormal é, portanto, a condição visual dos pacientes que apresentam, em seu melhor olho e com a melhor correção possível, AV entre 20/70 e 20/400, inclusive.

Fica assim evidente que o termo Visão Subnormal deveria ser excluído da atual definição do CID 10 como termo único para descrever coletivamente as categorias de deficiências visuais 1 e 2, considerando-se (de acordo com o parecer do Comitê Consultor da OMS) a Categoria 1 como Deficiência Visual Moderada e a Categoria 2 como Deficiência Visual Severa e Cegueira a partir da categoria 3.

### **1.1.5. CEGUEIRA LEGAL**

Define-se cegueira legal como a presença de acuidade visual pior que 20/400 no melhor olho com a melhor correção visual possível ou, ainda, a presença de menos de dez graus (10º) de campo visual central no melhor olho.

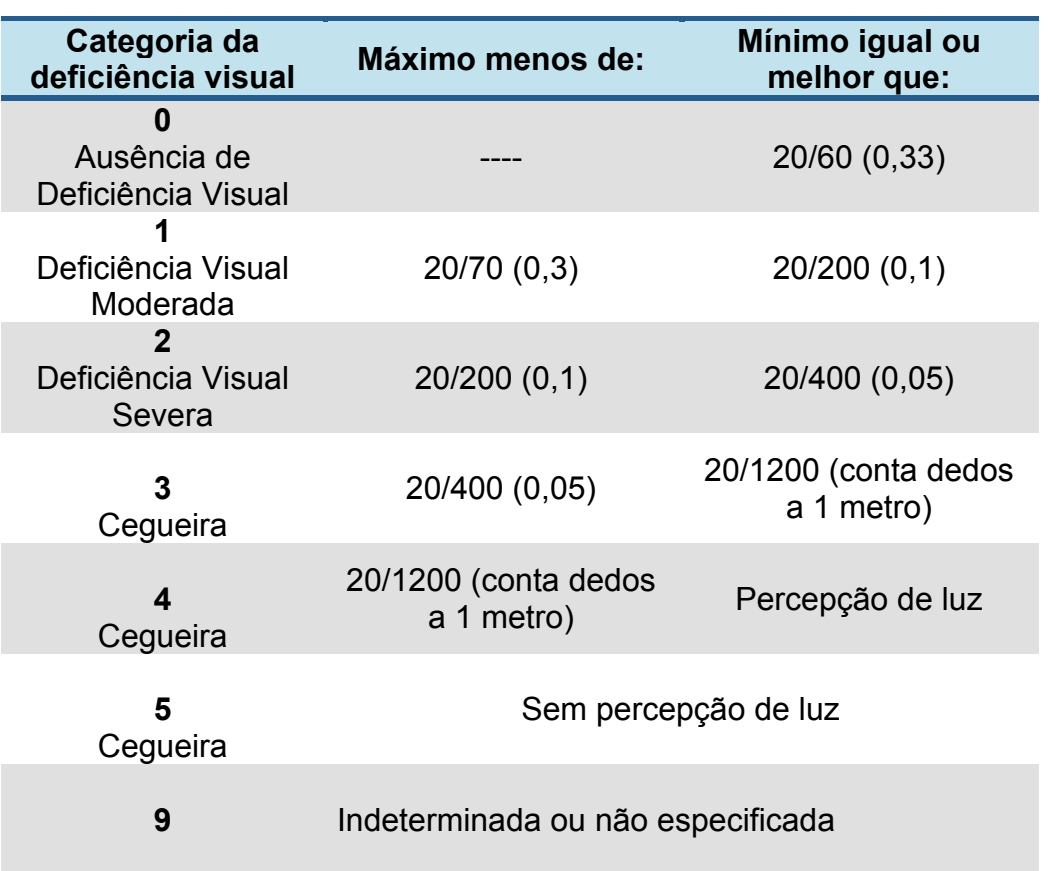

**TABELA 6.** Categorias de Deficiência Visual segundo a OMS. Válido para Acuidade Visual do melhor olho com a melhor correção óptica.

## **1.1.6. CEGUEIRA ABSOLUTA**

Cegueira absoluta é a ausência de percepção luminosa em ambos os olhos, ou grau 5 apresentado na Tabela 6. Embora o paciente possa relatar visualização esporádica ou permanente de luz ou cores trata-se de fenômeno visual sensorial e não físico.

### **1.2. A PROPOSTA**

Sobre estas considerações, o presente trabalho se propõe a desenvolver material educacional áudio visual interativo com tecnologia computacional em 3D para capacitação de profissionais atuantes na Estratégia de Saúde da Família na técnica de Aferição de Acuidade Visual.

#### **1.3. JUSTIFICATIVA**

A população atual de 191 milhões de brasileiros (Popclock IBGE, 2009) está distribuída por 5 507 municípios, dos quais apenas 787 contam com a presença de oftalmologistas. Alivivem cerca de 105 milhões de pessoas (61,8% da população), segundo dados do Conselho Brasileiro de Oftalmologia (Taleb et al., 2008).

Assim, 38% dos brasileiros não têm acesso regular aos serviços oftalmológicos. Estes e mais um grande percentual daqueles que vivem onde o serviço existe, mas sua universalidade deixa a desejar.

A Organização Mundial de Saúde preconiza uma distribuição profissional onde a relação entre oftalmologistas e população seja de 1:20 mil habitantes (Kikuta et al. 2001). A região norte do país conta com 250 oftalmologistas, o que significa um para cada 51 680 habitantes, enquanto o sudeste tem 5 789, sendo um para cada 12 483 pessoas. Goiás, Estado que sedia este trabalho, tem 246 municípios sendo que somente 17 deles contam com a presença fixa de oftalmologistas (Taleb et al., 2008).

A importância dos problemas oftalmológicos que afetam a população brasileira e a desigual distribuição dos recursos humanos e financeiros para a sua abordagem demandam a busca imediata de estratégias alternativas para a sua resolução. É preciso viabilizar a triagem de problemas na acuidade visual; ampliar o acesso à consulta oftalmológica; disponibilizar assistência oftalmológica e fornecimento de óculos nos casos de erros de refração e garantir a referência para serviços especializados de média e alta complexidade.

Como condição prévia às demais ações, impõe-se a capacitação dos profissionais da atenção básica em saúde e dos professores do ensino fundamental para a realização de triagem de casos que devem ser encaminhados aos serviços de saúde. Umatriagem ideal deve funcionar também como eficiente canal de comunicação e de informação para as populações.

O sucesso da implantação do PSF e do PACS (Programa de Agentes Comunitários de Saúde), como estratégias de reordenação do modelo assistencial, garante a viabilidade desta ação e prediz um aumento de cobertura na atenção oftalmológica, uma vez que a mesma seja inserida nas atividades de vigilância e controle em cuidados primários de saúde.

É preciso, portanto, capacitá-los. Neste Brasil de grande extensão territorial se distribuem mais de 300 mil agentes comunitários de saúde, centenas de milhares de professores do ensino fundamental e incontáveis profissionais da enfermagem e da medicina que devem ser envolvidos no processo de triagem e na intermediação no sistema de referência.

Não há profissionais disponíveis e habilitados para o treinamento presencial de toda esta equipe, nos diversos rincões do País.

Dificuldade semelhante foi vivida pelo Ministério da Educação na década de 50, quando a meta era formar alfabetizadores. A tecnologia disponível na época respondeu a tal necessidade, através do Sistema Rádio Educativo Nacional – SIRENA, que levou a voz do Brasil a locais inimagináveis naquela época. Era o nascimento e a formalização da Educação à Distância no País.

Hoje, o advento de novas tecnologias de informação e comunicação trouxe outras perspectivas para a educação à distância, associandosofisticação e design aos novos produtos pedagógicos, com possibilidades de rápida emissão e distribuição de conteúdos, permitindo novas formas de interação com informações, recursos e pessoas.

Assim, universidades, escolas, centros de ensino e organizações empresariais oferecem cursos à distância através de recursos telemáticos, que podem assumir distintas abordagens. Ambientes virtuais de colaboração e aprendizagem constituem uma densa rede de inter-relações entre pessoas, práticas, valores, hábitos, crenças e tecnologias. Os recursos estão disponíveis na Internet (correio eletrônico, fóruns, blogs,salas de bate-papo, web-conferências, listas de discussão, softwares de comunicação instantânea por texto, voz ou imagem como no MSN (Microsoft Corporation, 2009b) ou no Skype (Skype Technologies, 2009)). A telefonia celular, especialmente através da banda larga 3G, é outro canal viabilizador de interação.

No século XXI são muitas as formas de mídia, portáteis, de uso individual, que facilitam o acesso e possibilitam uso inteligente da informação disponibilizada. Têm sido criados diferentes ambientes educacionais para o apoio de atividades de ensino-aprendizagem (Cybertutor, 2009; EduWeb, 2009; WebCT, 2009; TelEduc, 2009), que agregam várias mídias e mecanismos de interação e comunicação, coordenando atividades em diferentes situações de tempo, de espaço e de ritmo (presenciais ou virtuais, de forma síncrona ou assíncrona).

Na maioria das vezes, entretanto, as novas e as velhas mídias têm sido utilizadas como veículos unidirecionais de informação, onde alguém fala para que os demais escutem. É preciso otimizar o potencial das novas mídias na criação de ambientes de aprendizagem que propiciem a construção do conhecimento, que se transformem em instrumentos mediadores do saber, conferindo significado à informação.

Quando as vivências, ou experiências de primeira mão vividas pelo aprendiz, estão inseridas em um contexto de vida (ecológico, social, econômico, político e cultural) elas se transformam em um conhecimento novo, individual, que se organiza diante de uma necessidade imperiosa de se expressar. Na dinâmica do diálogo se constrói o saber (Freire,2000).

Os recursos estão disponíveis. É preciso estruturar equipes interdisciplinares constituídas por educadores, profissionais de design, programação e desenvolvimento de ambientes computacionais para EaD, com competência na criação, gerenciamento e uso desses ambientes, rompendo com as distâncias espaço-temporais e viabilizando a interatividade, recursividade, múltiplas interferências, conexões e trajetórias, não se restringindo à disseminação de informações e tarefas inteiramente definidas a priori (Almeida, 2003).

A heterogeneidade dos profissionais, dispersos em todo o território nacional, exige multiplicidade nas mídias utilizadas e flexibilidade na disposição dos conteúdos. É preciso respeitar os ritmos individuais na aprendizagem, os limites do conhecimento prévio e dar contextualização à informação a ser veiculada.

O caráter de educação continuada que visa ao aprender sempre, aprender em serviço, juntando teoria e prática, deve orientar o processo pedagógico na educação à distância, ampliando as oportunidades de experimentação que levam a experiências de primeira mão, matéria prima do conhecimento.

É preciso ajustar a nova proposta pedagógica a um novo conceito de curso ou de objeto de aprendizagem, onde os tempos e os espaços são flexíveis.

Durante o processo de aprendizagem deve ser possível a interrupção para diálogos paralelos, pesquisas bibliográficas e qualquer outra forma de interação, onde o expositor seja apenas um dos elementos do processo e o conteúdo apresentado seja um roteiro para exploração. Convém otimizar os recursos da atual educação à distância, que abandona as formas unidirecionais dos jornais, televisão e rádio, para adotar novas formas de interação. Convém somar a informação transmitida pelo objeto educacional ao compartilhamento de vivências, experiências, erros e acertos. É preciso buscar alternativas educacionais que sejam adaptáveis ao ritmo pessoal, à interação grupal, a diferentes formas de avaliação.

Esforços devem se concentrar na estimulação e criação de bons programas que diferenciem o ensino, utilizando múltiplas mídias, valorizando estratégias pedagógicas dinâmicas e material instrucional atraente e de boa qualidade, consonante com a vida dinâmica dos dias atuais. A criação de instrumentos educacionais compactos, com conhecimentos condensados de forma precisa e cativante, veiculados em mídia que possibilite a interatividade e respeite tempos de inserção que permitam ao aprendiz manter foco no conteúdo veiculado é um desafio para educadores.

Em um país como o Brasil, ainda repleto de analfabetos e analfabetos funcionais (que mesmo sendo capazes de ler ainda não são capazes de interpretar o que lêem), o material produzido deve ser adequado a uma linguagem comum, fluida, que facilite a transmissão de conhecimentos, conceitos e situações, potencializando o aprendizado dos estudantes (Haddad et al., 2009).

O conceito de objetos de aprendizagem (OA) aplica-se a materiais educacionais projetados e construídos em pequenos conjuntos ou blocos com os quais se estrutura o conteúdo de aprendizagem (Cavalcante e Vasconcelos, 2007). São recursos digitais que, caracteristicamente, apresentam acessibilidade, reusabilidade e interoperabilidade (Tarouco et al., 2003).

Unidades de conhecimento são formadas a partir de objetos de aprendizagem aos quais se agrega conhecimento baseado em experiência prática profissional, seguindo roteiro definido de acordo com um propósito e competências esperadas (Wen, 2008).

Tendo a telemedicina como cenário e palco de difusão de conhecimento, o presente trabalho está relacionado ao desenvolvimento de metodologia para a construção de objetos de aprendizagem e unidades de conhecimento capazes de levar informação, à distância, a profissionais que atuam no interior do País, com limitado acesso aos centros produtores e difusores de conhecimento. Enfoca o desenvolvimento de habilidade prática específica na área da saúde, com aplicação em trabalhadores de ESFs e da educação. Conteúdo e forma trabalhados e destinados à educação continuada em saúde, neste trabalho especificamente voltado para a oftalmologia, seus resultados se ampliam para as demais áreas da educação.

A metodologia é proposta para aplicação no desenvolvimento de material educacional destinado à formação da habilidade para aferir Acuidade Visual, tema fundamental em Oftalmologia Comunitária. Utiliza como pano de fundo o preparo de médicos não oftalmologistas, outros profissionais de saúde não médicos e agentes comunitários de saúde (elementos sem formação universitária), para o desempenho de ações que visam oferecer cuidados de atenção primária em oftalmologia.

Pautado na premência de solução para um problema de tal magnitude, este trabalho define, portanto, os seus objetivos.

**2 OBJETIVOS**

# **2. OBJETIVOS**

- Criar instrumento educacional interativo para capacitar, à distância, profissionais vinculados à estratégia de saúde da família, na técnica deaferição de acuidade visual;
- Desenvolver objetos de aprendizagem baseados em computação gráfica 3D;
- Elaborar roteiros e desenvolver vídeos de treinamento com contexto prático para capacitar na técnica de aferição de acuidade visual;
- Construir simulador de casos para avaliação de aquisição de conhecimento e da capacidade para tomar decisões.
- Avaliar a aplicabilidade do instrumento educacional interativo.

**3 MÉTODOS**

# **3. MÉTODOS**

A proposta que constitui este documento é resposta a uma situação de fato e se apresenta, academicamente, como um exemplo de estratégia educacional para treinamento, sob a orientação de um centro de excelência, de profissionais para atuar em triagem de alterações oftalmológicas, aqui detectadas através da acuidade visual. Descreve o processo de produção, teste e utilização de recursos capazes de viabilizar o treinamento proposto.

Este trabalho foi aprovado pela Comissão de Ética em Pesquisa do Hospital das Clínicas da Faculdade de Medicina da Universidade de São Paulo (CAPPESQ) e pelo Comitê de Ética do Hospital das Clínicas da UFG.

# **3.1. DEFINIÇÃO DO CONTEÚDO E DESENVOLVIMENTO DOS OBJETOS DE APRENDIZAGEM**

Focado nos objetivos do trabalho em experimentação, definiram-se os conteúdos educacionais a serem transmitidos, selecionaram-se estratégias e iniciou-se a elaboração do material instrucional destinado a habilitar profissionais da Equipe de Saúde da Família (ESF) em aferição de

acuidade visual (médicos, enfermeiros e agentes comunitários de saúde). Educadores (especialmente professores de escolas primárias) e acadêmicos de medicina e enfermagem, apesar de serem público potencial para a mesma estratégia, não são objeto de avaliação desta Tese por não serem membros integrantes das ESFs.

A opção de trabalho recaiu sobre o desenvolvimento de metodologia para criação de objetos de aprendizagem que pudessem ser veiculados e distribuídos por meios eletrônicos (internet, CD-ROMs, DVDs).

O tema selecionado, por sua importância e relevância como instrumento primário de cuidado visual foi a capacitação na técnica de Aferição de Acuidade Visual.

Nominado como *Instrumento Interativo de Capacitação para Triagem em Acuidade Visual* (IICTAV) – unidade de conhecimento em atenção primária em oftalmologia – a confecção do material educacional obedeceu a um critério metodológico de divisão em dois módulos: um teórico, cognitivo (módulo instrucional), e um prático, contextualizado, baseado em problema (módulo interativo).

## **3.1.1. DEFINIÇÃO DO CONTEÚDO**

Passo inicial do processo de criação dos objetos de aprendizagem, foi realizada uma pesquisa bibliográfica em bases de dados digitais (PubMed e Bireme).

O conjunto de conhecimentos se formou na integração horizontal da produção científica relacionada com o problema, que conduziu a definição dos princípios básicos norteadores dos conteúdos em cada objeto de aprendizagem.

Feita a seleção temática a ser abordada, identificaram-se as competências básicas que se desejava desenvolver nos indivíduos submetidos à sistemática proposta.

Elaborou-se a matriz de uma grade de conhecimentos fundamentais da anatomia do olho e da fisiologia da visão normal para definição de conteúdos mais relevantes no desenvolvimento do material educacional (Anexo A). Definiram-se os conteúdos específicos para os temas a serem abordados (por exemplo anatomia ocular) estratificando-os segundo a sua importância em relação ao conteúdo e à exigência de competências ou habilidades do profissional (Wen, 2006). O produto de cada linha desta matriz (multiplicação dos valores dos dois parâmetros) determinou a relevância de cada assunto dentro do tema proposto e conduziu a criação dos materiais de apoio – seqüências do Homem Virtual, imagens estáticas ou filmagem.

A mesma metodologia foi utilizada no desenvolvimento do material educacional para ensinar a técnica de aferição de AV e seleção adequada dos casos para encaminhamento.

Preparado para o ensino à distância, o IICTAV foi construído, assim, em um módulo instrucional e um módulo interativo.

No módulo instrucional, os conteúdos de ensino e objetos de aprendizagem foram distribuídos em diferentes unidades de conhecimento.

- 1. *Entendendo a visão:* Aborda a anatomia ocular externa (pálpebra, cílios), superfície ocular (córnea e conjuntiva), cristalino, retina e nervo óptico.
- 2. *Como enxergamos:* Descreve a fisiologia da visão, desde a entrada da luz no olho, sua captação e transdução em informação visual pelos fotorreceptores e o caminho da informação neuronal até sua interpretação no córtex occipital.
- 3. *Preparo do local de exame:* Identifica critérios de iluminação do ambiente e correto posicionamento da Tabela de Snellen e do examinando.
- 4. *Material a ser utilizado:* Lista todo o material necessário para a realização adequada da aferição de AV em forma de "lista de ingredientes".
- 5. *Aplicação da técnica:*. Explica e contextualiza todos os movimentos necessários para a perfeita execução do exame de AV, chamando a atenção para possíveis erros de

posicionamento do oclusor, posição correta do examinando e para a forma correta de identificação da acuidade visual.

- 6. *Critérios para encaminhamento*. Apresenta os sintomas visuais mais comuns e lista os principais critérios de encaminhamento para avaliação oftalmológica especializada.
- 7. *Erros de refração.* Conceitua e caracteriza a miopia, a hipermetropia, o astigmatismo e a presbiopia.

O módulo interativo cria situações virtuais que exigem avaliação crítica e posicionamento por parte do profissional em capacitação. Simulando o exame de pacientes, avalia o aprendizado e, portanto, a eficácia do IICTAV proposto.

Foram desenvolvidos três simuladores virtuais para reforçar os conhecimentos transmitidos pelo Módulo Instrucional, estratificados dentro de um processo de informação e avaliação:

- 1. *Criando um Ambiente Ideal:* Apresentação de ambientes com diferentes níveis de iluminação e diferentes alturas e distâncias de posicionamento da Tabela de Snellen.
- 2. *Casos clínicos auto-orientados:* Avaliação de pacientes virtuais, em forma interativa que só permite a continuidade do exame após a correta seleção de cada passo na avaliação da AV.

3. *Casos clínicos simulados:* Apresentação de pacientes virtuais em formatação que aceita continuar o exame ainda que realizado de forma incorreta.

## **3.1.2. PRODUÇÃO DO MATERIAL INSTRUCIONAL**

Selecionados os temas e seus conteúdos, definiram-se os recursos necessários para a difusão das informações. Para os temas Anatomia Ocular e Fisiologia da Visão optou-se pelo uso de computação gráfica, visando simplificar a comunicação, por se tratarem de temas conceituais de difícil difusão. Tendo em vista o público alvo a que se destina o material, optou-se por uma construção dinâmica,seguindo o modelo do Homem Virtual (Wen, 2009) para facilitar a compreensão do conteúdo veiculado. Esta etapa teve início no ano 2006 com a seleção da imagens e sua construção digital em 3D.

Os textos veiculados no conteúdo instrucional foram elaborados em um estilo sintético de redação, com definição de mensagens de reforço para cada objeto de aprendizagem.

Terceira etapa do processo de construção do IICTAV, os textos redigidos foram, então, transformados em roteiros de filmagem. A produção dos roteiros e dos vídeos de contextualização contaram com a participação da equipe de jornalistas do Design de Comunicação Educacional da Disciplina de Telemedicina da FM-USP (DTMFMUSP), sob a coordenação do pesquisador oftalmologista.

Neste processo de roteirização, tomou-se cuidado especial para organizar o fluxo de idéias de forma simples e coerente, para que a gravação dos vídeos demonstrasse a técnica de aferição de AV em situação vivencial prática.

A etapa de transformação do texto em roteiro de filmagem atentou, ainda, para o ajuste do conteúdo científico aos tempos de inserção, adequação das narrações, tomadas de câmeras, introdução de trechos do homem virtual como material ilustrativo, formas de transição entre os objetos de aprendizagem e uniformização da linguagem.

A filmagem, quarta etapa do processo, buscou a tradução do roteiro em vídeos, transformados em objetos de aprendizagem, visando aos objetivos do projeto e ajustando a linguagem e a forma ao contexto em que serão utilizados. Todo o processo de filmagem foi conduzido pela equipe de Comunicação Educacional da Disciplina de Telemedicina da FM-USP, que cedeu seus equipamentos e pessoal para a realização dos vídeos.Os vídeos foram produzidos de forma independente entre si, como unidade de informação, podendo, entretanto, funcionar como unidade, quando seqüenciados devidamente e apresentados em seu conjunto.

Foi produzido e disponibilizado para impressão, através de sitio da internet, o material auxiliar na técnica de avaliação da AV proposta: Tabela de Snellen, oclusor a ser utilizado e os modelos de fichas para registro da informação e encaminhamento dos casos para exame médico.

Foi desenvolvido ainda um simulador de casos, criado em linguagem para internet e desenhado para reforçar as mensagens já transmitidas pelos OAse unidades de conhecimento em vídeo, apresentando novas situações de aferição de AV. Pretende avaliar o desempenho do trabalhador da saúde no exame individual e no encaminhamento dos casos para consulta, quando pertinente.

A utilização do IICTAV deve levar os trabalhadores da saúde a adquirirem conhecimento em temas relacionados à saúde visual e ao desenvolvimento das seguintes competências: (1) identificar um ambiente adequado para a realização do exame; (2) preparar este ambiente para o exame de aferição da AV; (3) aplicar corretamente a técnica de aferição de AV e (4) encaminhar corretamente os pacientes que efetivamente devam ser encaminhados.

Os objetos educacionais construídos conforme a sistemática proposta foramapresentados a trabalhadores da saúde, em estratégia de avaliação sobre o domínio do conteúdo transmitido e sua transformação em capacidade de tomada correta de decisão quanto ao encaminhamento ou não dos casos triados para exame médico.

# **3.1.2.1. OBJETOS DE APRENDIZAGEM EM COMPUTAÇÃO GRÁFICA 3D.**

Material fundamental para compreensão do conteúdo de anatomia e fisiologia a serexposto, as seqüências do Olho Virtual foram produzidas por uma equipe de designers gráficos (Projeto Homem Virtual) da DTMFMUSP, suportada por softwares de computação gráfica 3D, sob coordenação do Prof. Dr. Chao Lung Wen e sob a supervisão e direção do pesquisador.

Foram selecionadas imagens anatômicas estáticas do olho humano e das estruturas que o compõem (Sobotta, 2006; Kaufman e Alm, 2003). Selecionou-se um corte sagital do globo ocular para que as estruturas intraoculares pudessem ser melhor expostas e definiram-se as estruturas celulares da retina (epitélio pigmentar, cones, bastonetes, células bipolares, células amácrinas e células ganglionares) que deveriam figurar no material de fisiologia ocular. O texto, acompanhado da seqüência do material que deveria ser produzido em computação gráfica, foi trabalhada pela equipe de Digital Designers do Projeto Homem Virtual da DTMFMUSP.

As imagens selecionadas pelo pesquisador para ilustrar o conteúdo do IICTAV foram transformadas em imagens tridimensionais (iconografias) a partir das seqüências do Homem Virtual e aqui foram chamadas de Olho Virtual. Todo o processo foi acompanhado pelo pesquisador, que aprovou previamente as imagens em 3D.

Cada imagem estática construída em 3D (Figura 6) recebeu textura e iluminação adequadas (Figura 7), com a utilização dos softwares Adobe Photoshop® (Adobe Systems Incorporated, 2004c) e o ZBrush® (Pixologic Incorporated, 2004).

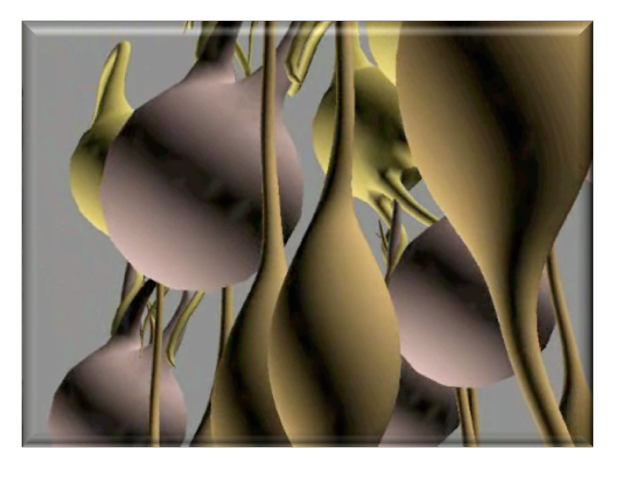

**FIGURA 6.** Imagem de células bipolares da retina construída em 3D.

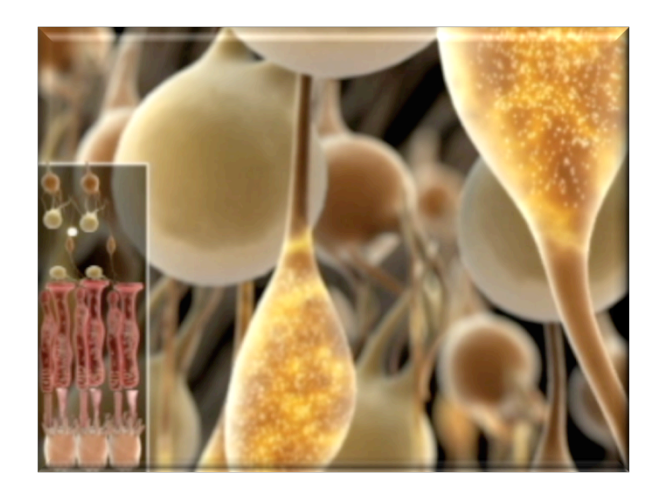

**FIGURA 7**. A mesma imagem após a definição de textura e iluminação, com colocação do GPS retiniano no canto inferior esquerdo.

Produzidas as imagens em 3D, passou-se para etapa de criação dos filmes digitais, utilizando-se a câmera virtual do software para filmagem. A cena foi rodada digitalmente, de acordo com o roteiro pré-estabelecido pelo pesquisador. Geradas no software Autodesk 3DS Max® (Autodesk Incorporation, 2004) foram trabalhadas no Adobe After Effects® (Adobe Systems Incorporated, 2004a) para composição das camadas de cada cena, ajustes de cores, transição entre as cenas, aplicações de efeitos e, quando necessário, inserção de legenda.

Foi criada uma seqüência especial para explicar a fisiologia da visão, mostrando as células da retina e o caminho seguido pela luz desde o momento em que é captada pelos fotorreceptores, sua transdução em impulso nervoso e suas sinapses (células bipolares, células ganglionares e seus axônios que formam o nervo óptico). O caminho da luz é acompanhado em um quadro pequeno, na lateral inferior esquerda da tela que, funcionando como um GPS, indica ao treinando a posição em que a luz está, na direção do córtex occipital.

Depois de finalizadas as cenas, todo o material foi conferido pelo pesquisador, que indicou as correções necessárias para adequar o conteúdo previsto às imagens criadas.

Após a aprovação final pelo pesquisador, as cenas foram renderizadas e as iconografias da anatomia extra e intra-ocular, do encéfalo e do nervo óptico foram utilizadas para ilustrar os conteúdos de anatomia e de fisiologia da visão. As gravações de vídeo foram feitas com a extensão *.avi*, considerando-se sua boa qualidade (menor compactação) e o fato de ser facilmente visualizada com os programas disponíveis gratuitamente na internet e de fácil acesso mesmo em computadores mais simples (QuickTime® (Apple Incorporated, 2006) e Microsoft Windows Media Player (Microsoft Corporation, 2009a).

A experiência prévia da equipe de Digital Designers da DTMFMUSP foi fundamental para que se pudessem criar as sequências do Homem Virtual utilizadas neste trabalho.

# **3.1.2.2. VÍDEOS DE CONTEXTUALIZAÇÃO**

Os vídeos de contextualização que compõem os objetos de aprendizagem utilizados no módulo instrucional foram construídos seguindo a mesma seqüência descrita em item anterior – seleção dos temas, definição de conteúdo, escrita do texto básico e sua roteirização. Foram definidos os tempos de inserção de cada conteúdo e as tomadas de câmera necessárias para a produção dos filmes. Utilizaram-se câmeras de vídeo digitais, com mídia DV e edição de imagens através do software Adobe Premiere (Adobe System Incorporated, 2006).

Personagens foram utilizados, durante a filmagem, para situar a execução da técnica de aferição de AV dentro de um ambiente escolar. Este cenário foi escolhido por ser acessível tanto a educadores quanto a agentes comunitários de saúde. As filmagens foram acompanhadas pelo pesquisador e realizadas fora de estúdio convencional, dentro de uma sala de aula da FMUSP, utilizando-se, entretanto, recursos de áudio e iluminação profissionais para garantir a qualidade do material produzido.

MÉTODOS 44

A direção do processo de filmagem ficou a cargo do coordenador de mídias audiovisuais da DTMFMUSP, que seguiu estratégia de direção de vídeo-documentário compacto, com direção rápida, prática e objetiva.

A gravação e edição de som foi realizada com o uso do Adobe Audition (Adobe System Incorporated, 2007a). A inserção de efeitos visuais e textos de pós-produção foram inseridos com o Adobe After Effects (Adobe System Incorporated, 2004a).

A adequação dos filmes para veiculação pela internet foi feita com o software de edição Sony Vegas Pro (Sony Creative Software, 2008) e compactado com Macromedia Flash Vídeo Encoder (Adobe Systems Incorporated, 2007c).

Cada vídeo foi produzido como unidade individual capaz de, isoladamente, transmitir a mensagem desejada para cada tema. Os sete dos vídeos de contextualização, quando veiculados sequencialmente, formam um conjunto de informação que pode ser difundido como peça única.

Os módulos descritos reunidos em um vídeo único, foram submetidos à avaliação de sua eficácia em estratégia pré-definida e utilizando instrumentos apropriados.

#### **3.1.2.3. SIMULADORES VIRTUAIS**

Definiu-se que a competência em avaliar a acuidade visual é formada por três domínios de conhecimento: ambientação adequada, realização da técnica de aferição de AV e interpretação do resultado do exame.

Os simuladores virtuais foram produzidos com o objetivo de avaliar o poder do material educacional produzido em forma de vídeo na geração de conhecimento e na retenção de informações com qualidade suficiente para transformar o profissional em um eficiente triador de problemas relacionados com a acuidade visual. Funcionam como laboratório de prática para este aprendizado e como instrumentos de avaliação desta competêncianos trabalhadores da saúde.

O primeiro simulador virtual é denominado *"Criando um Ambiente Ideal"* e simula, em três passos, a criação das melhores condições para se realizar um exame de acuidade visual, abordando questões relacionadas à iluminação do ambiente, distância entre o examinando e a Tabela de optotipos (Snellen) e altura da colocação desta tabela.

O segundo simulador permite a aferição da visão de quatro pacientes virtuais. Para cada paciente, o examinador deve definir se o exame será feito com ou sem o uso de óculos, qual olho deve ser ocluído inicialmente e realizar o exame dos dois olhos. Ao final, o examinador deve determinar a acuidade visual de cada olho e se o paciente virtual deve ser encaminhado ou não para consulta médica. Estes quatro casos estão

MÉTODOS 46

programados para que o examinador não consiga prosseguir seus trabalhos se a opção selecionada não for a correta. Funciona como um guia, reafirmando passo a passo, a condução certa. Os casos clínicos apresentados envolvem (1) paciente normal que não usa óculos, (2) paciente que usa óculos, com visão baixa em um olho, (3) paciente sem óculos e com visão baixa em ambos os olhos e (4) paciente présbita com visão normal para longe.

O terceiro simulador virtual foi construído nos mesmos moldes do anterior e apresenta seis casos clínicos, desta vez sem orientação concomitante, aceitando, portanto, qualquer decisão do examinador. Ao final do módulo, um gabarito permite que o examinador identifique seus acertos e erros. Os casos clínicos apresentam (1) paciente com visão baixa em um olho, (2) paciente estrábico, (3) paciente présbita com visão normal para longe, (4) paciente com visão baixa em um olho, (5) paciente normal e (6) paciente diabético com visão normal.

Os simuladores virtuais foram produzidos sobre uma interface web criada no Wordpress (Auttomatic, 2009), uma plataforma semântica para publicação pessoal, software livre e gratuito, aprimorada no Adobe Dreamweaver CS3® (Adobe Systems Incorporated, 2007b), programa utilizado para ampliar a Interface Web, utilizando a linguagem HTML e CSS.

Os ambientes de aprendizado foram preparados para gerar experiências interativas, usando como software para criação das interfaces multimídia e animações o Adobe Flash CS3 Professional (Adobe Systems Incorporated, 2007c) e a linguagem de programação para codecs de filmes utilizada foi a actionscript 2.0 e 3.0 incorporada no mesmo software.

Os personagens dos casos clínicos são Avatares (representação gráfica de um utilizador em realidade virtual), criado em sitio eletrônico de acesso livre e gratuito (Yahoo Inc., 2008).

O material foi hospedado no servidor do NUTTs (Núcleo de Telemedicina e Telessaúde) da Faculdade de Medicina da UFG sob o endereço www.taleb.med.br e disponibilizado para uso durante o processo de construção deste documento.

Os objetos de aprendizagem foram utilizados por três grupos de profissionais da saúde para permitir a avaliação da competência na triagem de acuidade visual, objeto do treinamento proposto.

### **3.2. APLICAÇÃO DOS OBJETOS DE APRENDIZAGEM**

A avaliação da estratégia pedagógica utilizada na capacitação de profissionais de saúde, não oftalmologistas, para a realização de atividade de triagem de acuidade visual, proposta pelo presente estudo, foi feita em três etapas: (1) durante evento na III Mostra Nacional de Produção em Saúde da Família do Departamento de Atenção Básica do Ministério da Saúde, em Brasília; (2) durante evento de sensibilização do uso da telessaúde na atenção primária, realizado na Faculdade de Medicina da UFG e (3) durante workshop de capacitação em aferição de acuidade visual, realizado no CEROF- UFG. Cada apresentaçãodo IICTAV seguiu as etapas descritas no Quadro 1.

**QUADRO 1**. Etapas de Apresentação do Instrumento Interativo de Capacitação para Triagem em Acuidade Visual e avaliações realizadas.

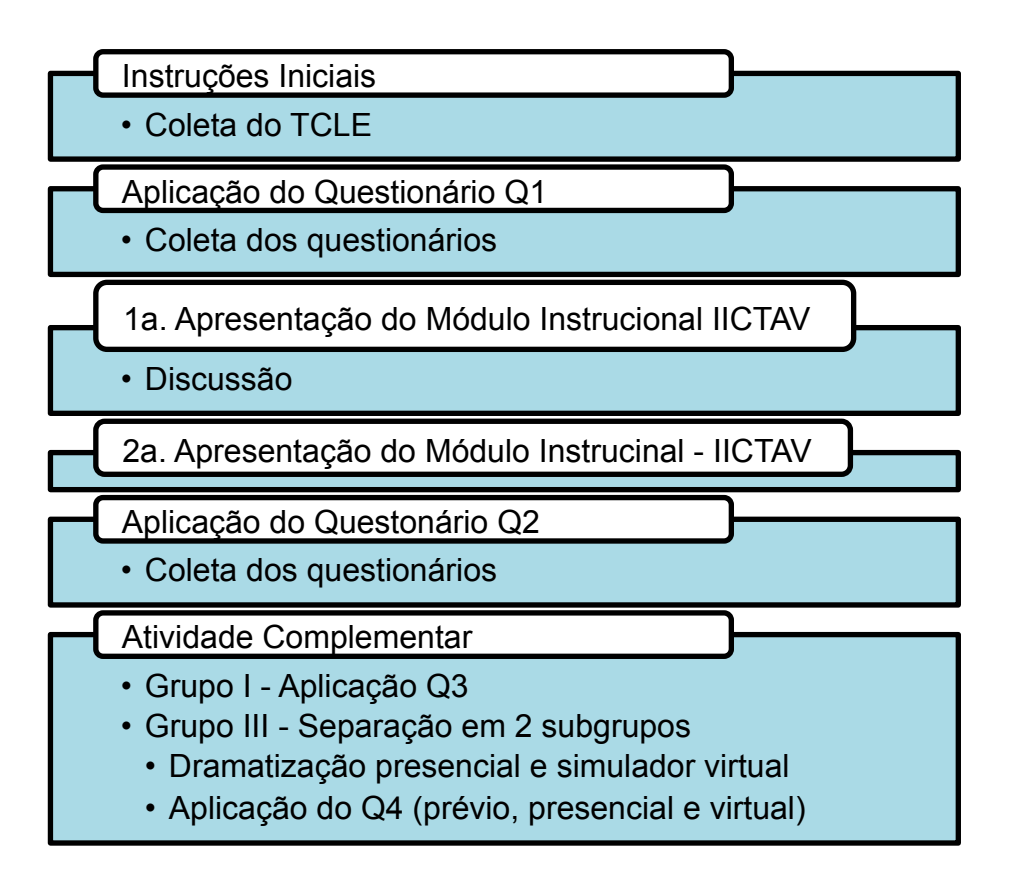

## **3.2.1. APLICAÇÃO DO MÓDULO INSTRUCIONAL**

Para a avaliação da eficácia do material como instrumento de capacitação de profissionais não oftalmologistas na avaliação da acuidade visual, foram utilizados questionários preparados para os fins. Composto por 20 perguntas, um primeiro questionário aborda aspectos relacionados com a anatomia do olho normal (três questões), com a fisiologia da visão (três questões), com os erros de refração mais comuns (cinco questões), com a avaliação da acuidade visual (sete questões) e duas questões sobre critérios de encaminhamento (Anexo C). As questões foram definidas a partir de temas selecionados na matriz de orientação do conteúdo (Anexo A). Registram ainda dados sobre idade, sexo, procedência e qualificação profissional dos entrevistados. As respostas foram traduzidas como a avaliação prévia do domínio dos temas tratados.

Os objetos de aprendizagem foram apresentados a profissionais que atuam na área de saúde, em sua maioria agentes comunitários de saúde (representantes de todas as regiões do País) e profissionais de ESFs vinculados a serviços de saúde do Estado de Goiás.

Reunidos em anfiteatro, os profissionais participantes foram orientados quanto à natureza do evento e sua importância como elemento de estímulo à melhoria da atenção oftalmológica em crianças e adultos. Aqueles que se submeteram ao treinamento apuseram previamente sua assinatura no TCLE – documento formal de anuência à participação na pesquisa.

Ressaltado o papel dos profissionais na atividade, foi distribuído o questionário contendo questões relacionadas com os cuidados oftalmológicos que podem ser desenvolvidos em nível primário de atenção à saúde. Aplicado antes da apresentação dos vídeos pedagógicos, pretendeu medir o conhecimento prévio sobre o tema e é tratado, neste documento, como Q1 (Anexo C).
Foi exibida então a seqüência de vídeos, como apoio pedagógico na capacitação individual, cada vídeo enfocando um detalhe da proposta. Depois de uma primeira exibição, o grupo teve a oportunidade de discutir a qualidade do material em seus aspectos relacionados com o conteúdo e a forma, antes de uma segunda exibição do filme. Após a segunda exibição, foram distribuídos novamente os mesmos questionários, utilizados agora, sem informação de que o conteúdo seria o mesmo, como instrumento de avaliação da estratégia pedagógica adotada como atividade de capacitação dos profissionais para o cuidado oftalmológico em ações básicas de saúde (Q2) (anexo C).

As perguntas que compõem os questionários foram estratificadas em níveis de conhecimento (básico, médio e avançado) observando os temas elencados na grade matriz (anexo A) e de acordo com a significância de seus conteúdos em questões fundamentais ou complementares.

Em um dos grupos expostos à avaliação foi aplicado ainda um segundo modelo de questionário (Q3) que, em oito questões, recolhe opinião subjetiva a respeito da estratégia e de sua eficácia como instrumento de capacitação (anexo D).

# **3.2.2. CURSO DE HABILITAÇÃO EM AFERIÇÃO DE ACUIDADE VISUAL**

Como uma das atividades de avaliação da metodologia proposta, foi realizado, em março de 2009, no CEROF – Centro de Referência em Oftalmologia do Hospital das Clínicas da Universidade Federal de Goiás – um curso de habilitação em Aferição de Acuidade Visual para profissionais ligados a ESFs de PSFs das cidades de Goiânia e Aparecida de Goiânia. Foram utilizados ali os simuladores virtuais para evidenciar, em atividade prática, tal capacitação.

Os participantes foram divididos, aleatoriamente, em dois subgrupos. Reunidos em anfiteatro, foram apresentados ao objetivo do treinamento e aqueles que se dispuseram a participar da pesquisa firmaram termo de consentimento. Responderam ao primeiro questionário (Q1) e lhes foi então apresentado o módulo instrucional do IICTAV, composto pelos objetos de aprendizagem e unidades de conhecimento em formato de vídeos. Em um momento de interação com o coordenador da atividade (o pesquisador) foram expostos os comentários e críticas e esclarecidas as dúvidas. A seqüência de vídeos foi apresentada novamente, antes da distribuição do questionário de avaliação da estratégia pedagógica (Q2).

Os dois subgrupos foram então separados, para a realização, em revezamento, de atividades práticas simultâneas e diferenciadas. Aplicou-se, em ambos subgrupos, um novo questionário (Q4) de avaliação. O primeiro subgrupo (presencial-virtual ou "PV") permaneceu no anfiteatro onde foram conduzidas simulações de criação de um ambiente ideal para aferição de acuidade visual, montagem da tabela de Snellen e posicionamento da cadeira onde o examinando ficaria sentado. Médicos Residentes fizeram a dramatização da apresentação e cada participante do subgrupo fez sua crítica individual (anotando sua conduta).

Devidamente preparado o ambiente para a aferição de acuidade visual, foram simulados quatro casos, pré-definidos, tendo um médico residente em oftalmologia como paciente. Participantes do curso revezavamse como examinadores. A definição do valor da acuidade visual e a atitude profissional em cada caso foram objeto de análise e crítica pelos participantes.

A seguir, foram simulados, ao vivo, outros seis casos, também prédefinidos, para avaliação, tendo o médico residente como paciente. Os resultadosdesta avaliação foram registrados por todos os participantes, em uma planilha previamente distribuída, anotando se, nos casos simulados, o exame deveria ser feito com ou sem correção, a AV do olho direito, a AV do olho esquerdo e a conduta proposta (encaminhamento ou não do paciente para consulta médica).

O outro subgrupo de profissionais em treinamento (virtual-presencial ou "VP") foi levado ao Laboratório de Informática Médica do NUTTs e trabalhou com o Simulador Virtual em três etapas: (1) criando um ambiente ideal, (2) revisando casos clínicos de forma auto-orientada e (3) avaliando casos clínicos simulados.

Em um segundo momento, os grupos alternaram suas posições, repetindo-se os procedimentos de cada atividade. Os participantes responderam ao questionário (Q4) antes do início das atividades práticas e após cada uma das atividades (presencial e virtual).

Todas as respostas foram registradas no banco de dados criado para os fins, para posterior avaliação.

# **3.3. ANÁLISE ESTATÍSTICA**

Na avaliação dos objetos de aprendizagem propostos, a utilização de instrumentos de estatística facilitou a apresentação dos dados (gráficos e tabelas) e sua validação, quando pertinente, foi feita através do teste de Wilcoxon (teste não paramétrico para comparação de dois grupos relacionados, com variável ordinal). Aceitou-se um valor de p<0,05 como indicador de significância.

Utilizou-se o programa Microsoft Excel (Microsoft Corporation, 2007)para a confecção de tabelas e gráficos e as análises estatísticas foram feitas com o apoio do programa SPSS, versão 15.0 for Windows (SPSS Inc., 2004).

**4 RESULTADOS**

<u> Tanzania de la contenentación de la contenentación de la contenentación de la contenentación de la contenenta</u>

# **4. RESULTADOS**

## **4.1. PRODUÇÃO DE MATERIAL EDUCACIONAL**

O Módulo Instrucional proposto no Instrumento Interativo de Capacitação para Triagem em Acuidade Visual resultou em sete unidades de conhecimento. Os sete produtos do primeiro módulo (instrucional) são:

- 1. Entendendo a Visão (anatomia do olho normal)
- 2. Como Enxergamos (fisiologia do olho normal)
- 3. Preparo do local de exame
- 4. Material Utilizado
- 5. Aplicação da Técnica
- 6. Critérios para Encaminhamento
- 7. Erros de Refração

O módulo interativo (simuladores virtuais), que compõe a unidade de

avaliação do conhecimento, resultou em três produtos:

- 1. Criando um ambiente ideal Figura 8
- 2. Casos clínicos auto-orientados Figura 9
- 3. Casos clínicos virtuais Figura 10

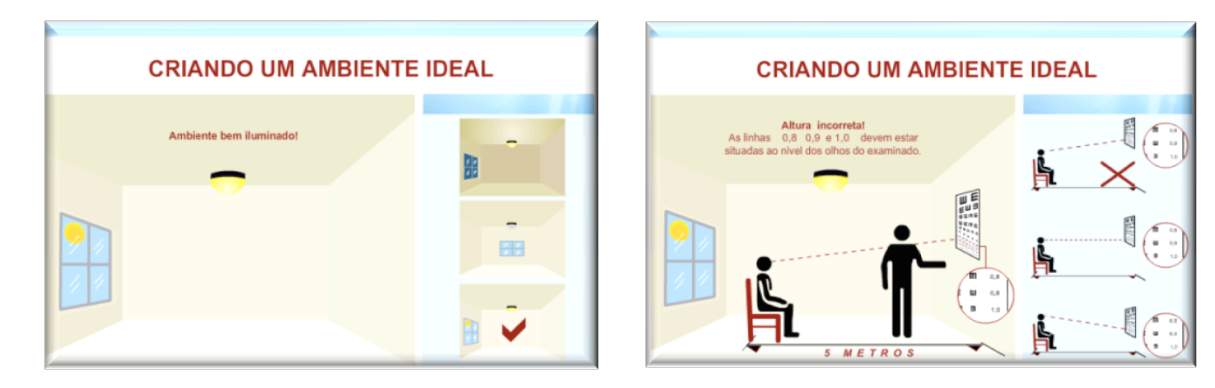

**FIGURA 8.** Imagens capturadas do *Simulador Virtual: Criando um ambiente ideal.*

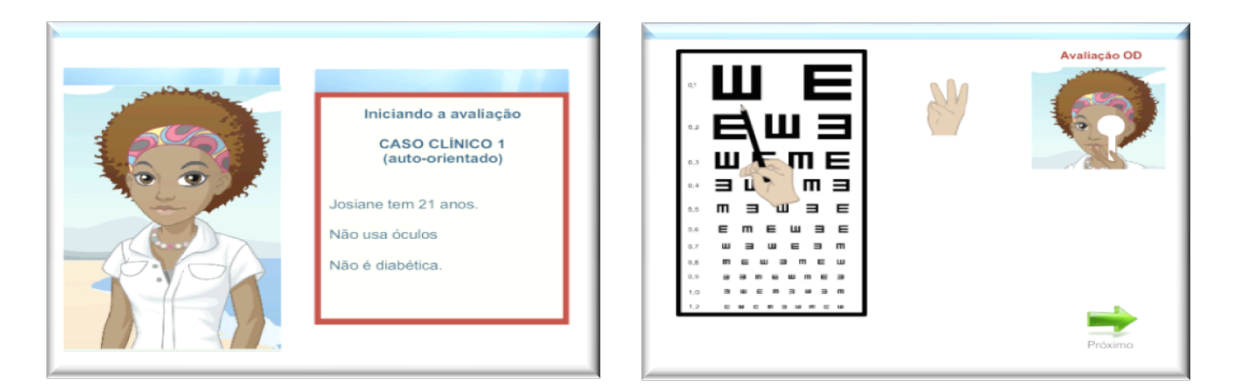

**FIGURA 9.** Imagens capturadas do *Simulador Virtual: Casos Clínicos Auto-Orientados.*

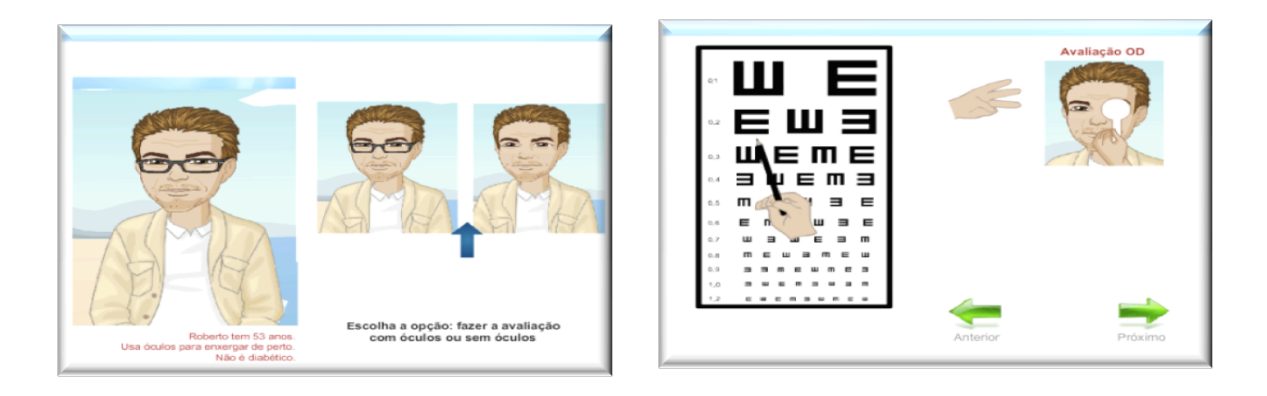

**FIGURA 10.** Imagens capturadas do *Simulador Virtual: Casos Clínicos Virtuais.*

O texto criado para a produção de cada Objeto de Aprendizagem foi roteirizado. Cada um dos sete roteiros norteou a criação de seqüências computacionais tridimensionais (Homem Virtual) e ou a filmagem de ambientes e personagens, contextualizando o tema apresentado. Estes roteiros e as sete unidades de conhecimento são considerados como produtos deste trabalho. Os roteiros se encontram no Anexo B e as unidades de conhecimento no DVD anexo à contra-capa deste.

O primeiro objeto de aprendizagem é um vídeo que aborda a anatomia do olho normal e é denominado "*Entendendo a Visão*". Ressalta a importância da visão no dia a dia das pessoas e apresenta, através de seqüências do Homem Virtual (imagens de computação gráfica em 3D) as principais estruturas anatômicas (Figura 11). Tem duração de dois minutos e 21 segundos.

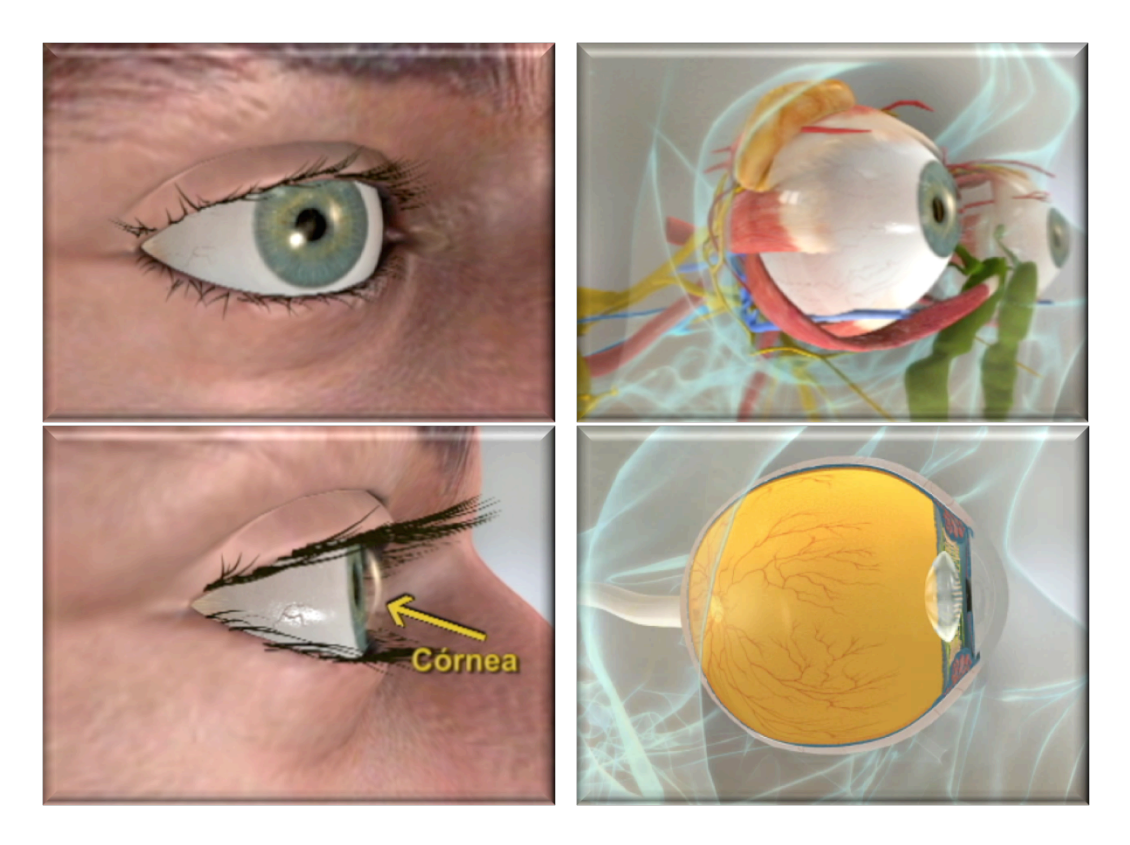

**FIGURA 11**. Imagens produzidas para a UC *Entendendo a Visão* – anatomia do olho normal.

A fisiologia da visão, representada pelo módulo *"Como enxergamos",* é o segundo objeto de aprendizagem e continua na mesma linha iconográfica em 3D, apresentando o caminho da luz desde sua entrada no olho até sua interpretação pelo córtex occipital. Incorpora um radar para ajudar a localização anatômica, pelo aprendiz, dos processos fisiológicos ilustrados (Figura 12). É um vídeo apresentado em um minuto e 26 segundos.

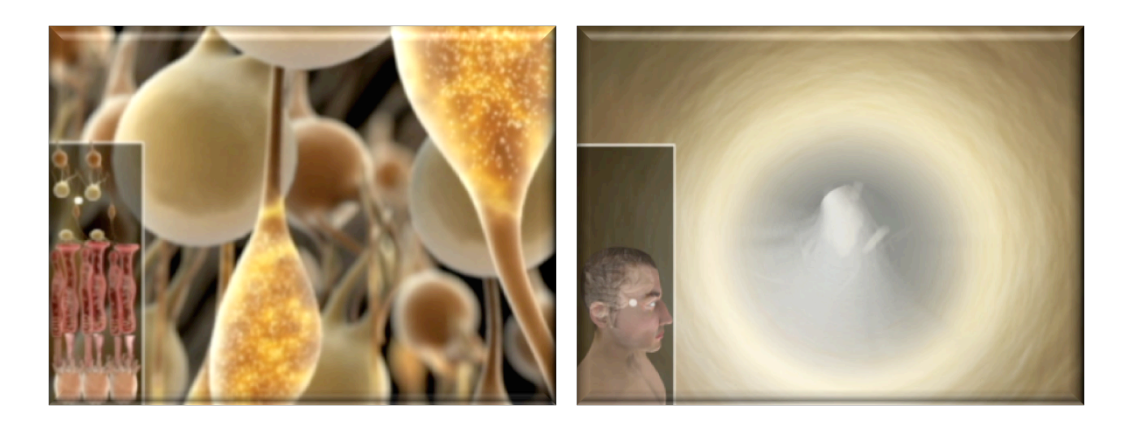

**FIGURA 12**. Imagens produzidas para a UC *Como enxergamos* – fisiologia ocular.

Tema prioritário nesta capacitação, a *aferição da acuidade visual*é apresentada em quatro seqüências de vídeo com duração total de sete minutos e 36 segundos, para cuja contextualização foi utilizada uma mescla de atores e computação gráfica. Seu conteúdo foi divido em quatro partes: (1) introdução à medida da acuidade visual e preparo do local (Figura 13), (2) material utilizado (Figura 14), (3) preparação para o teste e (4) aplicação da técnica (Figura 15).

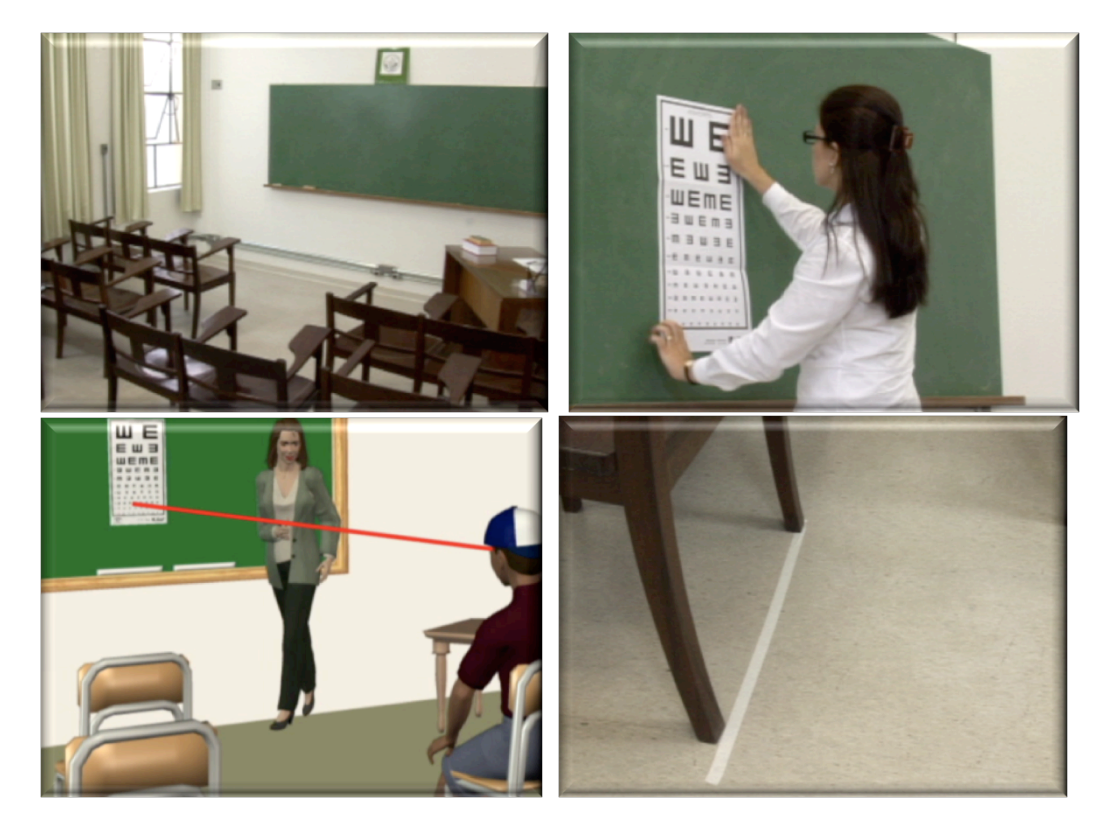

**FIGURA 13**. Imagens produzidas para a UC *Preparo do Local de Exame.*

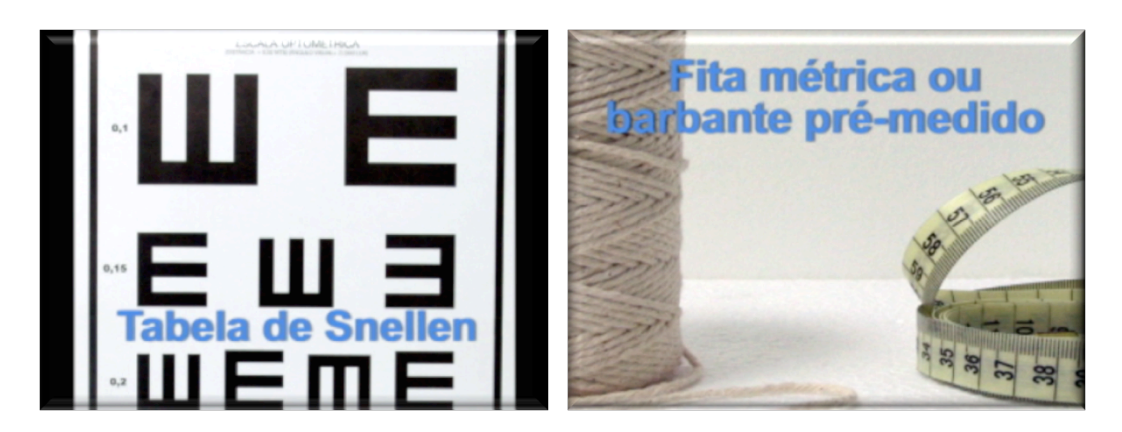

**FIGURA 14**. Imagens produzidas para a UC *Material Utilizado.*

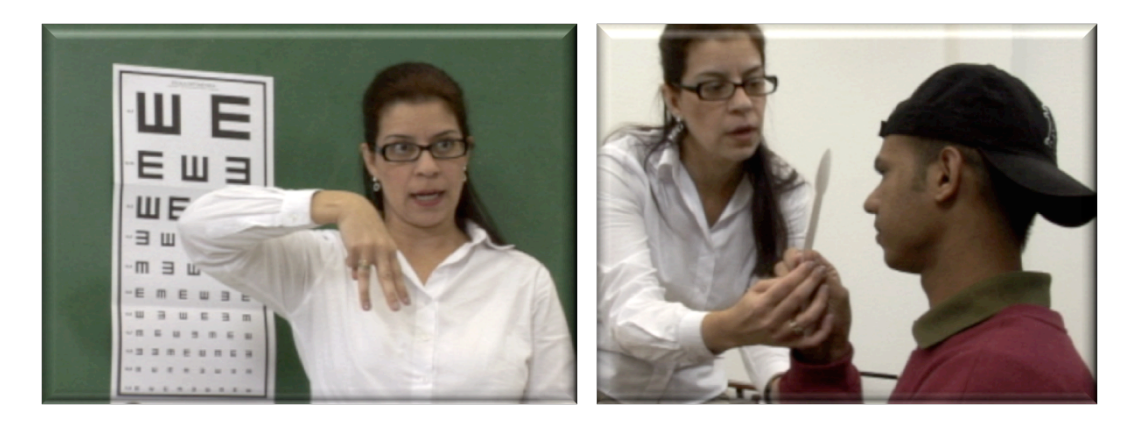

**FIGURA 15.** Imagens produzidas para a UC *Aplicação da Técnica.*

Apresentam-se, na seqüência, os critérios para encaminhamento, que incluem os principais sinais e sintomas oculares a serem observados na definição de quem precisa de atenção especializada (Figura 16). Apresenta duração de um minuto e 50 segundos.

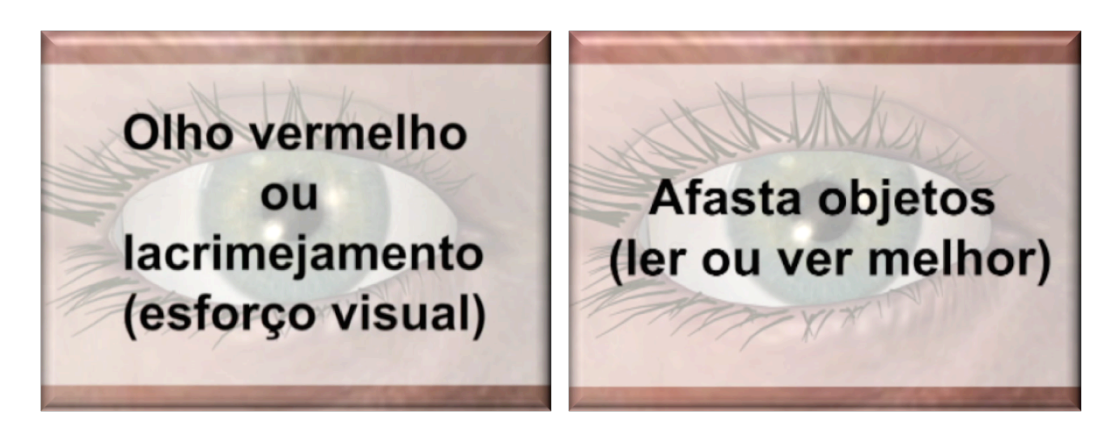

**FIGURA 16**. Imagens produzidas para UC *Critérios para Encaminhamento.*

Compondo o último objeto de aprendizagem, os erros de refração ou ametropiassão apresentados em dois minutos e 41 segundos, para que o profissional de saúde não oftalmologista possa conhecer melhor os tipos mais comuns (miopia, hipermetropia, astigmatismo e presbiopia) (Figura 17).

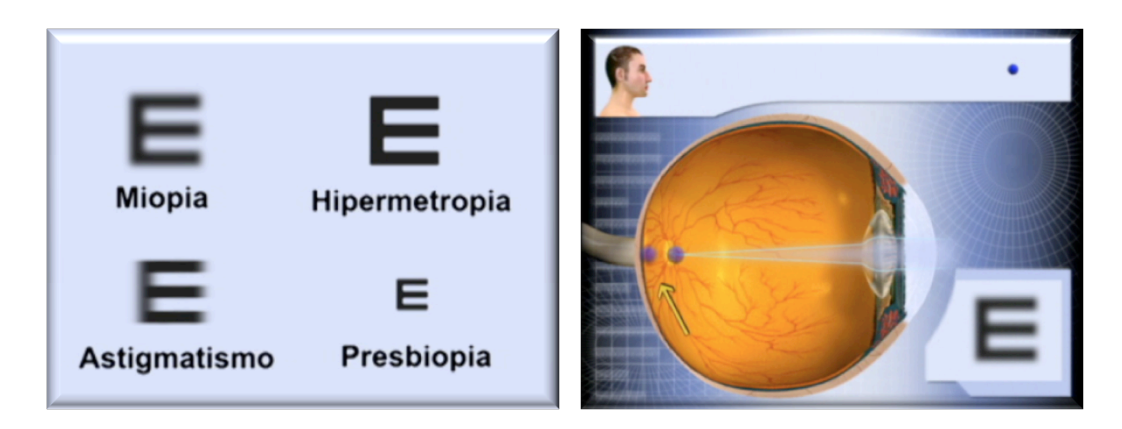

**FIGURA 17.** Imagens produzidas para a UC *Erros de Refração.*

Estas unidades de conhecimento podem ser utilizadas individual ou seqüencialmente e, quando em sua forma compactada, têm duração total de 14 minutos. Foram criados para serem disponibilizados para difusão em mídias digitais como a Internet, CD-ROMs ou DVDs e estão disponíveis, neste documento, em DVD-ROM anexo à contra-capa e no sitio eletrônico www.taleb.med.br.

Os simuladores virtuais de aferição de acuidade visual podem ser acessados a partir da internet pelo sitio www.taleb.med.br e formam o terceiro conjunto de produtos deste trabalho de Tese.

Consideram-se, ainda, como produtos, os quatro documentos para anotação individual de respostas: questionário para avaliação dos conhecimentos prévios ao treinamento (Q1), avaliação posterior à exposição aos materiais pedagógicos (Q2), avaliação individual e subjetiva sobre a atividade (Q3) e respostas ao teste de simulação prática feito ao final do procedimento (Q4). O conjunto de instrumentos de coleta alimenta o banco de dados construído para avaliar o processo de treinamento em todas as suas etapas e está apensado a este documento em seus Anexos C, D e E. Os gabaritos dos questionários estão no Anexo F.

# **4.2. RESULTADOS DA APLICAÇÃO DOS OBJETOS DE APRENDIZAGEM**

Os resultados da aplicação dos objetos de aprendizagem são apresentados inicialmente para o conjunto dos três grupos expostos aos procedimentos de avaliação, para serem analisados, posteriormente, de forma individualizada e comparativa.

O processo de avaliação envolveu 511 profissionais, atuantes em Equipes de Saúde da Família, emtrês diferentes contextos, obedecendo a uma mesma estratégia inicial.

O Grupo 1 foi composto por 285 participantes presentes em um evento na III Mostra Nacional de Produção em Saúde da Família do Departamento de Atenção Básica do Ministério da Saúde, em Brasília. O Grupo 2, com 143 participantes, foi exposto à metodologia proposta e aos objetos de aprendizagem durante evento de sensibilização do uso da telessaúde na atenção primária, realizado na Faculdade de Medicina da UFG e o Grupo 3, de 83 pessoas, participou do Workshop de Capacitação em Aferição de Acuidade Visual, realizado no CEROF – UFG.

Composto por trabalhadores das ESFs de várias localidades e diferente formação profissional, os três grupos apresentam características demográficas semelhantes quanto à distribuição etária (Tabela 7) e quanto ao gênero (Tabela 8).

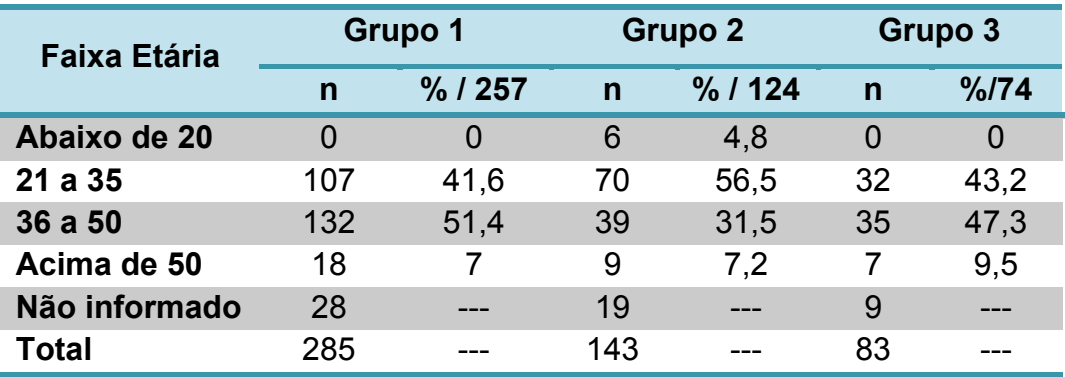

#### **TABELA 7.** Distribuição por faixa etária (3 grupos)

#### **TABELA 8**. Distribuição por sexo (3 grupos)

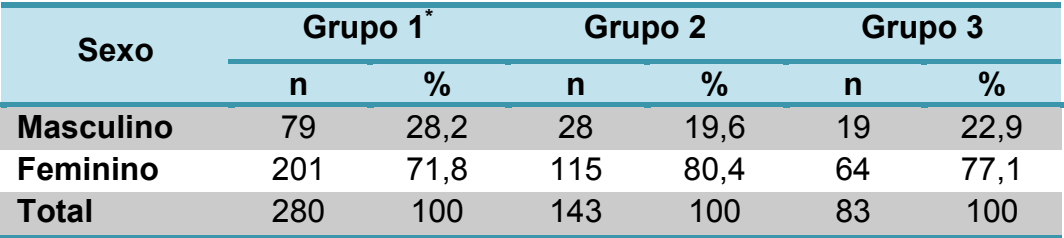

\* 5 participantes não informaram o sexo.

A Tabela 9 detalha a distribuição por categoria profissional. O Grupo 1, participante de um evento nacional do Ministério da Saúde, foi composto, em sua maioria, por Agentes comunitários de Saúde (ACSs) de todas as regiões do Brasil (9,5% da Região Norte, 43% da Região Nordeste, 17% da Região Centro Oeste, 28,7% da Região Sudeste e 1,8% da Região Sul). Estes dados podem ser melhor visualizados na Tabela 10.

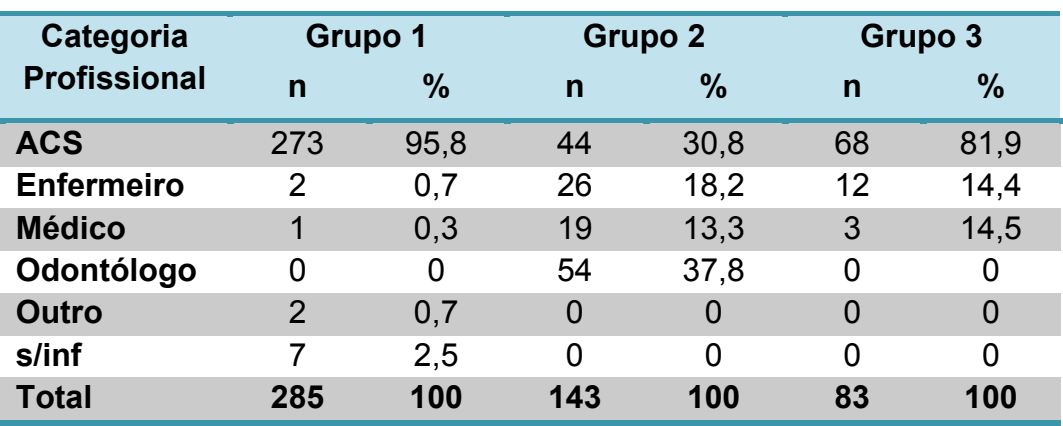

# **TABELA 9.** Distribuição por categoria profissional (3 grupos)

**TABELA 10**. Grupo1: Distribuição segundo a procedência.

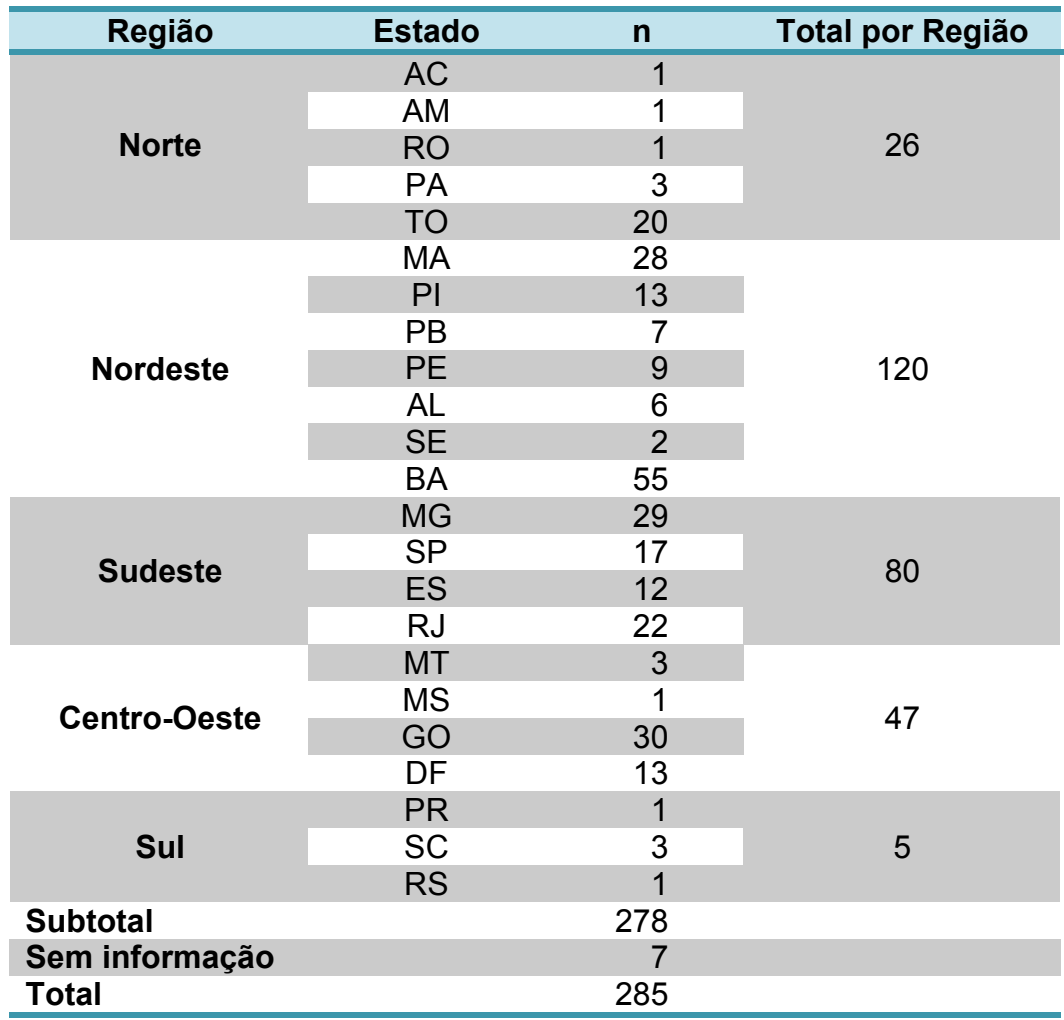

Os três grupos foram submetidos às mesmas atividades de apresentação e avaliação do conteúdo, conforme descrito no capítulo referente aos métodos (item 3.2.1) respondendo aos questionários Q1 e Q2, antes e após as atividades do Módulo Instrucional.

O percentual de acerto das respostas variou de 5% a 80% em Q1 e de 17% a 98% em Q2 para o Grupo 1. Variou entre 6% e 80% em Q1 e entre 31% e 98% em Q2 para o Grupo 2; No Grupo 3 a variação foi de 8% a 76% em Q1 e de 39% a 98% em Q2. A Tabela 11 mostra o comportamento dos três grupos em relação ao percentual de respostas corretas aos questionários Q1 e Q2.

O teste de Wilcoxon mostra que há diferença estatisticamente significativa entre as respostas corretas ao Q1 e ao Q2, em cada grupo, quando avaliado isoladamente. E é significativa também a diferença entre Q1 e Q2, nos três grupos, quando analisados em conjunto.

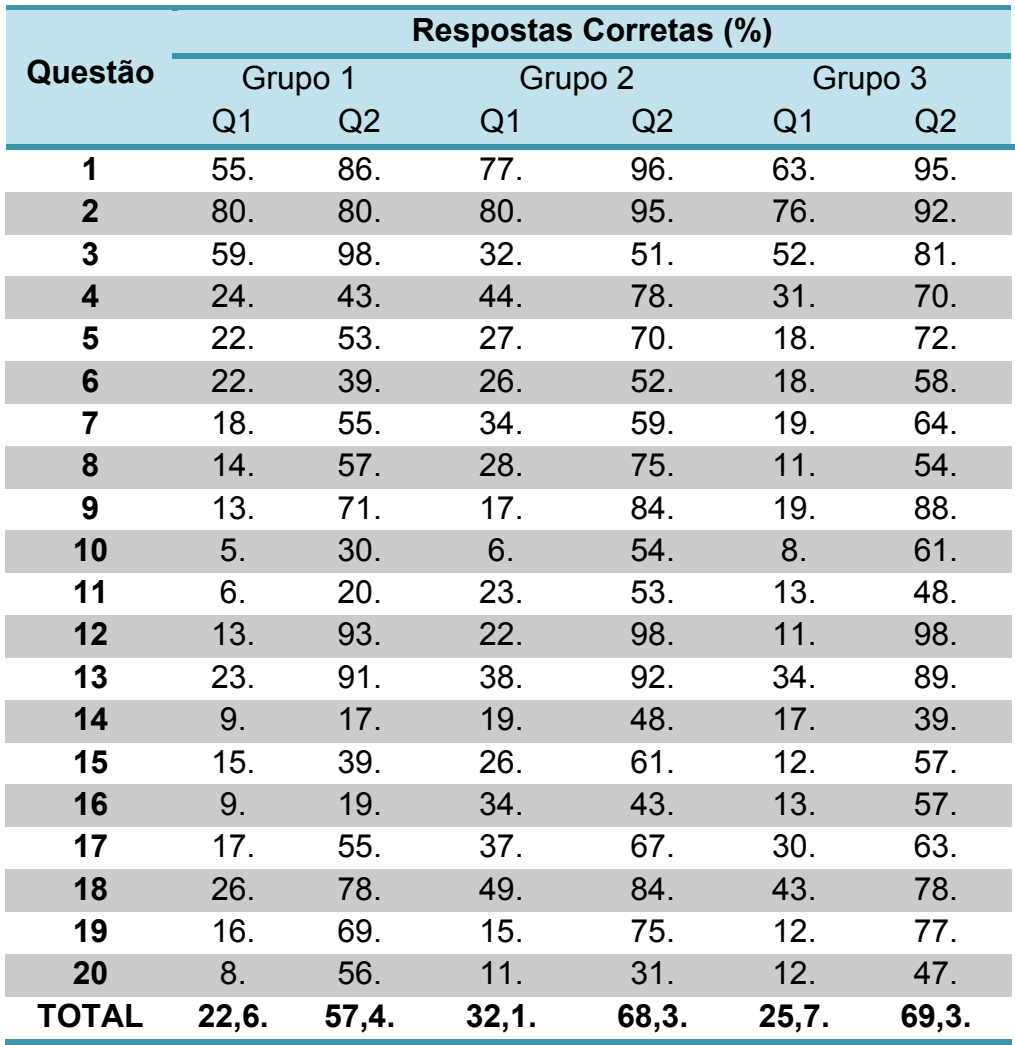

**TABELA 11.** Percentual de questões corretas, por questionário Q1 e Q2 (3 grupos)

p<0,001 (Wilcoxon signed rank test).

A plotagem do percentual de respostas corretas, nos três grupos, pode ser vista nos Gráficos 1 e 2, para Q1 e Q2, respectivamente.

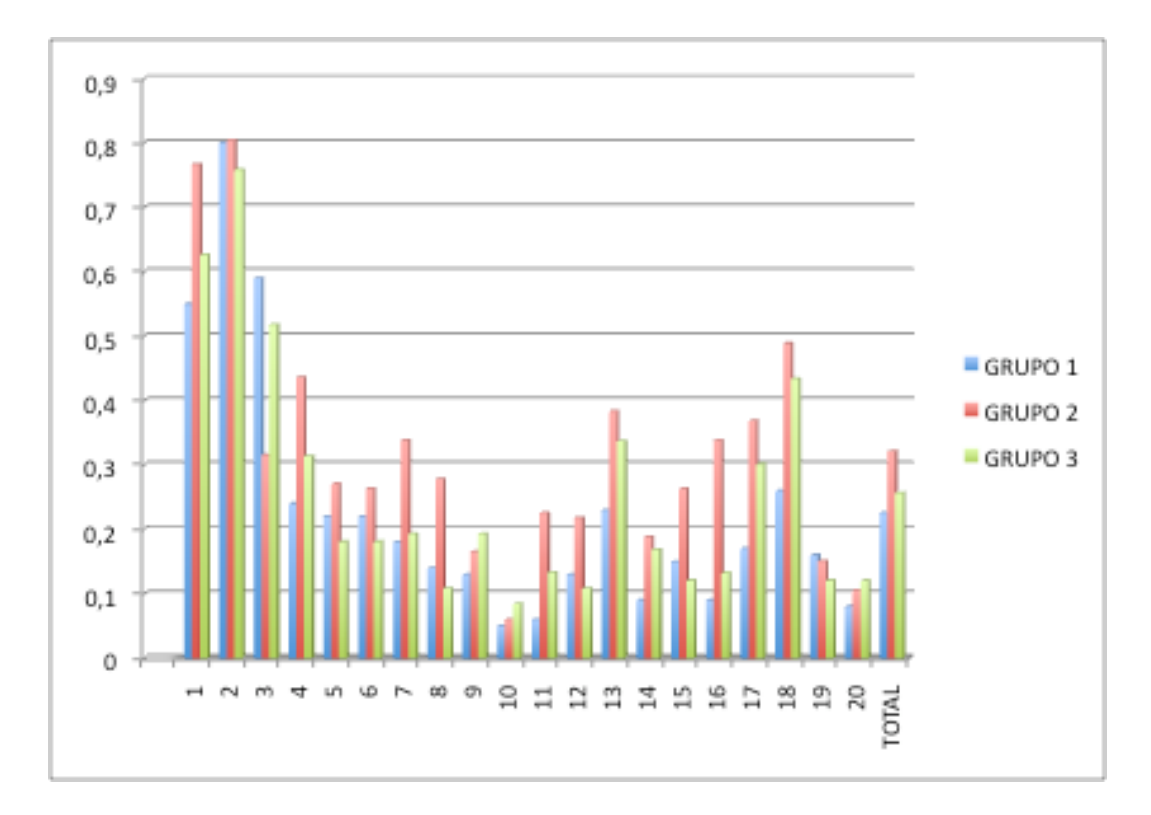

**GRÁFICO 1.** Percentual de respostas corretas em Q1, por questão, por grupo (3 grupos).

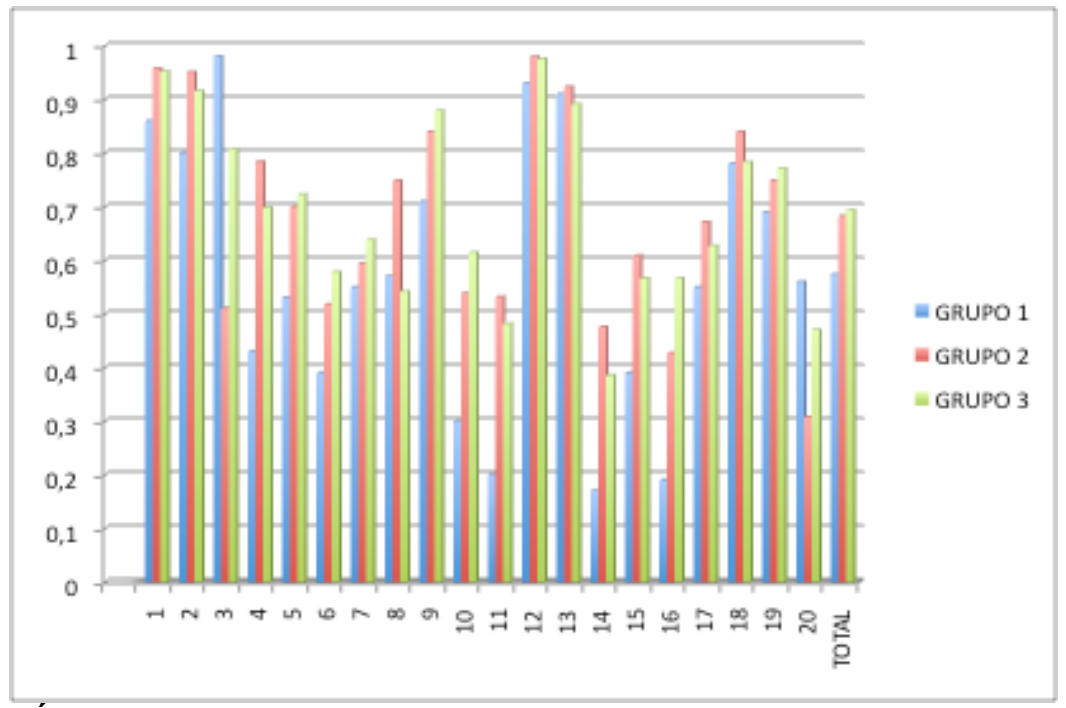

**GRÁFICO 2.** Percentual de respostas corretas em Q2, por questão, por grupo (3 grupos).

Não se percebe diferença significativa entre os grupos quando se analisam separadamente as respostas ao Q1 e ao Q2, de forma independente, nos três grupos (p>0,05).

O Gráfico 3 mostra a comparação dos valores percentuais do total de respostas corretas aos questionários Q1 e Q2, nos três grupos. A diferença entre os grupos não é estatisticamente significativa (p>0,05). É significativa, entretanto, entre Q1 e Q2 em cada grupo e entre Q1 e Q2 no total dos três grupos (p<0,001).

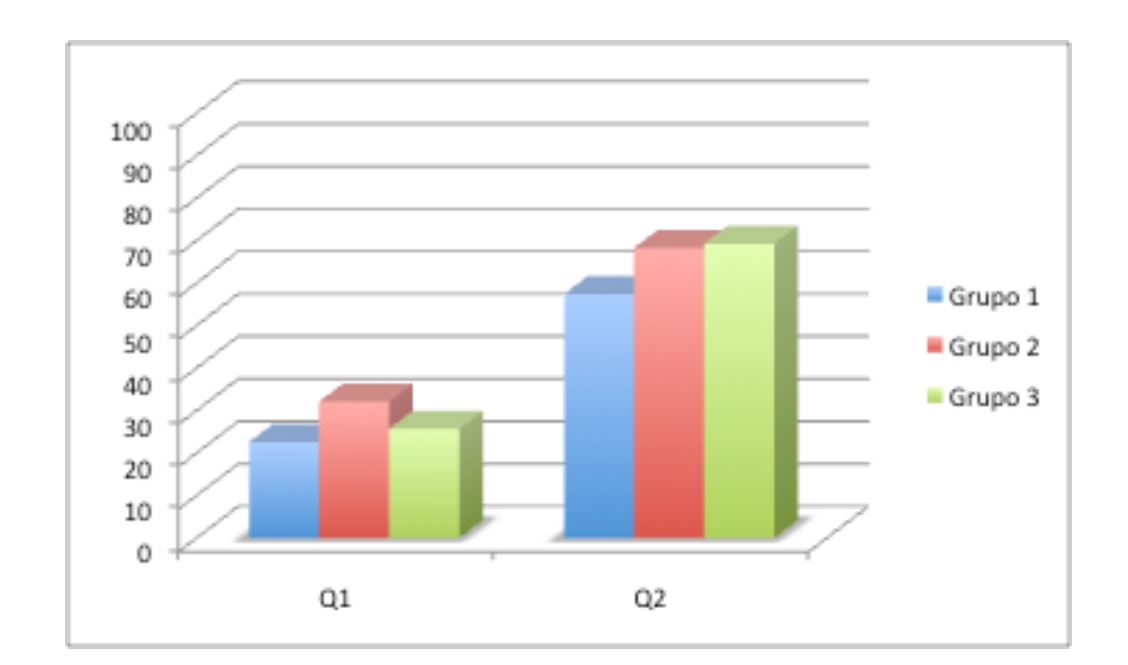

**GRÁFICO 3.** Percentual do total de respostas corretas de Q1 e Q2, por grupos.

### **4.2.1. RESULTADOS DO GRUPO 1**

O primeiro momento da avaliação pretendeu medir a diferença entre as respostas corretas apresentadas pelos grupos nos questionários respondidos antes e depois da exibição dos vídeos instrucionais. Os percentuais de acerto de cada questão foram calculados sobre o total de questionários respondidos em cada atividade.

Dentre os participantes do Grupo 1, foram 285 questionários respondidos para Q1 e 236 questionários respondidos para Q2.

A partir das respostas oferecidas pelos participantes da primeira atividade de avaliação (evento no Ministério da Saúde), construiu-se a Tabela 12, que traduz a diferença em pontos percentuais, para cada questão dos questionários respondidos nesta etapa. O valor de p calculado pelo teste não paramétrico de Wilcoxon mostra que apenas na questão 2 aquela diferença não foi significativa.

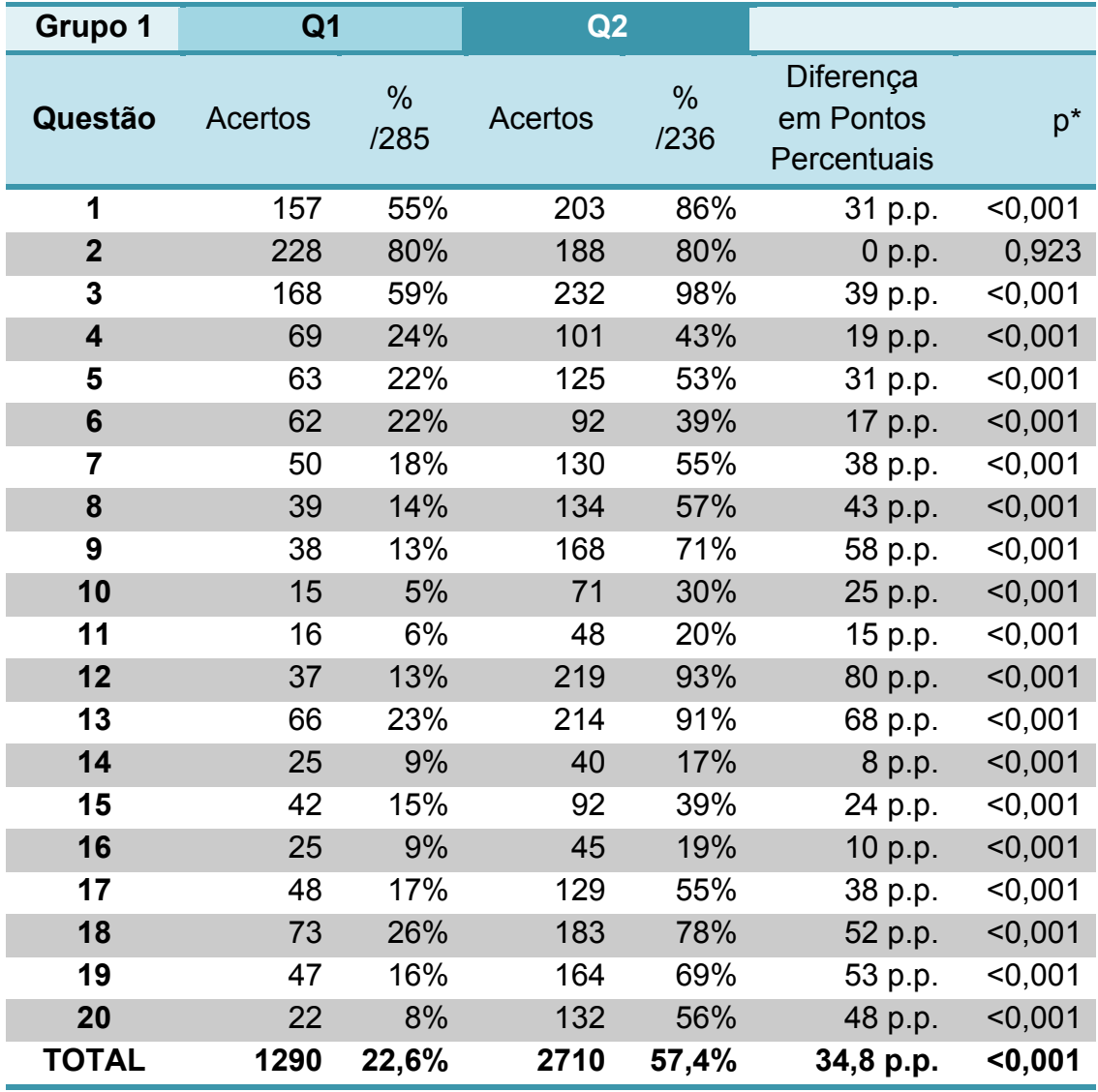

**TABELA 12**. Grupo 1: Distribuição das respostas corretas por questão por questionário.

\* Wilcoxon signed rank test

Considerando-se que foi encontrada diferença estatisticamente significativa quando as questões foram analisadas individualmente, as mesmas foram, a seguir, agrupadas em função de seu conteúdo específico em cinco temas, para padronização nas avaliações posteriores e interpretação das eventuais dificuldades.

As 20 questões abordadas no questionário foram agrupadas em assuntos relacionados com a anatomia do olho normal (três questões), com a fisiologia da visão (três questões), com os problemas oftalmológicos mais freqüentes (cinco questões), com as ametropias (sete questões) e duas questões sobre critérios de encaminhamento.

A Tabela 13 apresenta as respostas registradas para cada questão, agrupadas segundo o tema abordado. Calcularam-se os percentuais de respostas corretas apresentadas em cada grupo de informação, em relação ao total de respostas corretas esperadas em cada um dos grupos (número de questões propostas para cada grupo multiplicado pelo número de profissionais participantes da atividade).

Exemplifica-se o processo de leitura dos resultados: as três perguntas sobre anatomia oferecidas aos 285 profissionais (Q1) representam 855 respostas corretas esperadas; foram computadas 92 respostas corretas, o que é equivalente a 10,7% do total esperado.

Esta redistribuição dos resultados mostra que a diferença no número de respostas corretas, registradas antes e depois da exposição às UCs, é significativa em todos os grupos de conteúdos da informação trabalhados.

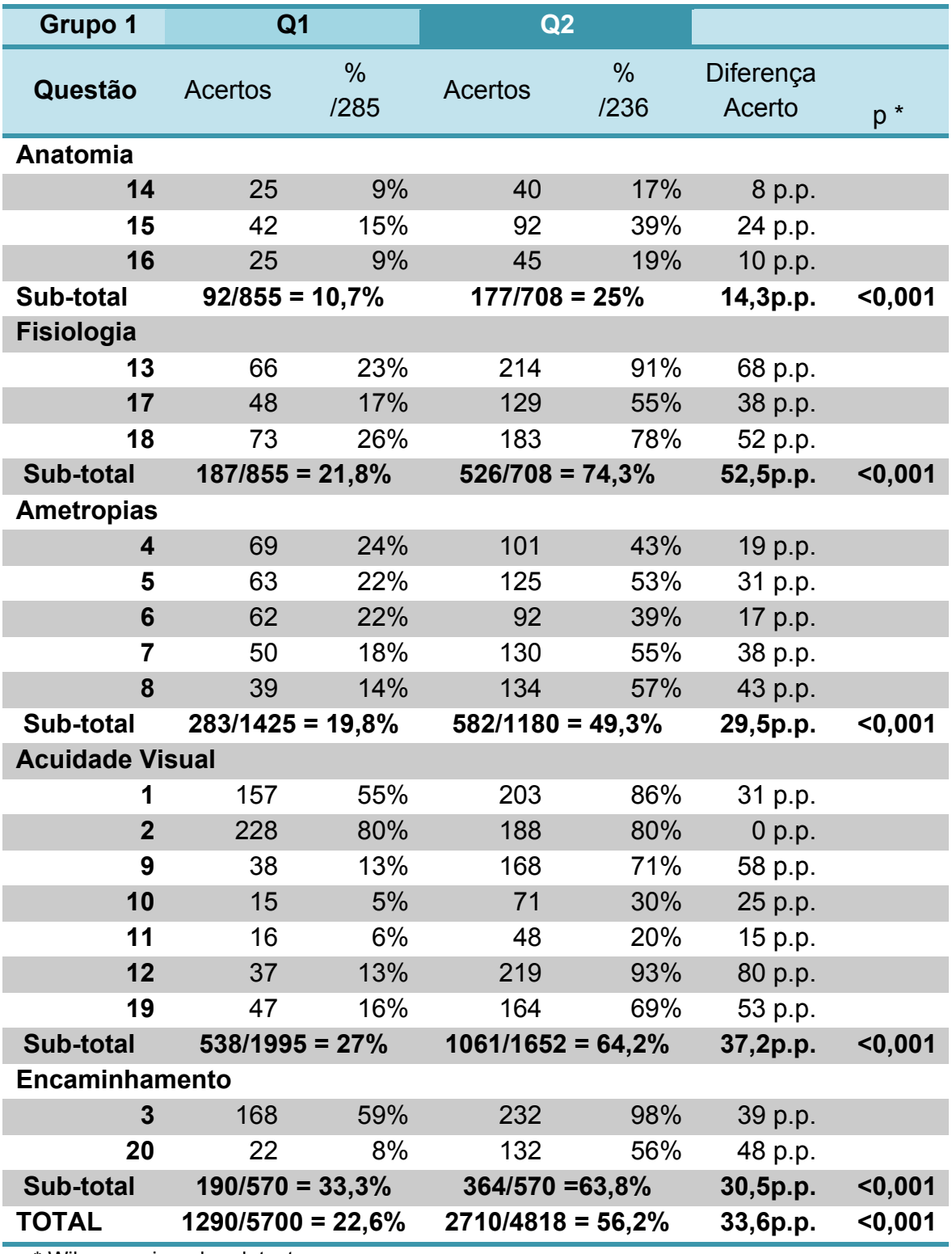

**TABELA 13**. Grupo 1: Distribuição das respostas corretas por questão por tema (diferença em pontos percentuais – p.p.)

\* Wilcoxon signed rank test

A análise dos resultados obtidos após a exposição da platéia à estratégia pedagógica proposta mostra nova relação percentual (agora sobre 236 questionários respondidos), que traduz os efeitos do exercício proposto. Exemplificando sobre o mesmo item relacionado com as ametropias registram-se 582 respostas corretas, que se traduzem como 49,3% do total de respostas corretas esperadas (1180). Houve, portanto, uma diferença, de 27,5 pontos percentuais (p.p), de 19,8% para 49,3%, sobrepassando duas vezes os achados anteriores (aumento de 105,65%, diferença significativa, onde p<0,001).

A evolução das respostas corretas, por tema de conhecimento, pode ser vista no Gráfico 4.

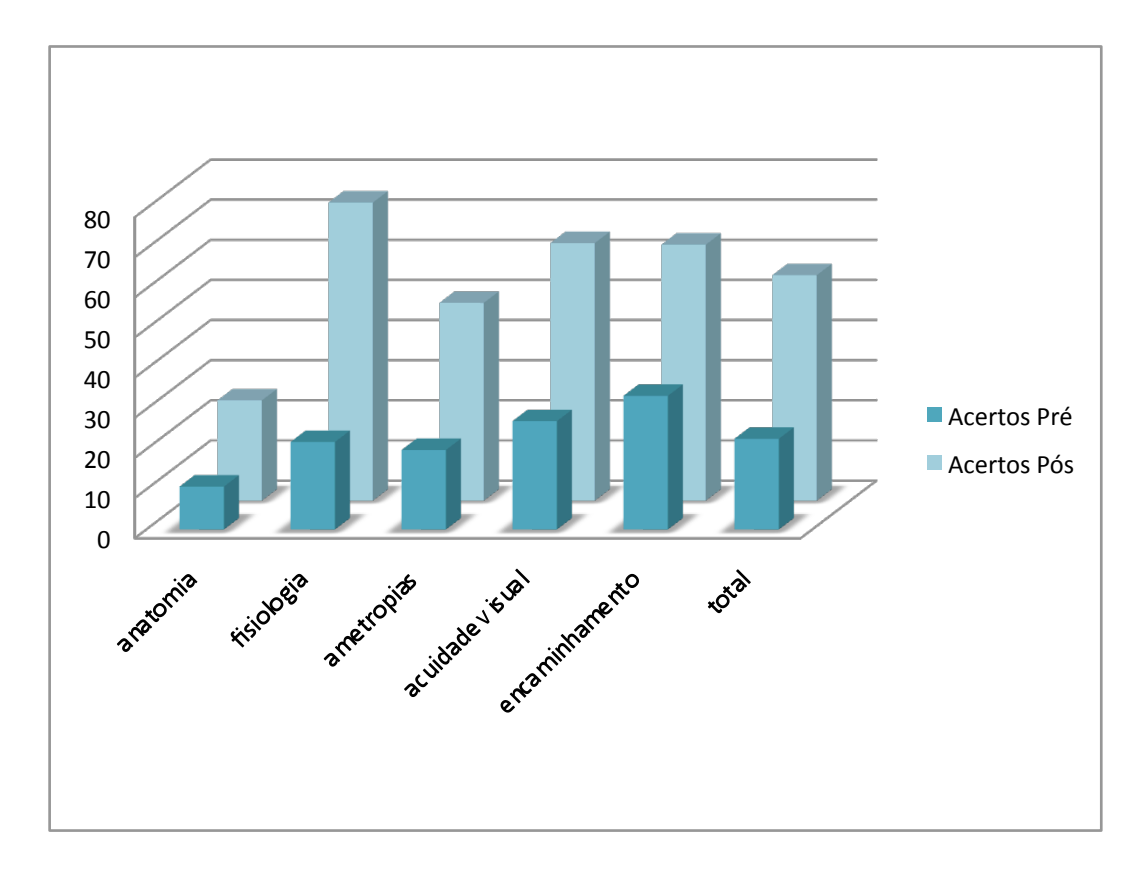

**GRÁFICO 4**. Grupo 1: Evolução entre respostas corretas por tema.

## **4.2.2. RESULTADOS DO GRUPO 2**

O segundo grupo que foi avaliado a partir desta mesma estratégia (evento realizado na Faculdade de Medicina da UFG) é composto por profissionais com diferentes formações acadêmicas. A mesma estratégia de avaliação, que mede a diferença entre o número de respostas corretas registrado antes e depois da exposição aos vídeos informativos, foi aplicada naquele grupo. Os resultados foram tabulados em função dos grupos de profissionais participantes.

A Tabela 14 mostra a quantidade máxima de respostas corretas esperadas em cada grupo de conteúdo, por categoria profissional (Q1).

| Conteúdo               | Questões | <b>ACSs</b> | Enferm. | <b>Médico</b> | Odontólogo | <b>Total</b> |
|------------------------|----------|-------------|---------|---------------|------------|--------------|
| n                      | 20       | 42          | 24      | 16            | 51         | 133          |
| Anatomia               | 03       | 126         | 72      | 48            | 153        | 399          |
| <b>Fisiologia</b>      | 03       | 126         | 72      | 48            | 153        | 399          |
| <b>Ametropias</b>      | 05       | 210         | 120     | 80            | 255        | 665          |
| <b>Acuidade Visual</b> | 07       | 294         | 168     | 112           | 357        | 931          |
| Encaminhamento         | 02       | 84          | 48      | 32            | 102        | 266          |
| <b>Total</b>           | 20       | 840         | 480     | 320           | 1020       | 2660         |

**TABELA 14.** Grupo 2: Quantidade máxima de respostas corretas possíveis por Conteúdo e Categoria Profissional (Q1)

As Tabelas 15 e 16 mostram os resultados alcançados em cada grupo profissional nos diferentes momentos do processo de avaliação. Por exemplo, se são três as questões relacionadas com o conteúdo de anatomia e são 42 os agentes comunitários de saúde, esperam-se 126 respostas corretas para aquele grupo de questões. Em total, seriam 2660 questões corretas, se todos acertassem todas as respostas.

Percebe-se significativa diferença de pontuação entre os dois momentos da avaliação (antes e depois da exposição às UCs), quando se analisam os conteúdos programáticos em separado (por questão) ou em conjunto (por temas de conhecimento) (p<0,001 em todas as situações).

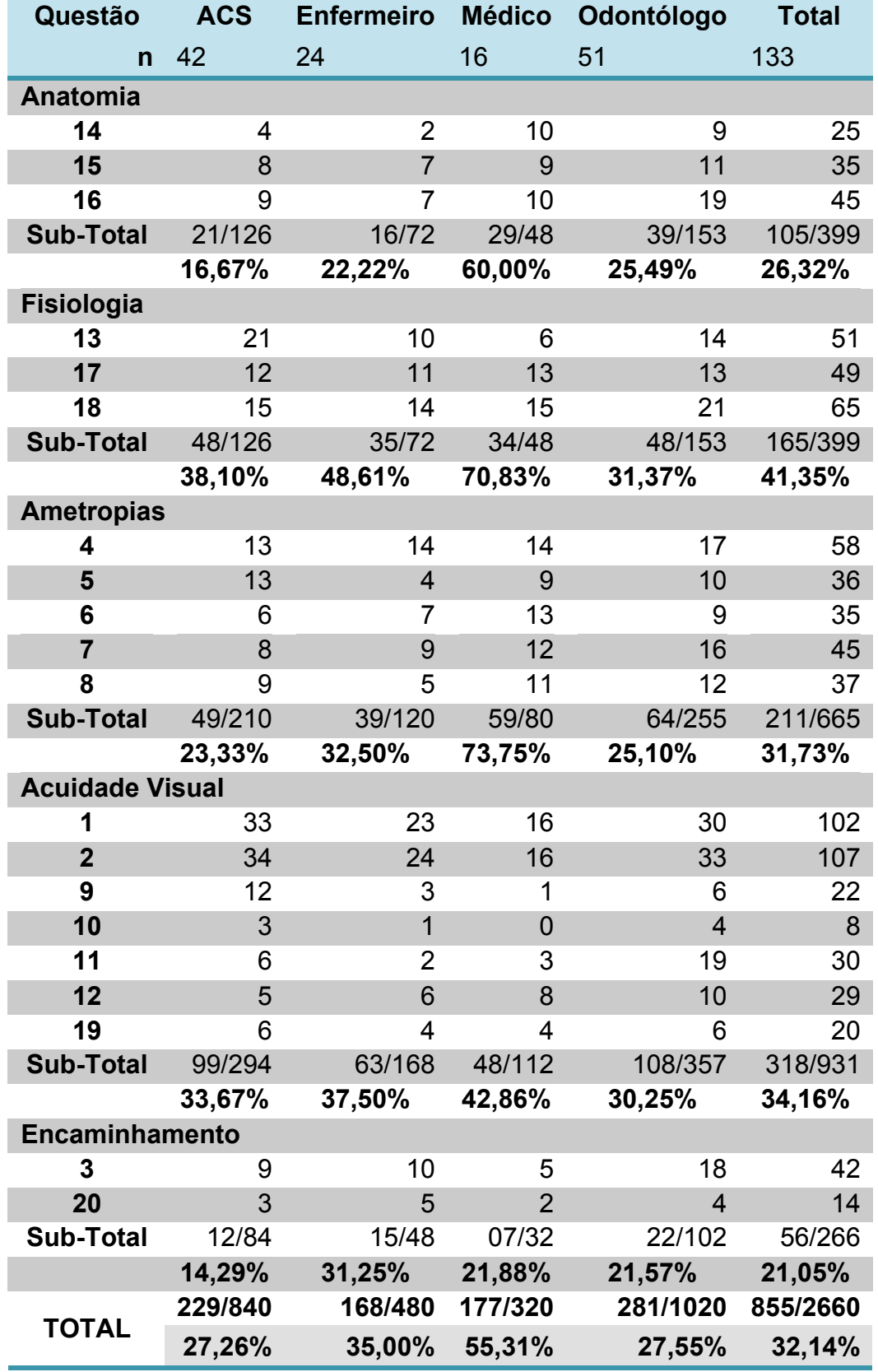

**TABELA 15.** Grupo 2: Respostas corretas por Temas e Categoria Profissional (Q1)

Os dados da Tabela 16 mostram que o percentual de respostas corretas, no questionário 2, vai de 58,18% (ACS) a 85,53% (médicos), com sensíveis variações deste perfil quando as questões são analisadas em função do conteúdo a que se referem.

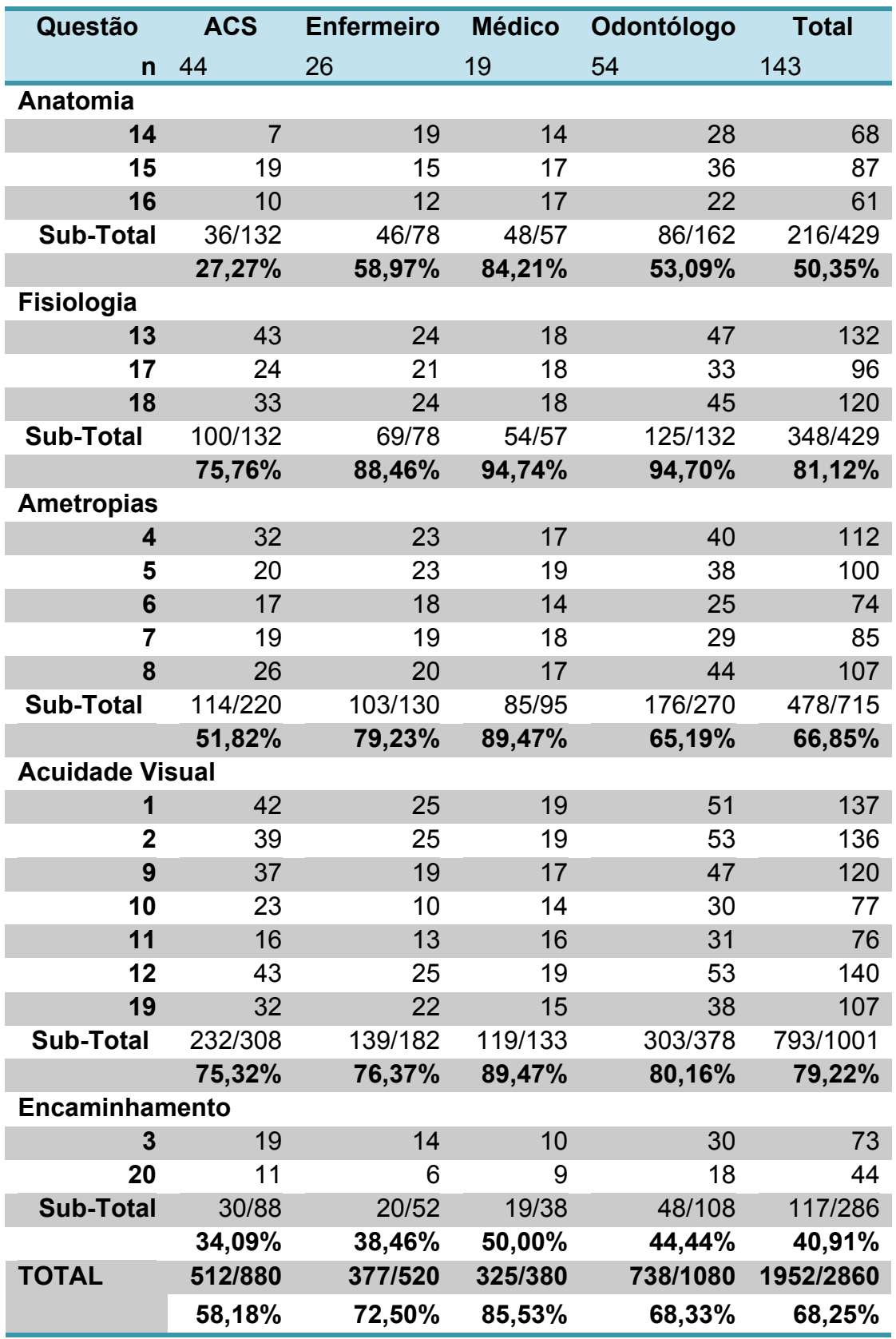

**TABELA 16**. Grupo 2: Respostas corretas por Temas e Categoria Profissional (Q2)

A Tabela 17 resume a distribuição percentual de respostas corretas, segundo a categoria profissional e os grupos de conhecimento, dos dois questionários aplicados e a significância da diferença apresentada entre eles.

Os totais das linhas verticais expressam as diferenças observadas por Grupo de Conteúdo e os totais das linhas horizontais expressam as diferenças por Categoria Profissional. O maior ganho em conhecimento (em pontos percentuais) foi observado no conteúdo relacionado à Aferição de Acuidade Visual.

|                    | Anatomia   |       |            | Fisiologia |            | <b>Ametropias</b> | <b>Acuidade</b><br><b>Visual</b> |       | Encaminha-<br>mentos |            | <b>Total</b> |       | <b>Diferença</b><br>p.p. | $p^*$   |
|--------------------|------------|-------|------------|------------|------------|-------------------|----------------------------------|-------|----------------------|------------|--------------|-------|--------------------------|---------|
|                    | Q1(%)      | Q2(%) | $Q1$ (%)   | Q2(%)      |            | $Q1$ (%) $Q2$ (%) | Q1(%)                            | Q2(%) | $Q1$ (%)             | Q2(%)      | Q1(%)        | Q2(%) | <b>Total</b>             |         |
| A.C.S.             | 16,67      | 27,27 | 38,10      | 75,76      | 23,33      | 51,82             | 33,67                            | 75,32 | 14,29                | 34,09      | 27,26        | 58,18 | 30,92 p.p.               | < 0,001 |
| <b>Enfermeiros</b> | 22,22      | 58,97 | 48,61      | 88,46      | 32,50      | 79,23             | 37,50                            | 76,37 | 31,25                | 38,46      | 35,00        | 72,50 | 37,50 p.p.               | < 0,001 |
| <b>Médicos</b>     | 60,00      | 84,21 | 70,83      | 94,74      | 73,75      | 89,47             | 42,86                            | 89,47 | 21,88                | 50,00      | 55,31        | 85,53 | $30,22$ p.p. $< 0,001$   |         |
| <b>Odontólogos</b> | 25,49      | 53,09 | 31,37      | 94,70      | 25,10      | 65,19             | 30,25                            | 80,16 | 21,57                | 44,44      | 27,55        | 68,33 | 40,78 p.p.               | < 0.001 |
| <b>Total</b>       | 26,32      | 50,35 | 41,35      | 81,12      | 31,73      | 66,85             | 34,16                            | 79,22 | 21,05                | 40,91      | 32,14        | 68,25 | $36,11$ p.p. $< 0,001$   |         |
| Diferença<br>(p.p) | 24,03 p.p. |       | 39,77 p.p. |            | 35,12 p.p. |                   | 45,06 p.p.                       |       |                      | 19,86 p.p. | 36,11 p.p.   |       |                          |         |
| $p^*$              | < 0,001    |       | < 0,001    |            | < 0,001    |                   | < 0,001                          |       |                      | < 0,001    | < 0,001      |       |                          |         |

**TABELA 17**. Grupo 2: Percentuais de respostas corretas nos dois questionários e sua significância.

\* Wilcoxon signed rank test

A evolução das respostas pode ser observada nos gráficos 5 e 6 que mostram a distribuição em relação ao grupo de conhecimento e à categoria profissional.

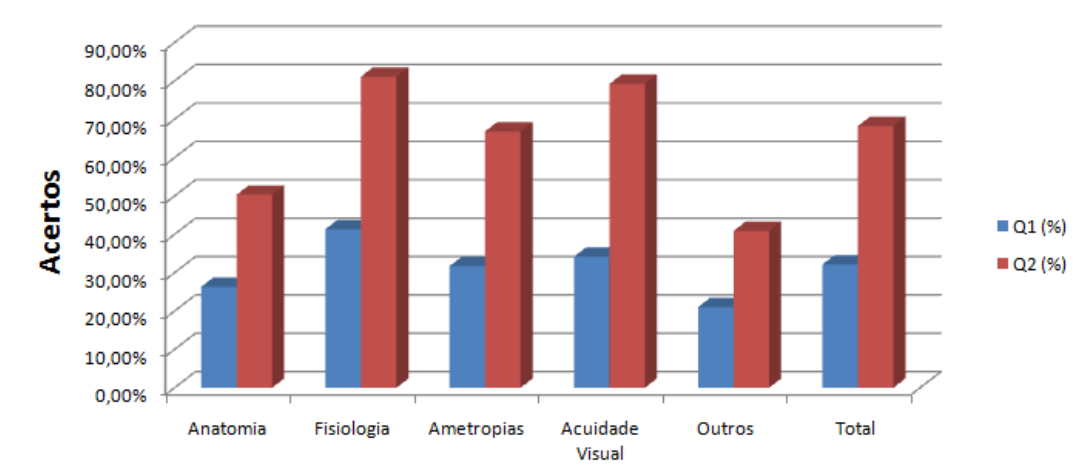

Grupo 2 - Evolução Respostas Corretas Q1 x Q2 (Conteúdo)

**GRÁFICO 5.** Grupo 2: Evolução entre respostas corretas por Grupos de Conhecimento (Q1xQ2)

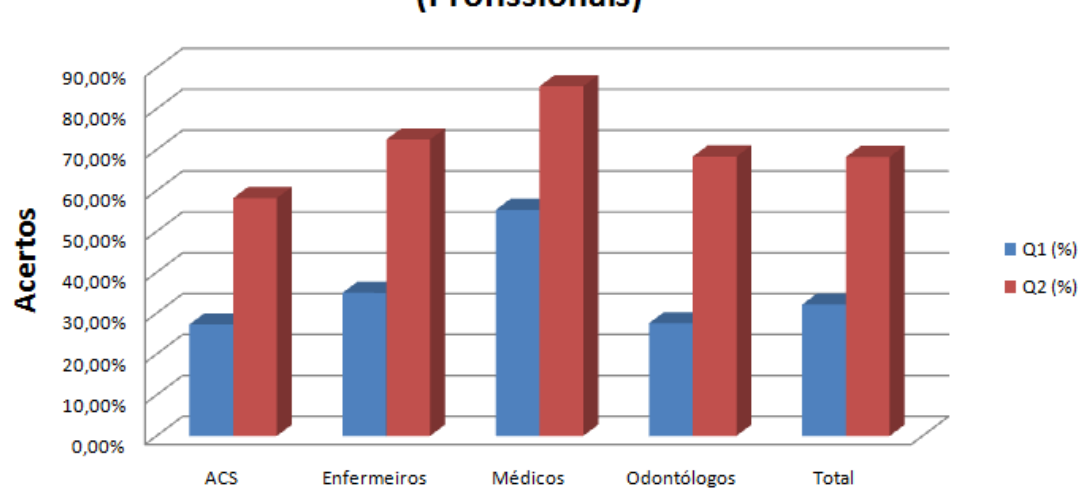

Grupo 2 - Evolução Respostas Corretas Q1 x Q2 (Profissionais)

**GRÁFICO 6.** Grupo 2: Evolução entre respostas corretas por Categoria Profissional (Q1xQ2)

### **4.2.3. RESULTADOS DO GRUPO 3**

Um terceiro grupo foi exposto à mesma estratégia, utilizando os questionários 1 e 2, para avaliar a diferença de comportamento nas repostas apresentadas antes e depois da exposição às UCs em Aferição de Acuidade Visual criados. Trata-se do grupo de profissionais que participaram do Curso de Habilitação em Aferição de Acuidade Visual, realizado na Faculdade de Medicina da UFG.

A Tabela 18 mostra os acertos dos participantes por questão, agrupada por tema de conhecimento e a análise estatística mostra diferença significativa entre as respostas aos dois questionários (p<0,001).

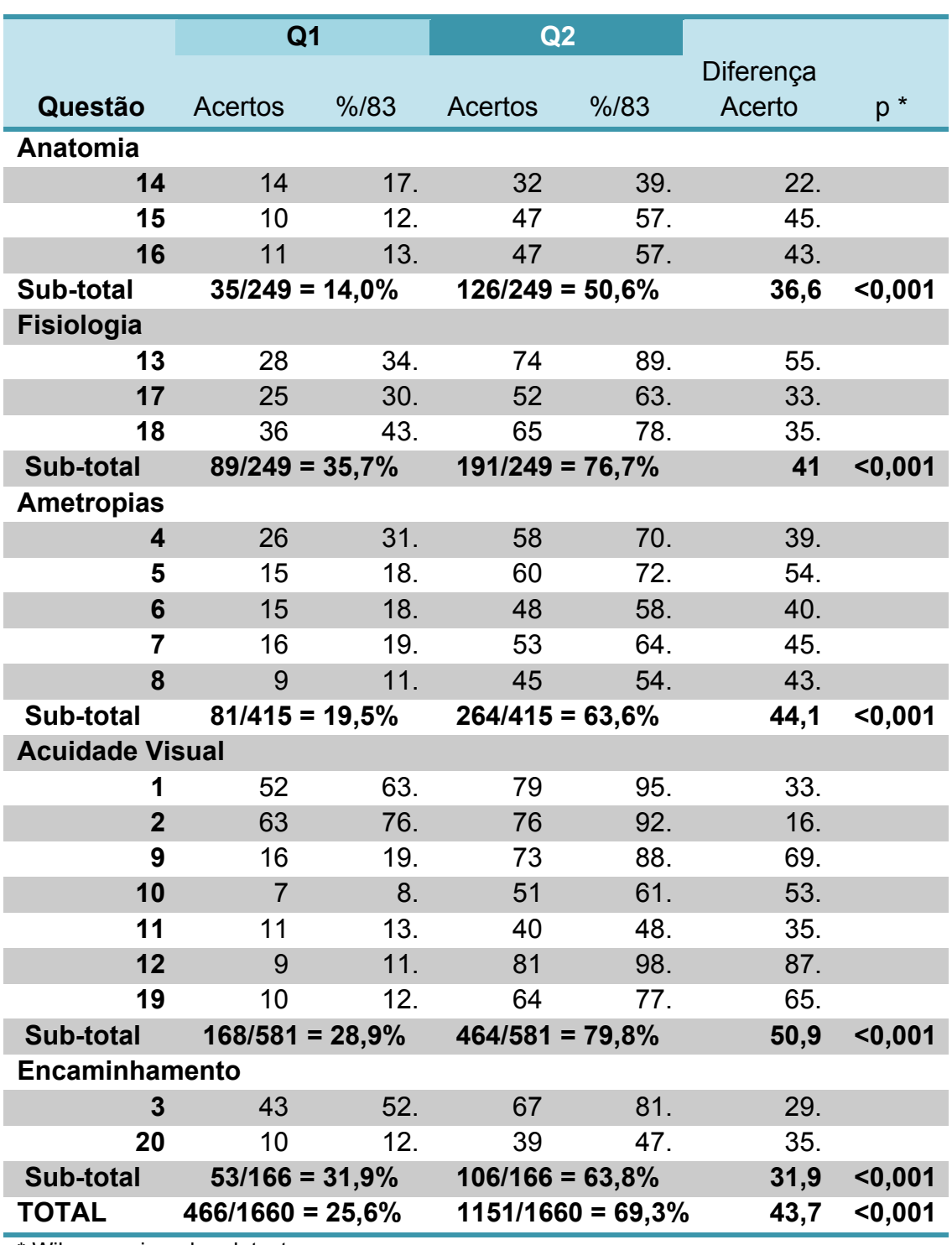

**TABELA 18.** Grupo 3: Respostas corretas por Temas (Q1 x Q2).

\* Wilcoxon signed rank test

#### **4.2.4. DAS QUESTÕES "FUNDAMENTAIS":**

A estratificação prévia das questões apresentadas em Q1 e Q2 indicou as dez questões fundamentais na preparação do profissional para a atividade proposta. Os resultados obtidos em relação àquela estratificação são apresentados em separado, nas Tabelas 19 e 20 (questões fundamentais e questões complementares). A diferença de comportamento entre Q1 e Q2 é significativa (p<0,001) em todos os grupos quando analisados entre si e não é significativa quando se comparam as respostas ao Q1 e ao Q2 oferecidas pelos diferentes grupos (p>0,05).

| Questão        | <b>Respostas Corretas (%)</b> |                |         |                |         |        |  |  |  |  |  |
|----------------|-------------------------------|----------------|---------|----------------|---------|--------|--|--|--|--|--|
|                | Grupo 1                       |                | Grupo 2 |                | Grupo 3 |        |  |  |  |  |  |
|                | Q1                            | Q <sub>2</sub> | Q1      | Q <sub>2</sub> | Q1      | Q2     |  |  |  |  |  |
| 1              | 55.                           | 86.            | 77.     | 96.            | 63.     | 95.    |  |  |  |  |  |
| $\overline{2}$ | 80.                           | 80.            | 80.     | 95.            | 76.     | 92.    |  |  |  |  |  |
| 5              | 22.                           | 53.            | 27.     | 70.            | 18.     | 72.    |  |  |  |  |  |
| 8              | 14.                           | 57.            | 28.     | 75.            | 11.     | 54.    |  |  |  |  |  |
| 10             | 5.                            | 30.            | 6.      | 54.            | 8.      | 61.    |  |  |  |  |  |
| 11             | 6.                            | 20.            | 23.     | 53.            | 13.     | 48.    |  |  |  |  |  |
| 15             | 15.                           | 39.            | 26.     | 61.            | 12.     | 57.    |  |  |  |  |  |
| 17             | 17.                           | 55.            | 37.     | 67.            | 30.     | 63.    |  |  |  |  |  |
| 19             | 16.                           | 69.            | 15.     | 75.            | 12.     | 77.    |  |  |  |  |  |
| 20             | 8.                            | 56.            | 11.     | 31.            | 12.     | 47.    |  |  |  |  |  |
| <b>Total</b>   | 23,80.                        | 54,50.         | 32,93.  | 67,62.         | 25,54.  | 66,63. |  |  |  |  |  |

**TABELA 19.** Respostas corretas das questões fundamentais, por grupo, por questionário (Q1 e Q2).

p<0,001 inter questionários, entre os grupos (Wilcoxon signed rank test). p>0,05 intra questionários, entre os grupos (Wilcoxon signed rank test).
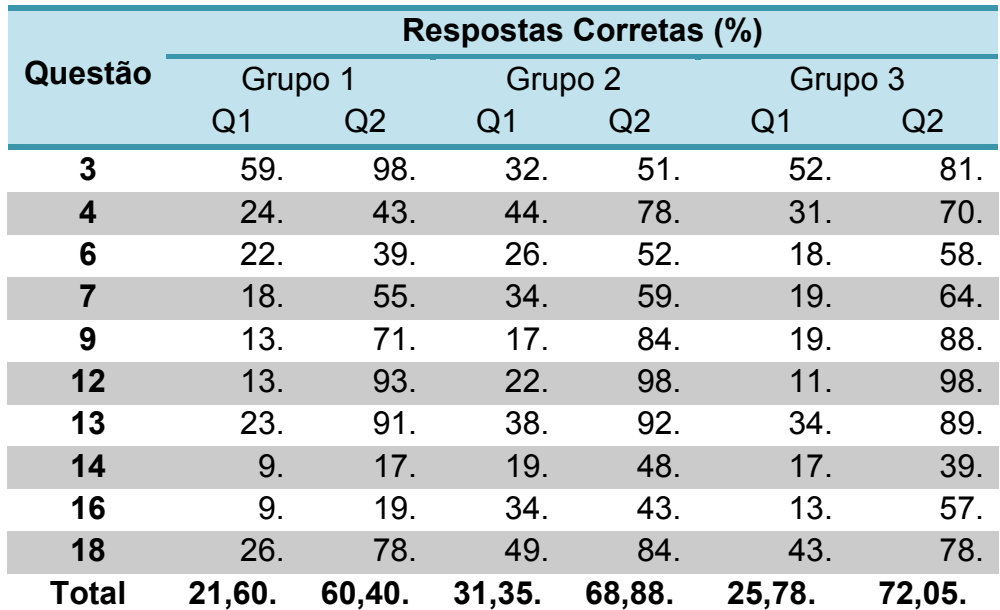

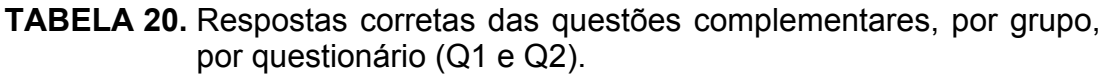

p<0,001 inter questionários, entre os grupos (Wilcoxon signed rank test) p>0,05 intra questionários, entre os grupos (Wilcoxon signed rank test).

O Gráfico 7 mostra a distribuição percentual das respostas corretas oferecidas pelos diferentes grupos aos questionários 1 e 2, nas questões fundamentais e complementares.

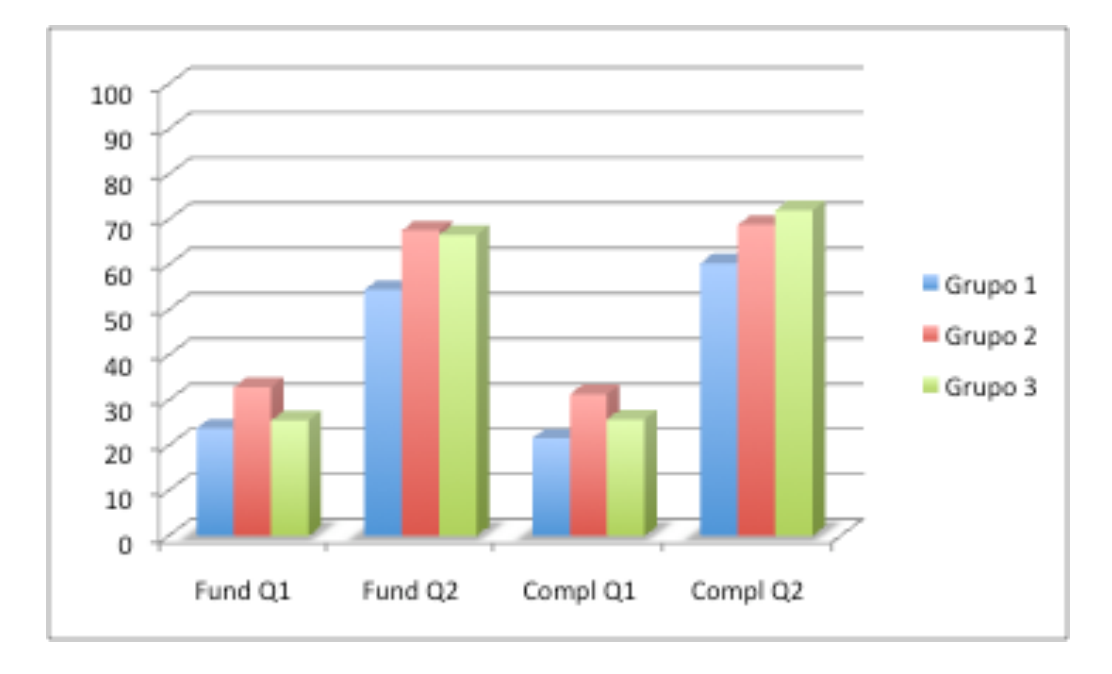

**GRÁFICO 7.** Total percentual de respostas corretas por tipo de questão, por grupo, por questionário (Q1 e Q2).

## **4.2.5. DO QUESTIONÁRIO SUBJETIVO:**

O Q3 foi um documento apresentado Grupo 1, destinado a conhecer a opinião dos profissionais sobre a atividade, explicitada de forma subjetiva. Através de nove questões investigou sobre a pertinência do conteúdo apresentado e a sua receptividade. As questões foram valoradas entre um e cinco pontos. Calculou-se o valor médio das respostas e transformou-se este valor em percentual. Os resultados podem ser vistos na Tabela 21:

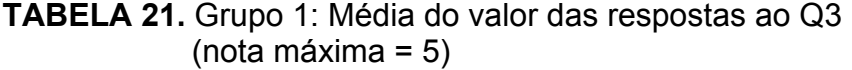

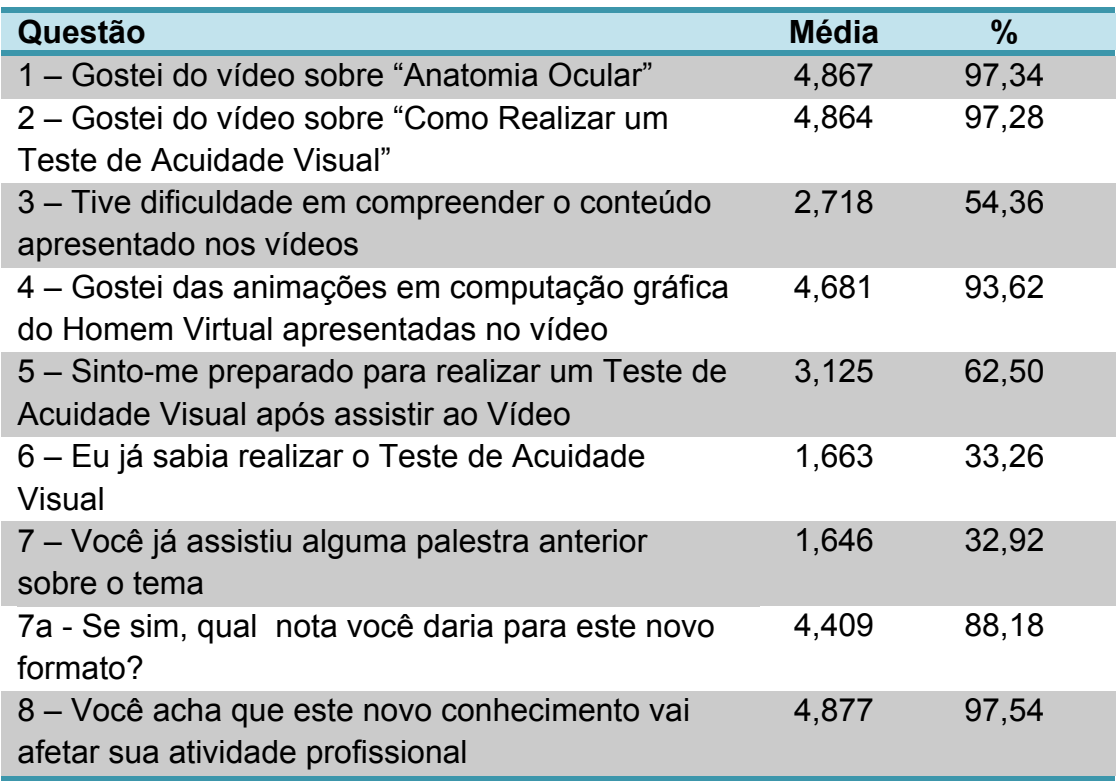

A nona e última questão solicitava que o profissional fizesse seus comentários. As respostas foram agrupadas em torno de cinco temas básicos:

Um primeiro grupo de respostas diz respeito à atividade em si, avaliando seu conteúdo e sua forma de apresentação. Registrou 22 opiniões expressas em adjetivos como espetacular, proveitoso, ótimo, bom, enriquecedor, interessante, positivo e oportuno. A atividade de capacitação foi considerada como uma boa iniciativa (oito casos) um treinamento necessário e uma forma de aumentar conhecimento (19 casos). Um profissional disse que em dez anos *nunca havia recebido um treinamento com tal qualidade* e 32 outros consideraram que atividades deste tipo valorizam o Agente Comunitário de Saúde e houve até quem dissesse que *quando se sai da ignorância se consegue ajudar o próximo.* 

O segundo grupo de respostas fala sobre a possibilidade de implantação desta atividade, apontando-o como uma boa iniciativa (cinco), que beneficia os carentes (três), garantindo melhor atenção ao paciente (quatro) e ampliando a ação do PSF. Registra que, embora se trate de uma boa solução para o interior e que toda unidade de saúde deva aplicar testes de acuidade visual, nem todos os municípios estão mobilizados para a sua implantação. Ademais, as consultas e os óculos são de difícil acesso. Um profissional interroga sobre como utilizar este conhecimento, enquanto outro comenta que *no sertão do nordeste a oftalmologia é desconhecida.*

O terceiro grupo de questões fala especificamente sobre a estratégia utilizada nesta capacitação em análise e mostra que 21 profissionais se consideram aptos para a aplicação imediata do conhecimento adquirido. O tempo de exposição ao treinamento foi considerado insuficiente por 15 profissionais; 29 pediram que o material fosse disponibilizado para consultas individuais e 18 julgam precisar de mais informações para o exercício da atividade. Um profissional diz que os agentes comunitários de saúde não estão preparados para avaliar acuidade visual.

O quarto grupo de respostas aglutina opiniões relacionadas com o tema, sugerindo que o material seja encaminhado aos gestores de saúde para que se faça o treinamento em todos os municípios do interior (seis), atingindo todos os agentes de saúde e profissionais do PSF (dez) e aos professores de todas as escolas (três), além de ser disponibilizado no sitio eletrônico, para recapitulação.

O quinto grupo apresentou comentários quanto ao local do evento (duas críticas à qualidade do som) e quanto à participação do tutor (três elogios especiais à forma de expressão do conhecimento por parte do tutor da atividade).

## **4.3. RESULTADOS DA AVALIAÇÃO DA APLICAÇÃO PRÁTICA E USO DOS SIMULADORES VIRTUAIS**

Os 83 profissionais que compuseram o Grupo 3 participaram também da avaliação de aplicabilidade prática do conteúdo apresentado e do uso dos simuladores virtuais. Divididos em dois subgrupos, os 83 profissionais participaram, em revezamento, de atividades práticas simultâneas e diferenciadas.

Antes do início das atividades práticas e após cada uma das modalidades de treinamento em análise, presencial ou virtual, cada subgrupo respondeu ao questionário (Q4) para avaliação da habilidade em Aferir Acuidade Visual. Os dados foram tabulados na forma descrita pela Tabela 22, que mostra o desempenho dos dois subgrupos antes e depois de cada atividade prática. Os percentuais médios de acerto nas respostas do primeiro subgrupo examinado (PV) foram 76% antes das atividades práticas,

90,5% depois da prática presencial (sociodrama) e 94,8% após a prática virtual.

O índice médio de acerto no Q4 respondido pelo subgrupo VP foi de 82,7% antes das atividades práticas, evoluindo para 91,5% após a atividade virtual e 95,1% depois da atividade prática presencial (Tabela 22).

**TABELA 22.** Grupo 3: Comparativo de respostas corretas entre os dois subgrupos nos três momentos de avaliação (questões corretas e percentual total).

| <b>Questões</b> | <b>Avaliação Prévia</b> |                | 1a. Atividade  |                | 2a. Atividade  |                |
|-----------------|-------------------------|----------------|----------------|----------------|----------------|----------------|
| Q4              | <b>PV (42)</b>          | <b>VP</b> (41) | <b>PV</b> (42) | <b>VP</b> (41) | <b>PV</b> (42) | <b>VP</b> (41) |
| 1               | 34                      | 36             | 39             | 38             | 41             | 41             |
| $\overline{2}$  | 35                      | 38             | 37             | 39             | 40             | 41             |
| 3               | 29                      | 31             | 37             | 35             | 38             | 35             |
| 4               | 39                      | 39             | 42             | 41             | 42             | 41             |
| 5               | 29                      | 27             | 36             | 34             | 39             | 37             |
| 6               | 25                      | 31             | 35             | 37             | 36             | 38             |
| $\overline{7}$  | 27                      | 31             | 36             | 35             | 39             | 37             |
| 8               | 39                      | 38             | 41             | 39             | 42             | 40             |
| 9               | 27                      | 31             | 36             | 38             | 39             | 39             |
| 10              | 35                      | 37             | 41             | 39             | 42             | 41             |
| <b>Total</b>    | 319                     | 339            | 380            | 375            | 398            | 390            |
| <b>Total %</b>  | 76,0.                   | 82,7.          | 90,5.          | 91,5.          | 94.8.          | 95,1.          |

A análise estatística mostra diferença significativa (p<0,05) quando se compara o desempenho dos dois subgrupos nas avaliações prévia e posterior à primeira atividade prática. Não há, entretanto, diferença estatística (p=0,999) quando se compara o desempenho entre as duas atividades práticas.

## **4.3.1. DAS QUESTÕES "FUNDAMENTAIS" DO Q4:**

Sete das dez questões definidas no Q4, a partir da matriz criada para a construção dos simuladores na avaliação de acuidade visual foram estratificadas como *fundamentais* e três como *complementares.* As tabelas 23 e 24 mostram os percentuais de acerto, nos dois grupos, respectivamente. A diferença no desempenho dos subgrupos não foi significativa (p>0,05) quando comparadas as questões fundamentais e complementares.

**TABELA 23.** Grupo 3: Respostas corretas das questões fundamentais, por subgrupo, para Q4.

| Questões       | <b>Avaliação Prévia</b> |                | 1a. Atividade  |                | 2a. Atividade  |         |
|----------------|-------------------------|----------------|----------------|----------------|----------------|---------|
| Fundam.        | <b>PV (42)</b>          | <b>VP</b> (41) | <b>PV (42)</b> | <b>VP (41)</b> | <b>PV (42)</b> | VP (41) |
| 1              | 34                      | 36             | 39             | 38             | 41             | 41      |
| $\overline{2}$ | 35                      | 38             | 37             | 39             | 40             | 41      |
| 5              | 29                      | 27             | 36             | 34             | 39             | 37      |
| 6              | 25                      | 31             | 35             | 37             | 36             | 38      |
| 8              | 39                      | 38             | 41             | 39             | 42             | 40      |
| 9              | 27                      | 31             | 36             | 38             | 39             | 39      |
| 10             | 35                      | 37             | 41             | 39             | 42             | 41      |
| <b>Total</b>   | 224                     | 238            | 265            | 264            | 279            | 277     |
| <b>Total %</b> | 76,19.                  | 82,93.         | 90,14.         | 91,99.         | 94,90.         | 96,52.  |

p>0,05 (Wilcoxon signed rank test).

**TABELA 24.** Grupo 3: Respostas corretas das questões complementares, por subgrupo, para Q4.

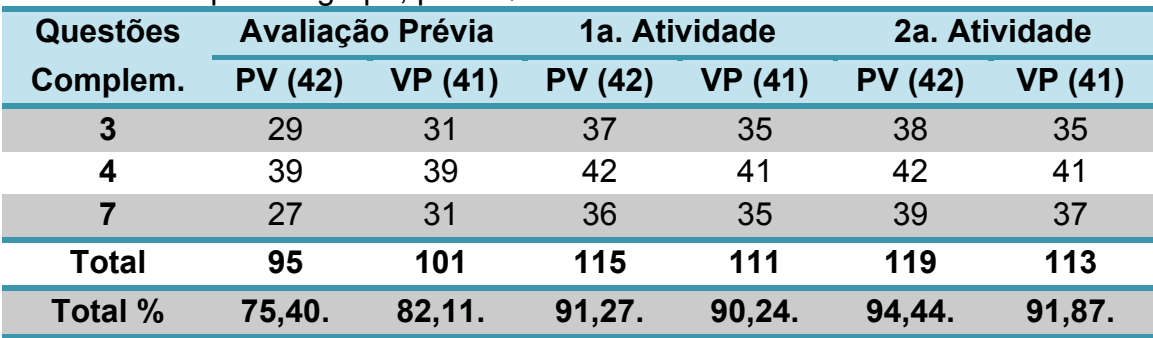

p>0,05 (Wilcoxon signed rank test).

**5 DISCUSSÃO**

## **5. DISCUSSÃO**

Responsável por oitenta e cinco por cento das informações que recebemos, a visão é o mais utilizado dos cinco órgãos dos sentidos humanos. A complexidade do processo visual impressiona.

Para que possamos enxergar com nitidez, há que se ter uma perfeita adequação entre as funções anatômicas e fisiológicas de uma série de estruturas oculares e neuronais. A transparência dos meios refringentes do olho (córnea, humor aquoso, cristalino e humor vítreo), a regularidade das superfícies das lentes oculares (córnea e cristalino), um adequado comprimento e pressão do globo ocular, o perfeito funcionamento dos fotorreceptores retinianos (cones e bastonetes), a transmissão sináptica para as células ganglionares (neurônios cujos axônios formam o nervo óptico, decussam, em partem, no quiasma óptico e só fazem sua sinapse no corpo geniculado lateral do tálamo), a integridade das radiações ópticas e a sublime capacidade de percepção, integração e interpretação cerebral no córtex occipital permitem nossa capacidade de ver.

Qualquer dano a qualquer uma destas estruturas, por menor que seja, leva a um desequilíbrio físico-funcional que resulta em limitação da acuidade visual ou de campo visual.

Enxergar para longe e para perto é outro desafio. A presbiopia surge após os 40 anos de idade e reduz a capacidade de enxergar nitidamente objetos próximos. Inseridos em um mundo no qual a leitura e o uso de celulares e computadores é necessidade indiscutível, sofremos todos com a incapacidade progressiva da visão para perto.

Com base em dados de 2004, Reniskoff et al. (2007) apontaram, em um boletim da OMS, a prevalência das maiores causas de cegueira no mundo. As quatro causas mais freqüentes de cegueira são catarata (39,1%), erros de refração não corrigidos (18,2%), Glaucoma (10,1%) e Degeneração Macular Relacionada à Idade (7,1%) (Figura 18). A ilustração deixa evidente que mais de metade dos casos de cegueira em todo o mundo (58,3%) são provocadas por duas condições tratáveis – catarata e as ametropias não education and my corrigidas.

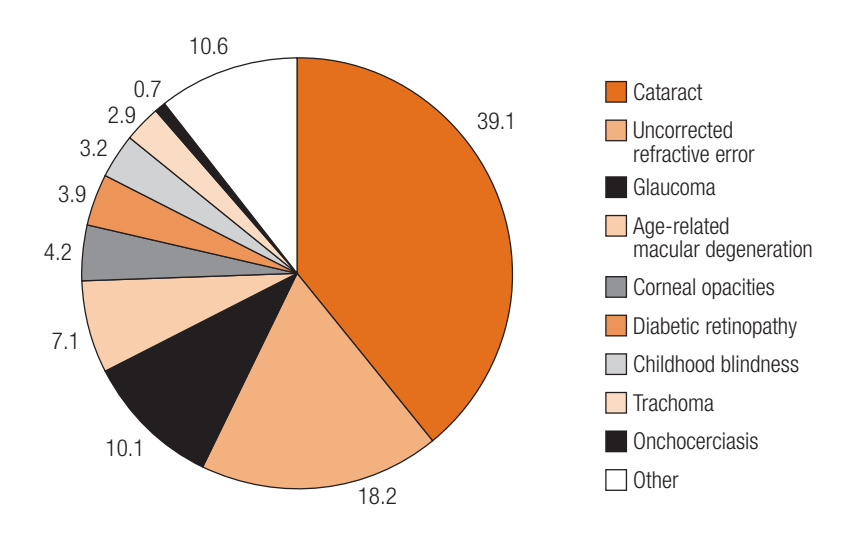

FONTE: Resnikoff et al., 2004

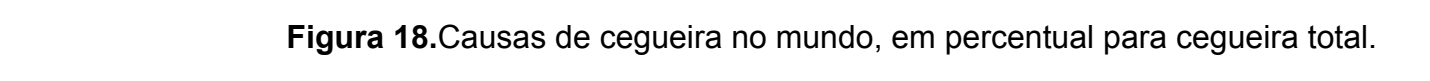

Especialidade médica responsável pelo cuidado com os olhos e seus anexos, bem como pelo diagnóstico e tratamento das doenças que os acometem, a Oftalmologia foi considerada, historicamente, uma especialidade elitista. Um consultório médico para atendimento oftalmológico requer a presença de equipamentos e acessórios de alto custo, diferentemente dos consultórios de atenção primária (que dependem mais do profissional que de equipamentos). Justifica-se, assim, a menor quantidade de consultórios oftalmológicos disponíveis na rede pública e em municípios com menor população residente.

A dificuldade de acesso da população ao atendimento oftalmológico foi, durante décadas, um grande peso para a Oftalmologia Brasileira e a democratização do seu acesso é meta para o Ministério da Saúde (MS) e para o Conselho Brasileiro de Oftalmologia (CBO).

A Acuidade Visual sofre o impacto de qualquer alteração física ou fisiológica das estruturas oculares ou de seus anexos. Funciona, portanto, como marcador fidedigno para identificação precoce de pacientes que precisam ser examinados por médicos oftalmologistas em busca do correto diagnóstico e prescrição terapêutica.

A avaliação da acuidade visual é um procedimento de simples execução. Requer atenção e cuidado mas pode ser ensinada a profissionais de nível médio e técnico, aumentando a capilaridade de sua execução, ampliando o acesso populacional a uma triagem visual e permitindo ao Estado melhor planejamento e execução de ações de saúde especializada.

DISCUSSÃO 97

Fundamental nos mais diversos processos da vida humana, a visão se mostra de suma importância na infância e adolescência ao permitir (ou não) que um estudante possa acessar de maneira adequada os conteúdos programáticos expostos na lousa ou nos livros didáticos. É nesta fase do desenvolvimento intelectual que a ausência de uma triagem visual adequada mostra uma de suas faces mais cruéis, limitando o potencial de aprendizado e determinando, muitas vezes, destino diferente a um aluno portador de ametropia facilmente corrigível com o uso de óculos.

A Oftalmologia brasileira vem, há anos, lutando para melhorar o acesso da população ao cuidado ocular. Parte deste processo vem com o estímulo à interiorização dos oftalmologistas. Kikuta et al. (2001) discutiu a necessidade de se conhecer a realidade da distribuição dos oftalmologistas brasileiros e propôs o estímulo para que profissionais recém formados ocupassem espaços geográficos desprovidos de atenção especializada perene em oftalmologia.

O Ministério da Saúde (MS) vem desenvolvendo, desde 1994, o Programa de Saúde da Família, que visa, entre vários objetivos, mudar a visão hospitalocentrista do sistema de saúde brasileiro, alternando o padrão de ações curativistas individuais para ações coletivas de promoção de saúde e prevenção de doenças.

A promoção da saúde tem uma amplitude que vai das ações mais específicas dirigidas a grupos vulneráveis como os portadores de patologias e de fatores de risco às propostas mais abrangentes voltadas para a superação de condições de vulnerabilidade social (Moraes Neto e de Castro, 2006).

Para esta cobertura, o Ministério da Saúde ampliou de 847 equipes na Estratégia de Saúde da Família (em 1996) para 29 275 em março de 2009 (Brasil, 2009).

A universalização do atendimento à saúde – raiz da criação do Sistema Único de Saúde no Brasil – visa à promoção da igualdade de oportunidades e de meios que permitam que a população desenvolva ao máximo o seu potencial de saúde. Esta meta ainda não foi alcançada na atenção oftalmológica.

As alterações oftalmológicas ou sistêmicas que levam à perda de visão afetam decisivamente a qualidade de vida dos pacientes, e podem ser economicamente quantificadas por índices internacionalmente utilizados, como o DALY (Disability Adjusted Life Years) e o QALY (quality adjusted life years). O DALY avalia os anos de vida perdidos ajustados pela incapacidade produzida, traduzindo a carga da doença. Modernamente, é bastante utilizado no cálculo dos custos indiretos em saúde.

O índice QALY utiliza o cálculo da incapacidade física feita no índice DALY incorporando indicadores de qualidade de vida. Explicita-se em valores numéricos onde a morte corresponde ao valor zero e cada ano de perfeita saúde corresponde ao valor da unidade. A vida com cegueira é graduada, na média, com 0,4 (60% de perda de qualidade de vida). A baixa visual é graduada como 0,79 (21% de queda em relação à perfeita saúde). Muitos estudos utilizam avaliação de economia da saúde identificando a qualidade de vida de um paciente cego como inferior à de um portador de câncer em fase avançada. São reflexões que mostram a preocupação da ciência, da medicina e das políticas de saúde em relação à saúde ocular.

A literatura registra vários estudos na busca de ações de prevenção primária ou secundária que minimize o problema na população. Metanálise realizada por Maciosek et al. (2006) evidenciou que as triagens de acuidade visual, em adultos e em crianças, estão entre as ações preventivas de saúde com maior peso em relação ao custo efetividade (ao lado da utilização de ácido acetilsalicílico na prevenção de doenças cardíacas e da imunização infantil, por exemplo).

A aferição da acuidade visual, passo inicial para uma adequada avaliação ocular, é um exame de realização simples e de custo muito baixo. Tratando-se de exame de custo mínimo, quase insignificante, passível de ser implementado na atenção primária, o exame da acuidade visual merece atenção especial das autoridades na disseminação de sua aplicação e na preparação de profissionais para o seu uso, com ênfase no Programa de Saúde da Família e na Educação (de crianças, jovens e adultos).

Apesar de simples, a técnica de aferição de AV exige cuidado, padronização e registro adequado. A educação expositiva, feita em treinamentos pontuais, tem sido a estratégia de treinamento utilizada, embora já não seja mais a única alternativa disponível (Becker e Watt, 1995).

Foram produzidos e publicados no Brasil diversos manuais e cartilhas para capacitar e popularizar a utilização do Teste de Acuidade

DISCUSSÃO 100

Visual (Alves MR e Kara-José, 2000a, Kara-José et al., 2000; Ávila e Taleb, 2004; Brasil, 2005; Brasil, 2008d). Fomentada por órgãos oficiais (Ministérios e Secretarias de Saúde e Educação ou Universidades) sua divulgação foi feita em caráter pontual, inicialmente, e habilitou muitos profissionais na Técnica de Aferição de Acuidade Visual, viabilizando campanhas de atendimento popular. Tais manuais, entretanto, apresentaram êxito relativo. Impressos em papel, em tiragem limitada, sua utilização ficava restrita a espaços geográfico e temporal limitados.

A inexistência de uma rede de atenção que viabilizasse o imediato encaminhamento dos casos selecionados para exame médico e a dificuldade na aquisição dos óculos, quando necessários, limitavam ainda mais o alcance das ações. Não se minimiza, entretanto, o valor de tais ações pontuais que, ademais de atender à necessidade sentida naquele momento e naquele lugar, impulsionou a consciência política nas decisões sobre saúde pública, levando ao aumento da oferta de atenção especializada em oftalmologia.

Voltadas para o cuidado de populações específicas (estudantes de escolas públicas ou idosos portadores de catarata ou diabéticos) muitas ações foram apoiados por instituições universitárias e contaram com o trabalho voluntário de centenas de oftalmologistas em todo o Brasil.

Uma das mais significativas, e talvez a primeira campanha de alcance nacional de atenção oftalmológica à saúde do escolar, a campanha *Olho no Olho* foi criada pelo Conselho Brasileiro de Oftalmologia e financiada pelo FNDE (Fundo Nacional para o Desenvolvimento da Educação). Realizada em todos as regiões do Brasil nos anos de 1998 a 2001, as campanhas beneficiaram cerca de 690 000 escolares (Kara-José at al., 2006) .

O pesquisador desta tese coordenou os trabalhos desta campanha no Estado de Goiás, designado pelo Conselho Brasileiro de Oftalmologia. A Campanha cobriu 14 municípios com mais de 100 000 habitantes, incluindo a capital, Goiânia e, para a sua realização, foram capacitados 488 professores de escolas públicas, em atividade presencial com duração de quatro horas. O treinamento foi feito em grupos grandes (cerca de 150 professores em uma única turma) e com aulas expositivas, suportadas apenas por um material escrito.

Habilitados para a aferição da acuidade visual, os professores realizaram os exames, alguns com empenho total e outros sob protesto, uma vez que não eram remunerados para tal atividade extra. Devido à condição individual dos docentes ou a falhas no processo de capacitação, os resultados levaram ao encaminhamento indevido de muitas crianças sem qualquer problema ocular ou visual para realizarem as consultas médicas.

Outra campanha importante foi o mutirão de cirurgias de catarata, criado no ano 1998 pelo Ministério da Saúde. Entre os anos 2000 e 2007, foram realizadas 2 232 288 cirurgias de catarata em todo o Brasil (Taleb et al., 2008). A limitação dos recursos impunha a estratificação dos casos mais graves no encaminhamento para cirurgia. Utilizou-se, então o teste de acuidade visual como indicador de prioridade entre os muitos portadores de catarata.

Preocupado com a abrangência desta situação e visando à universalização da assistência naqueles casos, o Governo do Estado de Goiás, em ação conjunta com a Universidade Federal de Goiás, desenvolveu um projeto cobrindo todos os seus 246 municípios. Realizadas entre os anos 2002 e 2006, as várias edições da *Campanha De Olho na Visão (*CDOV) foram co-coordenadas pelo pesquisador e levaram atendimento a 115 000 idosos, realizando cerca de 2 900 cirurgias (de catarata e de pterígio) e fazendo 6 200 encaminhamentos para atenção especializada no Centro de Referência em Oftalmologia do Hospital das clínicas da UFG (Ávila, 2006).

Uma equipe multiprofissional composta por 42 pessoas se deslocava, semanalmente, para o interior do Estado e, sediada em um município pólo, realizava entre 1 500 e 2 000 atendimentos em cada final de semana.

O atendimento era feito em escolas públicas que cobrissem exigências básicas do projeto (topografia plana, oito salas disponíveis, pátio coberto, bebedouro coletivo e quatro banheiros). Todos os equipamentos viajavam junto com a equipe, devidamente acondicionados. A estratégia previa um fluxo linear no atendimento, de modo a que o paciente passasse, seqüencialmente, por todos os consultórios, para uma avaliação oftalmológica completa que finalizava, quando necessário, na escolha da melhor armação para os óculos, que lhes seriam entregues, mediante agendamento, sem nenhum ônus. Os medicamentos prescritos eram entregues ao final da consulta e quando indicada cirurgia a mesma era agendada para o próximo final de semana, no hospital do município pólo, onde era instalado o centro cirúrgico itinerante.

Para garantir o acesso universal, optou-se por considerar o resultado da avaliação da acuidade visual da população alvo como critério no encaminhamento dos casos. A definição do número de consultas para cada município foi feita com base na população do município, sua estratificação segundo o Índice de Desenvolvimento Humano (IDH) e a existência ou não de atenção oftalmológica permanente naquela localidade.

Toda esta estratégia se fundamentou no trabalho dos agentes comunitários de saúde, que foram mobilizados para a ação, informados sobre o projeto e capacitados para a aferição da acuidade visual. Esta preparação durou seis meses ininterruptos, quando uma equipe do CEROF se deslocou para 48 municípios do Estado e capacitou 879 profissionais, em blocos que trabalhavam 12 horas, em dois dias consecutivos.

O treinamento presencial foi acompanhado de um conjunto de material (texto impresso, um CD-ROM com vídeo demonstrativo de um exame de acuidade visual, exemplares da tabela de Snellen e oclusores) e incluiu treinamento prático em atividade simulada em que os examinadores se avaliavam mutuamente.

Segundo impressão subjetiva do pesquisador, a qualidade da triagem visual foi melhor na Campanha CDOV do que na Campanha Olho no Olho, que foi feita nas escolas. A melhora da triagem da acuidade visual pelos ACSs, na campanha CDOV, foi observada a partir da menor quantidade de pacientes dispensados apos avaliação de AV pela equipe médica, diferente do ocorrido no atendimento dos escolares no qual uma proporção maior de crianças foi dispensada por apresentar AV normal e encaminhamento indevido.

Fatores que podem ser levantados como relevantes para esta impressão do pesquisador são um maior número de horas de treinamento na CDOV e a existência de material de apoio escrito e visual.

O projeto se desenvolveu com sucesso e, sobre a premissa de que o envolvimento dos agentes comunitários de saúde é condição de viabilidade de projetos de grande alcance populacional, o mesmo está sendo adotado como política de saúde estadual, intitulado *Programa Estadual de Saúde Ocular (PESO)* (Ávila e Taleb, 2009).

Baseada nesta constatação subjetiva, construiu-se a proposta do presente trabalho que, com base em onze anos de experiência em ações de saúde pública ocular, propõe estratégias de capacitação de profissionais não oftalmologistas para a realização de teste de acuidade visual na atenção primária à saúde.

Acreditamos que outro ponto de fragilidade destas capacitações está no fato delas terem sido feitas de modo pontual, em função de determinado evento, dirigida a profissionais muitas vezes sem vínculo permanente com os serviços (nem sempre concursados).

A popularização do uso dos computadores, a difusão do uso da internet, e o impulso dado pelo governo à utilização de novas ferramentas de ensino suportam a presente proposta em termos de objetivo, de execução factível. Mais do que uma nova forma de ensinar, a proposta busca a criação de instrumentos de capacitação em habilidades práticas na área da saúde, no caso específico em saúde ocular, voltados para ampla disseminação, via telemedicina (tele-oftalmologia) com ampliado espectro de alcance geográfico e profissional.

O presente Instrumento Interativo de Capacitação em Triagem de Acuidade Visual foi utilizado, conforme a metodologia descrita, por 511 profissionais de saúde, representantes de diversas categorias profissionais: 385 Agentes Comunitários de Saúde (75,34% da amostra), e outros profissionais de nível superior (enfermeiros, médicos e odontólogos). Participaram representantes de todas as cinco regiões geográficas do País, com relativa homogeneidade evidenciada na concentração de 40,90% nas faixas etárias entre 21 anos e 35 anos e 40,31% entre 36 e 50 anos, com predominância do sexo feminino (74,36%).

No processo de construção do IICTAV, a criação de uma *matriz* em forma de *grade de conhecimentos* fundamentais foi importante para selecionar os conhecimentos mais relevantes necessários para permitir uma triagem adequada de acuidade visual. Serviu como linha mestre de orientação para a escrita dos textos educacionais e garantiu a objetividade dos conteúdos na capacitação do profissional para identificar os indivíduos que devem ser encaminhados para consulta médica em oftalmologia.

A matriz de conhecimento possibilitou, ainda, a identificação das competências desejáveis. Concebeu-se, então, uma estratégia de comunicação para agilizar o processo de transmissão deste conhecimento,

utilizando os diversos meios interativos proporcionados pelas tecnologias computacionais e multimeios de comunicação.

Como estratégia de comunicação utilizou-se a construção de objetos de aprendizagem em computação gráfica 3D ou a filmagem de situações, com personagens e contextos adequados ao que se queria transmitir.

Em um dos módulos, por exemplo, para explicar a fisiologia da visão optou-se, por exemplo, pela criação de um objeto de aprendizagem em computação 3D. Para a sua construção foi observada a matriz prévia, que apontou para o uso das estruturas celulares necessárias à visualização da anatomia microscópica retiniana e da fisiologia da captação de luz pelos fotorrreceptores e sua transmissão neuronal até o cérebro. Associou-se a ele, a animação de um radar, nos moldes de um GPS, que acompanha o caminho percorrido, inicialmente pela luz e posteriormente pelo impulso nervoso.

A exemplificação desta ferramenta de acompanhamento sincronizado ilustra como diferentes informações técnicas (neuroanatomia, neurofisiologia, e histologia retiniana) podem ser transmitidas simultaneamente através dos objetos de aprendizagem por computação gráfica 3D. Torna-se possível, assim, a transmissão de conceitos complexos, originários de fontes literárias distintas, traduzidos em forma de fácil compreensão, ajustada à necessidade daquele momento, em um curto espaço de tempo (menos de um minuto).

A utilização de objetos de aprendizagem moldados digitalmente por computação gráfica 3D permite os mesmos serem inseridos em diversos contextos. Assim, em uma apresentação presencial para acadêmicos de medicina, utiliza-se somente as imagens, orientadas pela exposição do professor. Já em um contexto de teleducação a colocação de áudio auxilia o aluno que o acessa, por exemplo via internet, na associação das imagens visualizadas com os conceitos transmitidos.

Foram produzidas sete *Unidades de Conhecimento* (UC) que absorvem os demais assuntos definidos nas matrizes de conhecimento (Anexo A).

As UCs veiculam uma mensagem completa, em arquitetura de fluxo coerente de informações, sendo formadas a partir de um conjunto de informações e englobando objetos de aprendizagem, experiência profissional e tecnologia. As UCs apresentam um assunto completo, com começo, meio e fim, sem, entretanto esgotar todo o detalhamento do conteúdo científico, estimulando o aluno a buscar mais informações sobre o assunto abordado.

As UCs construídas neste trabalho apresentam fluidez na transmissão de um conhecimento, para permitir a associação de idéias. Para isso utilizam filmagens de vídeos ou tecnologias (como computação 3D, áudio e legendas) para transmitir estes conhecimentos. São, ainda, acrescidos da experiência profissional do pesquisador, com a inserção, por exemplo, de dicas praticas e de esclarecimentos de forma a evitar dúvidas comuns.

Impõem exercício metodológico sistemático na construção do material, que o leva a suprir deficiências de outros materiais didáticos convencionais. Constitui uma tarefa docente, especializada, fortemente vinculada à experiência pessoal de quem produz o material educacional e que exige domínio de tecnologias de informação necessárias à construção de tais objetos de aprendizagem. O trabalho em equipe, agregando a contribuição de equipes especializadas em diferentes mídias e de diferentes expertises garante o sucesso do produto.

A produção de UCs em forma de vídeos educacionais curtos foi meticulosamente planejada, condensando conhecimentos de forma precisa e observando tempos de inserção que permitam ao aprendiz manter foco no conteúdo transmitido. Os vídeos foram gravados a partir de roteiros específicos para cada tema (Anexo B). Estes roteiros observaram as linhas de conteúdos definidas pelas matrizes de conhecimentos (Anexo A).

Assim, a partir da montagem da matriz de conhecimentos, com seleção dos conteúdos mais relevantes, passou-se à escrita dos textos. Estes foram roteirizados com o auxílio da Equipe de Comunicação da DTMFMUSP. Os roteiros orientaram ora a criação das sequências computacionais em 3D (que formaram os objetos de aprendizagem), ora a filmagem de vídeos educacionais compactos, em forma de vídeodocumentário, devidamente sonorizados com o texto dos roteiros (Anexo B). A produção deste material educacional, que compõe o módulo instrucional do IICTAV foi realizada por equipes da DTMFMUSP (designers digitais, especialistas em comunicação e especialistas em mídias digitais), sempre acompanhados e orientados pelo pesquisador desta e encontra-se em um DVD apenso à contra-capa desta.

A simplicidade do produto final é prova de sucesso do trabalho realizado em simplificar a complexidade do processo prévio.

Entretanto, apesar a indiscutível importância do conhecimento teórico, são as vivências práticas, ou experiências que geram o conhecimento e produzem uma competência. Para proporcionar esta experiência vivencial, foram criados os simuladores virtuais, orientados pela matriz de conhecimentos e competências desejáveis. O módulo interativo do IICTAV é utilizados para fixação do conhecimento e avaliação da aprendizagem, tendo sido desenvolvido para abordar três áreas de domínio: (1) ambientação, (2), aplicação da técnica e (3) seleção dos pacientes para encaminhamento. Estas três áreas foram contempladas na criação dos simuladores virtuais e do questionário de avaliação de conhecimento Q4, como veremos mais adiante.

Os simuladores virtuais utilizados em associação com o questionário Q4 formam uma *Unidade de Avaliação de Competências* (Wen, 2008), aqui traduzidas na capacidade de encaminhar corretamente um paciente.

Ao conjunto formado pelos Objetos de Aprendizagem, as Unidades de Conhecimento e a Unidade de Avaliação de Competências chamou-se, neste trabalho, de *Instrumento Interativo de Capacitação em Triagem de Acuidade Visual* (IICTAV) – uma unidade interativa de aprendizagem.

É este conjunto que permite criar e atestar a competência do profissional para encaminhar adequadamente os casos, com base na aferição de acuidade visual.

A avaliação do IICTAV seguiu os padrões metodológicos resumidos no Quadro 1:

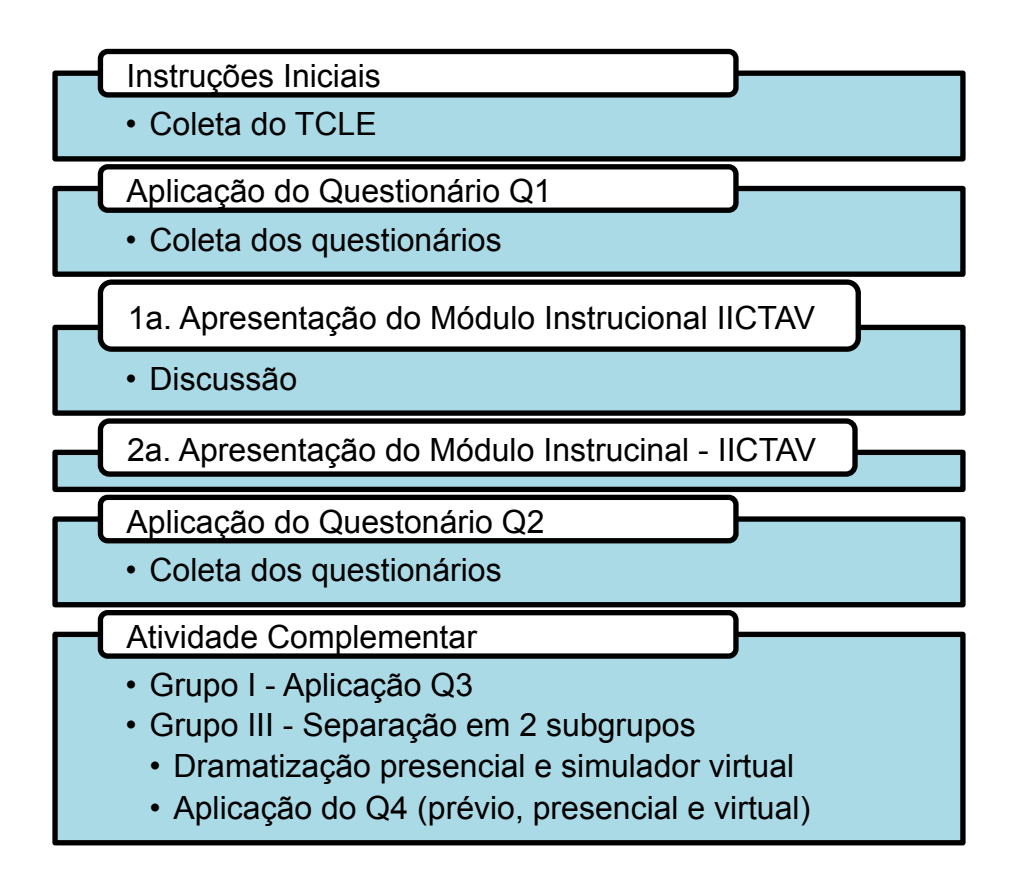

A estratégia de capacitação se desenhou como a dupla exposição dos grupos participantes ao módulo instrucional proposto (intercalada por breve discussão sobre os objetos de aprendizagem apresentados e sobre a estratégia de capacitação), atividade de avaliação da aprendizagem feita na comparação entre questionários apresentados antes e depois da atividade instrucional, avaliação do processo de capacitação em forma escrita expositiva e avaliação feita através de simulação de casos em forma presencial e em forma virtual.

DISCUSSÃO 111

A avaliação do conhecimento prévio sobre os temas oftalmológicos abordados mostrou, no melhor grupo, 32,1% de respostas corretas (grupo que incluiu a presença de médicos, enfermeiros e odontólogos), embora não tenham sido significativas as diferenças entre os grupos. Ver Tabela 11.

Foi estatisticamente significativa a diferença nos percentuais de acerto entre as avaliações prévia e posterior à exposição dos objetos de aprendizagem (69,3% no melhor grupo), independente da formação profissional (Gráfico 3). As diferenças entre os grupos não foram significativas também na segunda avaliação (Gráficos 1 e 2).

Fica comprovada a eficácia do módulo instrucional na oferta de informação (diferença significativa nas respostas entre os dois questionários) e fica evidente que a formação dos grupos não interferiu nos resultados.

Para avaliar a estrutura e a adequação dos questionários, utilizaramse os resultados apresentados pelo primeiro grupo avaliado. Na aplicação do questionário prévio (Q1) cinco das vinte questões obtiveram índice de acerto inferior a 10% pelos entrevistados (questões 10, 11, 14, 16 e 20). Apenas três questões (1, 2 e 3) foram respondidas corretamente por mais da metade do grupo.

Depois da exibição do módulo instrucional, o resultado da aplicação do Q2 mostra que mais da metade do grupo conseguiu responder corretamente a 13 questões (65% do questionário) enquanto que nenhuma questão obteve menos de 10% de acertos (menor valor igual a 17% na questão 14).

A diferença de acerto em pontos percentuais, em cada questão, entre os questionários apresentados por primeira ou por segunda vez, variou positivamente de 8 a 80 pontos percentuais (Tabela 12). Em uma questão esta variação foi nula (questão 14), mantendo-se o mesmo percentual de acerto nos dois questionários. Não houve decréscimo de acerto em nenhuma questão quando da aplicação do segundo questionário.

Analisadas em Grupos de Conhecimento (Anatomia, Fisiologia, Ametropias, Acuidade Visual e Encaminhamento) – dados descritos na Tabela 13 e ilustrados no Gráfico 4 – observa-se que houve ganho no número de acertos em todos os grupos, sem exceção, (p<0,001) na relação entre Q1 e Q2, em todos os temas abordados. A mesma diferença estatisticamente significativa foi observada quando se compararam os totais gerais dos questionários.

Pode-se afirmar que houve recepção da informação veiculada pelo módulo instrucional do IICTAV, embora o fato de a avaliação ter sido feita imediatamente após a exibição dos objetos de aprendizagem não permita a afirmação sobre a retenção de conhecimento a médio e longo prazo.

Analisando os percentuais de respostas certas em Q2 agrupadas por temas, percebe-se variação entre 25 e 74,3% (Tabela 13), onde os melhores resultados se referem à fisiologia da visão e os piores se concentram nas questões relacionadas com a anatomia do olho normal. Lida a tabela de outra maneira, pode-se dizer que todos os temas não referentes à anatomia apresentaram índice de acerto próximo ou maior que 50%.

Para analisar diferenças no comportamento interprofissional, utilizaram-se os dados relativos ao Grupo 2, multiprofissional em sua composição, e formado por 143 profissionais originários de 15 municípios do Estado de Goiás. A presença de agentes comunitários de saúde, médicos generalistas, odontólogos e enfermeiros em um mesmo grupo expôs o desempenho de representantes de várias categorias profissionais.

Em ambas avaliações (Q1 e Q2) os médicos apresentaram o maior percentual de acerto nas questões, nos conteúdos temáticos, enquanto os agentes comunitários de saúde apresentaram os menores percentuais. Não foi, entretanto, significativa a diferença entre as categorias, em nenhum dos conteúdos examinados. As maiores variações no Q2 incidiram sobre questões relacionadas com a anatomia do olho, onde os ACS acertaram 27,27% das questões e os médicos acertaram 84,21% .

A diferença percentual de respostas corretas entre Q1 e Q2 foi significativa. A maior variação incidiu sobre questões relacionadas com as ametropias, quando ACS acertaram 23% das respostas e os médicos 73%(Tabela 16). Registraram-se diferenças no comportamento dos grupos em relação à medição da acuidade visual, onde os odontólogos tiveram o pior desempenho (30,25% de acerto). Mesmo assim, percebe-se que todos os profissionais apresentam habilitação similar para o desempenho da tarefa específica do procedimento de capacitação, explicitado pela existência de diferença estatisticamente significativa quando avaliada a evolução de cada categoria entre os questionários. Nas questões relacionadas com o encaminhamento dos casos, os melhores percentuais de acerto foram alcançados pelos enfermeiros.

Chama a atenção o fato de que, em Q1, a questão 10 (que versa sobre o uso ou não de correção óptica durante a realização do exame de acuidade visual) não foi respondida corretamente por nem um dos médicos. No Q2 73,68% deles acertaram a questão. Todos têm a aprender.

Mesmo neste Grupo 2, composto com a presença de profissionais da saúde com formação universitária, foi possível perceber o efeito positivo da exposição aos objetos de aprendizagem e às unidades de conhecimento. A diferença percentual de acerto nas questões foi significativa no total das respostas e quando agrupadas por conteúdo específico, em todos os grupos participantes (p<0,001 em todos os casos).

Analisando as mesmas variáveis em relação ao Grupo 3, percebe-se comportamento similar, com significativo melhor desempenho nas respostas ao Q2 (p<0,001) e mais baixos percentuais em questões de anatomia nos dois momentos da avaliação. As questões relacionadas com a acuidade visual foram mais bem pontuadas.

Estes dados, particularizados par cada aspecto analisado e em seu conjunto, permitem a afirmação de que o módulo instrucional do Instrumento de Capacitação em Triagem de Acuidade Visual proposto é capaz de oferecer as informações necessárias à geração do conhecimento técnico específico que se busca. Tornam evidente a validade da proposta de capacitação de diferentes profissionais para a atividade de avaliação da acuidade visual, uma vez que deixa visível que o nível de escolaridade formal e de especialização na área de saúde não diferenciou de forma impeditiva as várias categorias profissionais envolvidas no treinamento.

A matriz previamente desenhada (anexo A) teve a intenção de estratificar os assuntos abordados em função do objetivo proposto e de orientar a produção dos roteiros de filmagem e a formulação dos questionários a serem utilizados. Sobre esta base, as questões foram estratificadas em fundamentais e complementares. As questões fundamentais exprimem o conhecimento mínimo necessário para o correto procedimento de triagem da acuidade visual. As questões complementares funcionam como balizadoras de conhecimento, ampliando a informação oferecida com vista à melhor precisão na triagem visual.

Analisados os resultados com este foco, percebe-se, uma vez mais, que houve diferença significativa no comportamento dos grupos examinados, quando analisadas a evolução das respostas aos instrumentos Q1 e Q2. Não é, entretanto, significativa (p>0,05) a diferença de comportamento dos grupos em relação a um mesmo questionário, quando as questões são agrupadas em fundamentais e complementares.

Também não é significativa a diferença nas respostas oferecidas às questões consideradas fundamentais quando comparadas às respostas às questões consideradas complementares (p>0,05), em nenhum dos grupos examinados. Houve, portanto, similaridade de comportamento evolutivo seja para as questões fundamentais, seja para as questões complementares.

Pode-se afirmar que o IICTAV é um instrumento capaz de transferir o conhecimento desejado em forma objetiva, abordando os aspectos fundamentais da informação proposta, sem se descuidar de oferecer o suporte necessário para a capacitação profissional.

O Instrumento Interativo de Capacitação em Aferição de Acuidade Visual (IICTAV) foi concebido em dois módulos, onde o primeiro tem caráter instrucional e o segundo, interativo, reforçando o aprendizado e levando à produção de conhecimento. As atividades desenvolvidas com os dois primeiros grupos (Grupos 1 e 2), até aqui analisadas, mostraram a capacidade deste módulo instrucional para transmitir informações de forma eficaz.

Foi aplicado um questionário subjetivo, na intenção de avaliar a receptividade do público ao material apresentado e sua percepção sobre a importância do tema e factibilidade da proposta. Respondendo ao instrumento intitulado Q3, o Grupo 1 foi utilizado como sub-amostra, por ser composto por agentes comunitários de todo o País.

Houve boa aceitação do módulo instrucional do IICTAV. Mais de 93% dos participantes declaram gostar do material apresentado (respostas 1,2 e 4), aprovando-o com nota 4,40 em escala de um a cinco pontos (questão 7a). Entretanto, apenas 62,5% se declararam aptos para a realização do exame de AV, alí incluídos os 33,26% que afirmaram já saber como fazê-lo. Poucos (32,92%) também foram os que disseram haver assistido alguma palestra anterior sobre os temas apresentados.

Uma importante contribuição advinda da leitura do instrumento Q3 é o registro de que apenas um terço dos agentes de saúde (representativos de todo o território nacional) havia recebido informação especializada sobre saúde ocular. E, mesmo depois da exposição aos objetos de aprendizagem em avaliação, pouco mais de um terço deles se sentiram habilitados para desenvolver a atividade proposta. Fica evidente a insuficiência de uma atividade de capacitação feita com base apenas em transmissão de informação técnica.

Por esta razão foi concebido o módulo interativo (simulador de casos), indissociável do IICTAV, para possibilitar que o aprendiz vivencie, digitalmente, a experiência de aferir a AV, experimentando seus conhecimentos em dez situações apresentadas.

Construído sobre casos representativos de situações do cotidiano, o simulador virtual complementa o aprendizado, contextualizando a aplicação do método de aferição de acuidade visual. Apresenta situações que reforçam a necessidade de se preparar ambiente adequado ao exame proposto. Expõe um histórico sumário de cada caso apresentado e permite que o aprendiz, no seu ritmo, conduza o exame de acuidade visual em ambos os olhos de cada paciente.

Os quatro primeiros casos simulados obedecem a um rígido direcionamento de conduta. Assim, não é permitido ao aprendiz escolher qualquer opção que não seja a correta, guiando o aprendizado, passo a passo, em diferentes situações. Nesta etapa, são simulados casos de um paciente normal, com perfeita acuidade visual e que, portanto, não necessita de encaminhamento e de um paciente com severa baixa visual em um olho, com nítida necessidade de encaminhamento para avaliação especializada com oftalmologista.

São apresentados, ainda, nesta fase de casos auto-orientados, um paciente que usa óculos e mesmo assim não tem visão perfeita e um paciente virtual présbita, que chama a atenção do aprendiz para casos em que, mesmo com boa acuidade visual para longe sem óculos, há necessidade de se encaminhar pacientes com mais de 40 anos de idade com queixa de baixa visual para perto.

Ao completar a avaliação destes quatro primeiros casos, o aprendiz é convidado a efetuar a aferição de AV de mais seis pacientes virtuais, representados graficamente por avatares. Cada paciente virtual é apresentado com uma anamnese sucinta, indispensável na definição de conduta adequada. Os avatares permitem ao aprendiz selecionar o olho a ser examinado, o uso ou não de óculos para o exame e simular o teste de acuidade visual de cada olho, separadamente. Ao final do exame o aprendiz é convidado a determinar a acuidade visual de cada olho e a conduta sugerida por ele (encaminhamento, orientação e outra). Os seis casos clínicos apresentados representam um paciente com visão baixa em um olho, um paciente estrábico, um présbita com boa visão para longe, outro paciente com baixa visão em um olho, um paciente normal e um diabético com boa acuidade visual.

Após a avaliação dos seis casos clínicos, é apresentado um gabarito com as respostas corretas para que o aprendiz possa confrontar seus acertos e erros. A avaliação da atividade do simulador foi feita através de um questionário (Q4).

Uma adequada aferição da acuidade visual é peça fundamental no sucesso de uma triagem de grande número de pacientes, em programa de saúde pública. Mais do que a correta aferição da acuidade visual, é importante a correta decisão sobre o encaminhamento a ser dado a cada caso, segundo os critérios estabelecidos e condutas padronizadas.

Segundo os padrões propostos pelo Ministério da Saúde para o Projeto Olhar Brasil (Brasil, 2008e), devem ser encaminhados para atendimento médico os pacientes que apresentarem acuidade visual igual ou pior que 0,7 em qualquer dos olhos, com a melhor correção.

A meta da capacitação proposta é levar o profissional a saber como fazer o exame e saber quando encaminhar. Para avaliar o alcance deste objetivo, foi construído o instrumento Q4, apresentado aos participantes do grupo 3, que o responderam antes e depois das atividades práticas realizadas.

 Os resultados apresentados antes da realização das atividades práticas mostraram 76% de acerto no subgrupo PV e 82,7% no subgrupo VP. Esta informação mostra que a utilização do módulo instrucional do IICTAV levou à habilitação de quase 80% dos profissionais para a correta realização do exame de AV e adequado encaminhamento dos pacientes.

A diferença entre respostas corretas oferecidas ao Q4 antes e depois da exposição do grupo às atividades práticas (presencial para o subgrupo PV e virtual para o subgrupo VP) foi estatisticamente significativa (p<0,05) e chegou a 91% (Tabela 22). Pode-se afirmar, portanto, que a atividade prática, utilizando a informação prévia, gera conhecimento. Não houve diferença de comportamento significativa (p=0,99) entre os subgrupos.

Os dois grupos foram expostos, em revezamento, a duas modalidades de atividades práticas. Não foi significativa a diferença de comportamento dos grupos em relação aos dois tipos de prática (p=0,99) e não foi também significativa a diferença nas respostas após exposição aos dois tipos de atividade prática. Embora se perceba aumento percentual nas respostas oferecidas depois do exercício completo em relação à condição anterior aos mesmos, tal diferença não é significante, indicando que as duas modalidades de atividade prática levam ao mesmo resultado.

Assim, o simulador virtual de casos apresentou-se com a mesma eficácia da prática presencial como fator gerador de vivência para os participantes, podendo ser utilizado em larga escala, substituindo a necessidade da presença de um grande quantitativo de pessoal habilitado que teria que viajar o Pais para capacitar o enorme contingente de agentes comunitários de saúde a quem o IICTAV se destina.

É importante destacar que as três questões destinadas a avaliar a correção na interpretação da leitura da acuidade visual e na tomada de decisão quanto ao encaminhamento dos casos (questões 8, 9 e 10) incorporam todos os critérios estabelecidos na padronização. Entre as respostas oferecidas antes e depois das duas atividades práticas houve um incremento no percentual de respostas corretas, passando de 83,13 para 97,59% no conjunto dos profissionais examinados. Registraram-se, portanto, menos de 2,5% de equívoco nas respostas, o que traduz a eficácia do processo de capacitação proposto, conferindo ao participante segurança no discernimento dos casos que devem ou não ser referenciados para atendimento médico oftalmológico especializado.

O simulador de casos desenvolvido para o IICTAV complementa as atividades teóricas do módulo instrucional e compõe um conjunto mínimo, adequado para a capacitação de um trabalhador da saúde na técnica de aferição de acuidade visual.

Oferecendo um ambiente virtual para a interação do aprendiz com os casos representados, respeitando o ritmo individual, suporta a construção dos três eixos selecionados para atestar competência na técnica de aferição de AV: preparação do ambiente de exame, realização correta da técnica e adequada interpretação do resultado (critérios de encaminhamento). Estas três áreas de domínio do conhecimento da técnica de aferição de AV definem a competência para a realização da triagem de acuidade visual desejada.

O simulador de casos é mais do que apenas um instrumento para recolher respostas a perguntas; ele estimula a construção de mundos prováveis para aumentar a vivência de cada profissional, testando seus conhecimentos ao colocá-los em prática, lidando com erros e direcionando os acertos.

Apesar de que a literatura disponibiliza muitos trabalhos que recomendam a aferição da acuidade visual como estratégia eficaz na triagem de pacientes, estimulando sua utilização, não foi identificado trabalho que avalie estratégias de capacitação utilizando material específico.
Tampouco se encontra citação de objetos educacionais produzidos para os fins desta, utilizando recursos de multimídia.

Os tempos modernos têm acrescentado novos paradigmas à prática médica convencional. A utilização de novas tecnologias de comunicação facilita a interação entre os profissionais que atuam em localidades distantes e com poucos recursos diagnósticos, em tempo real e em forma assíncrona. Funcionando como instrumento pedagógico na capacitação profissional e na difusão científica, o IICTAV viabiliza o fluxo na hierarquia dos serviços e dá suporte para as ações básicas de saúde.

Este trabalho desenvolve um modelo que pode ser aplicado em toda a rede de serviços de saúde e de educação, abrindo espaço para experimentação, discussão e aprimoramento do instrumento de capacitação aqui proposto. O produto final deve ser uma construção coletiva, envolvendo políticas de saúde, gestão de serviços e usuários da informação.

Apesar da magnitude e da transcendência do problema da atenção oftalmológica no Brasil; apesar das limitações advindas da dificuldade na distribuição equitativa dos oftalmologistas sobre todo o território nacional; apesar de serem poucos os recursos disponíveis no sistema de saúde vigente existe uma possibilidade concreta de abordagem do problema, utilizando-se os recursos humanos, técnicos e financeiros disponíveis.

 A Estratégia de Saúde da Família é uma realidade no País e aproxima o sistema de saúde da população; os programas de saúde escolar vigoram há décadas na estrutura educacional e a escola já tem experiência na realização de exames de acuidade visual em seus alunos; os recursos tecnológicos estão cada vez mais acessíveis à população. Uma boa gestão de tais recursos disponíveis e uma ação integrada (inter ministerial e inter profissional) pode otimizar seu uso.

A experiência demonstrada nesta Tese é uma comprovação da necessidade da participação das universidades como centros de excelência na produção de objetos pedagógicos destinados à capacitação à distância dos recursos humanos que atuam na área da saúde e na educação da comunidade. Torna-se uma das alternativas na busca da necessária estratificação das ações de saúde para alcançar a universalização dos serviços oftalmológicos, utilizando os recursos das tecnologias de informação e comunicação, para multiplicar seus efeitos.

Denominado como Instrumento Interativo de Capacitação em Triagem de Acuidade Visual, caracteriza-se como apoio na capacitação de profissionais da rede de atenção básica à saúde e da rede de ensino fundamental para o desenvolvimento de ações de triagem e cuidados primários em oftalmologia. Sugere-se como estratégia a sua aplicação através da teleoftalmologia.

## **5.1. PERSPECTIVAS FUTURAS**

O Projeto Olhar Brasil é uma ação conjunta do Ministério da Saúde com o Ministério da Educação para atuar na identificação e correção de problemas visuais relacionados à refração (Brasil, 2008e). Lançado oficialmente em Abril de 2007, o Projeto Olhar Brasil está em fase de organização operacional para início das atividades de campo, previstas para o segundo semestre de 2009.

Buscando reduzir as taxas de evasão escolar e facilitar o acesso da população alvo do Projeto à consulta oftalmológica e a óculos corretivos, esta ação governamental federal objetiva atender, em três anos, 43 767 773 brasileiros. O público alvo foi definido como crianças matriculadas em escolas públicas do 1<sup>a</sup>. ao 9<sup>a</sup>. Ano, jovens e adultos matriculados no Projeto Brasil Alfabetizado e idosos com mais de 60 anos de idade.

A estratégia definida para a triagem visual desta enorme população foi o envolvimento de Agentes Comunitários de Saúde e professores das escolas públicas. Foram impressos 309 000 exemplares do Manual de Orientação para Triagem de Acuidade Visual (Brasil, 2008d). Este material inclui uma Tabela de Snellen e um oclusor, tendo sido distribuído para todos os 5 507 municípios brasileiros.

Sabemos, por experiência, e pelos dados apresentados nesta Tese, que a capacitação baseada somente em informação textual é limitada e não totalmente eficaz. O Instrumento Interativo para Capacitação em Triagem de Acuidade Visual aqui desenvolvido pode ser aplicado como complementar ao material impresso já disponibilizado, potencializando o aprendizado dos ACS e professores e possibilitando a melhoria da qualidade dos referenciamentos para consulta oftalmológica, otimizando, assim, recursos públicos, financeiros e de pessoal.

A distribuição do IICTAV para os ACSs e professores poderia ser realizada através da Internet, em sítios oficiais do governo. O acesso dos trabalhadores da saúde ao IICTAV seria descentralizado, também pela internet, respeitando os horários disponíveis para educação de cada indivíduo ou grupo de pessoas.

Sabe-se, que, apesar do aumento significativo do número de computadores e do acesso à internet, infelizmente, muitos brasileiros ainda não conseguem fazer este acesso de casa ou do trabalho. Este acesso é mais fácil nas escolas públicas e mais difícil para os trabalhadores de postos de saúde.

Como estratégia de qualificação para trabalhadores da saúde, tem destaque o Projeto Telessaúde Brasil – uma iniciativa do Departamento da Gestão da Educação em Saúde / Secretaria da Gestão do Trabalho e Educação em Saúde do Ministério da Saúde (Brasil, 2007b).

O Projeto Telessaúde Brasil está implantado em nove Estados brasileiros, atingindo, 2 700 equipes de saúde da Família.

O projeto Telessaúde Brasil tem por objetivo melhorar a qualidade e os resultados dos serviços prestados em atenção primária, através do suporte via internet aos profissionais da Saúde da Família, e otimizar a utilização dos recursos dos SUS.

Através da rede de Equipes da Saúde da Família conectados ao projeto Telessaúde Brasil, torna-se possível, de forma imediata e sem custo extra para o gestor público, ofertar o IICTAV para os trabalhadores das ESFs dos municípios atendidos pelo Telessaúde Brasil, podendo-se expandir para os professores das escolas públicas das mesmas cidades e regiões próximas.

A convergência das ações governamentais, apoiadas pelas Universidades, com disponibilização de seu corpo docente para o desenvolvimento e supervisão da criação de objetos de aprendizagem e unidades de conhecimento voltadas para atender as necessidades do SUS nos permite antever um período promissor para a educação na saúde.

A utilização de metodologia estruturada para a criação de conteúdos, seguindo temas específicos, estratificados conforme a importância relativa para o público alvo é componente indelével da qualidade do material produzido.

Acreditamos que a manutenção do esforço dos gestores públicos em criar e manter programas estruturantes (como o Telessaúde Brasil) e assistenciais (como o Projeto Olhar Brasil), associados à cooperação acadêmica e à utilização da tecnologia disponível, via Telemedicina, permitirá resgatar nosso déficit na formação adequada de recursos humanos para trabalhar na saúde pública do Brasil.

**6 CONCLUSÃO**

# **6. CONCLUSÃO**

Foi planejado e criado o Instrumento Interativo de Capacitação em Triagem de Acuidade Visual, voltado para estratégia de saúde da família.

Foram desenvolvidos objetos de aprendizagem em anatomia e fisiologia ocular através de tecnologia computacional de softwares de simulação 3D.

Foram elaborados vídeos de treinamento com contexto prático, orientados por roteiros baseados em uma matriz de conhecimentos, destinados à capacitação na técnica de aferição de acuidade visual.

Desenvolveu-se um simulador de casos clínicos focado nas competências de aferição de acuidade visual e tomada de decisões, que mostrou-se útil para aferição do conhecimento e para complemento do aprendizado.

O Instrumento Interativo de Capacitação em Triagem de Acuidade Visual foi avaliado em diferentes situações, e a similaridade observada no comportamento dos três grupos de trabalhadores da atenção primária testados mostra a aplicabilidade e utilidade do mesmo.

**7 ANEXOS**

÷

# **7. ANEXOS**

## **ANEXO A – MATRIZ DE CONTEÚDOS**

- V= avaliação vertical (de 1 a 10) ponderação da importância do assunto quando comparado um ao outro, da mesma seqüência do objeto de aprendizagem (relevância relativa).
- H = avaliação horizontal ponderação da importância do mesmo na competência profissional do auxiliar.

## **ANATOMIA OCULAR**

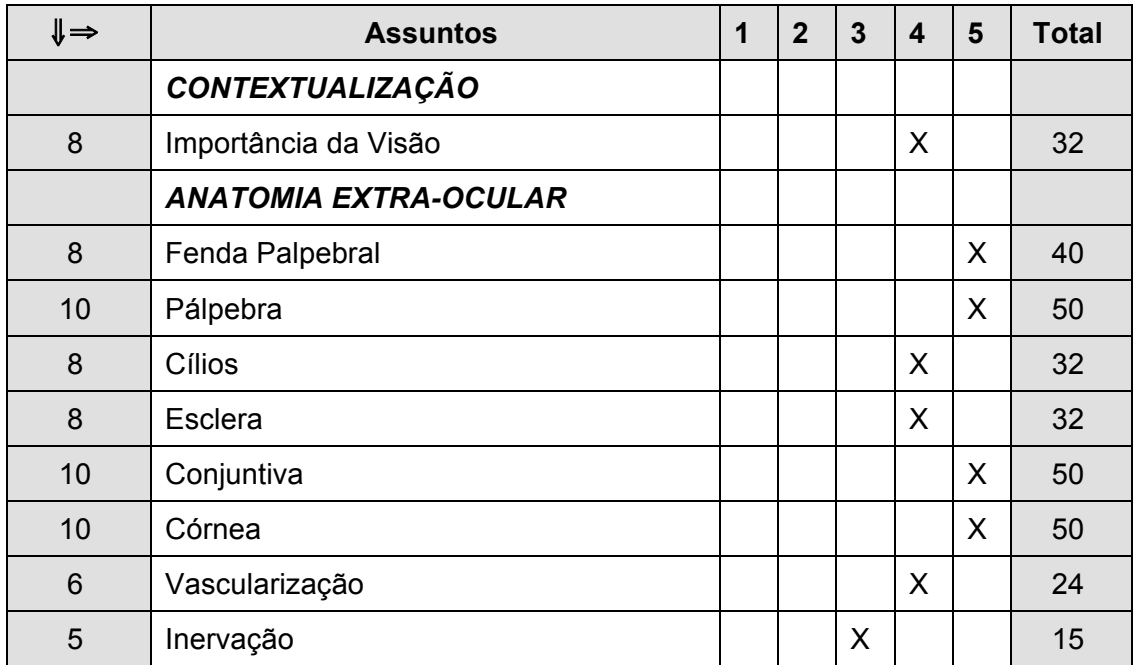

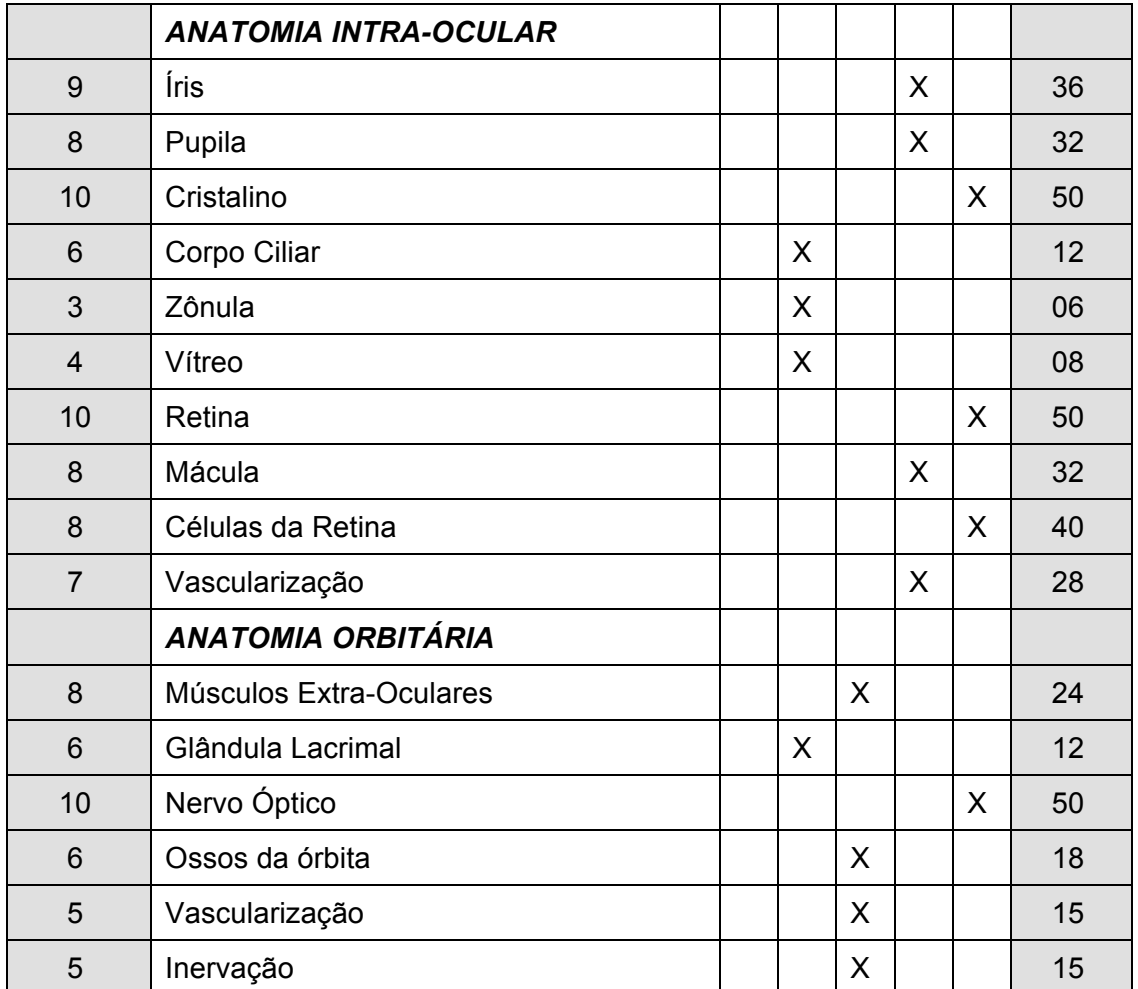

# **FISIOLOGIA OCULAR**

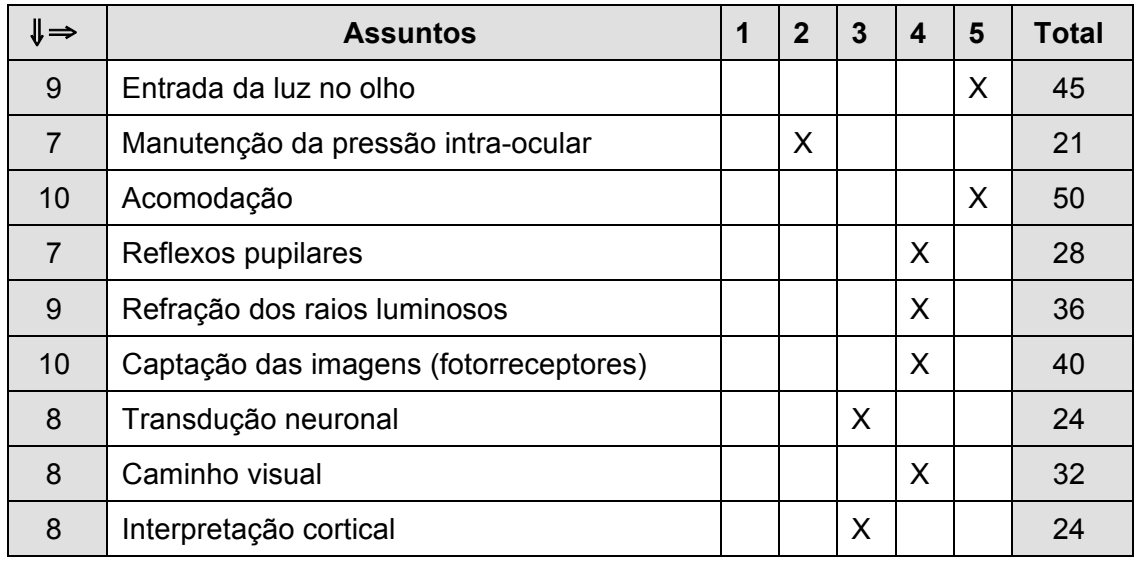

## **PREPARO DO LOCAL DE EXAME**

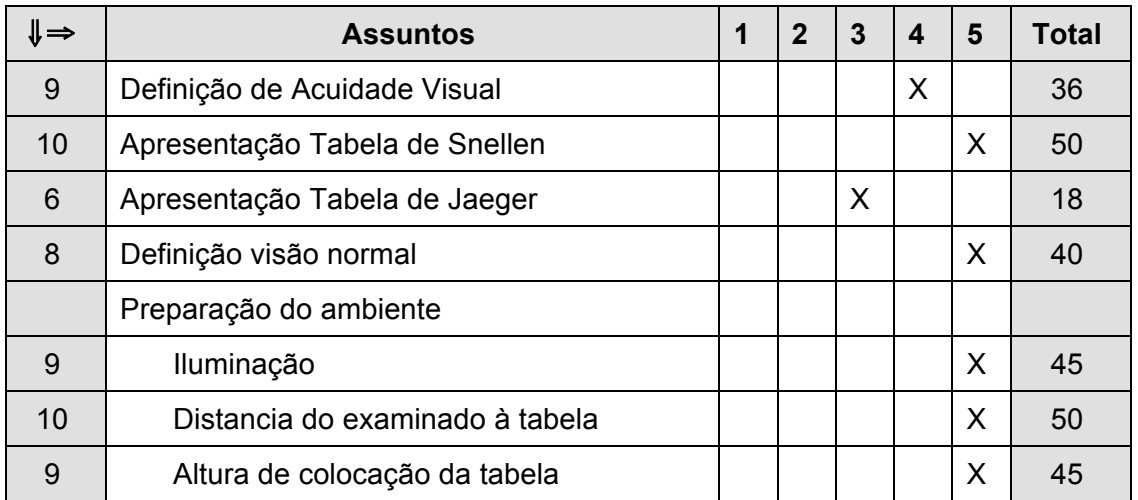

## **MATERIAL UTILIZADO**

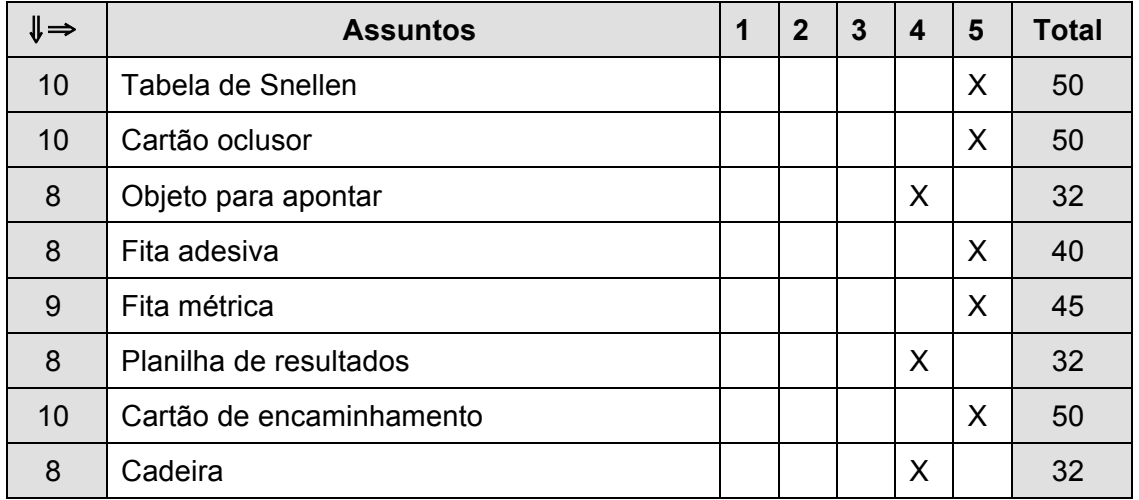

# **APLICAÇÃO DA TÉCNICA**

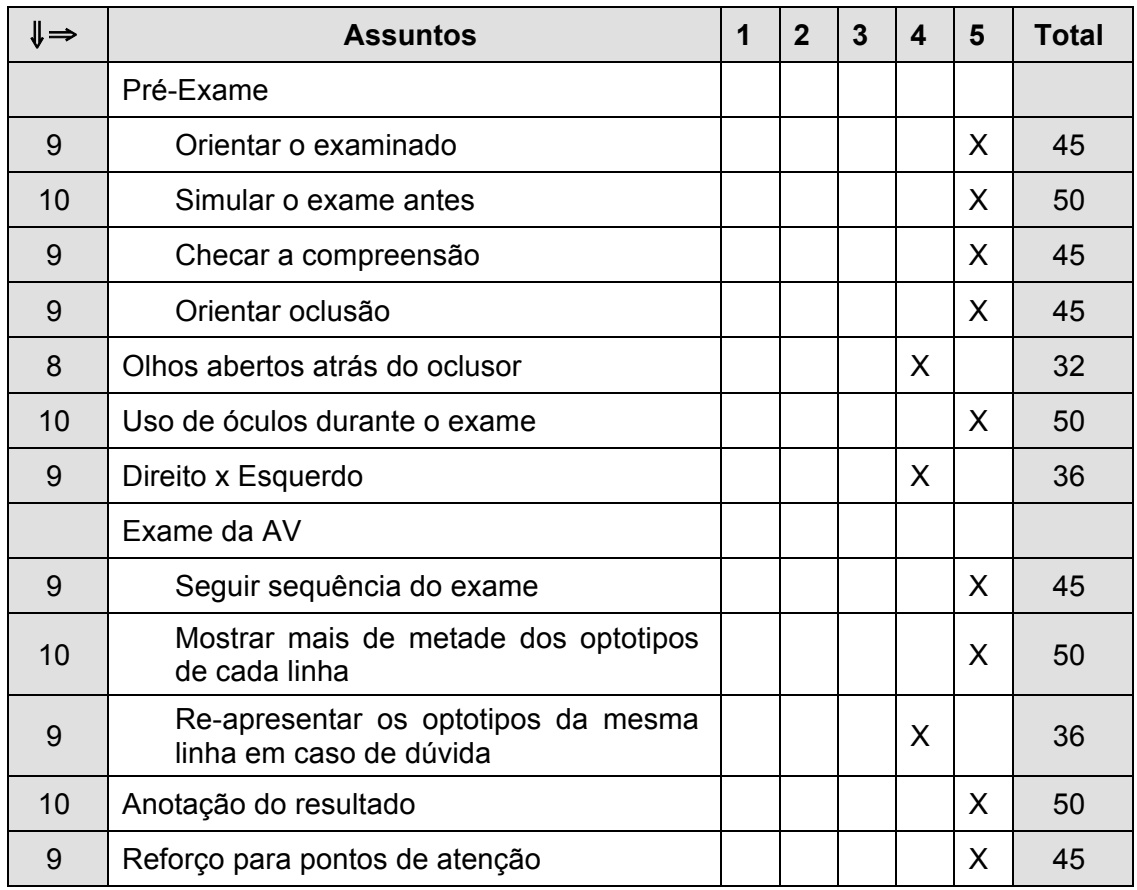

# **CRITÉRIOS DE ENCAMINHAMENTO**

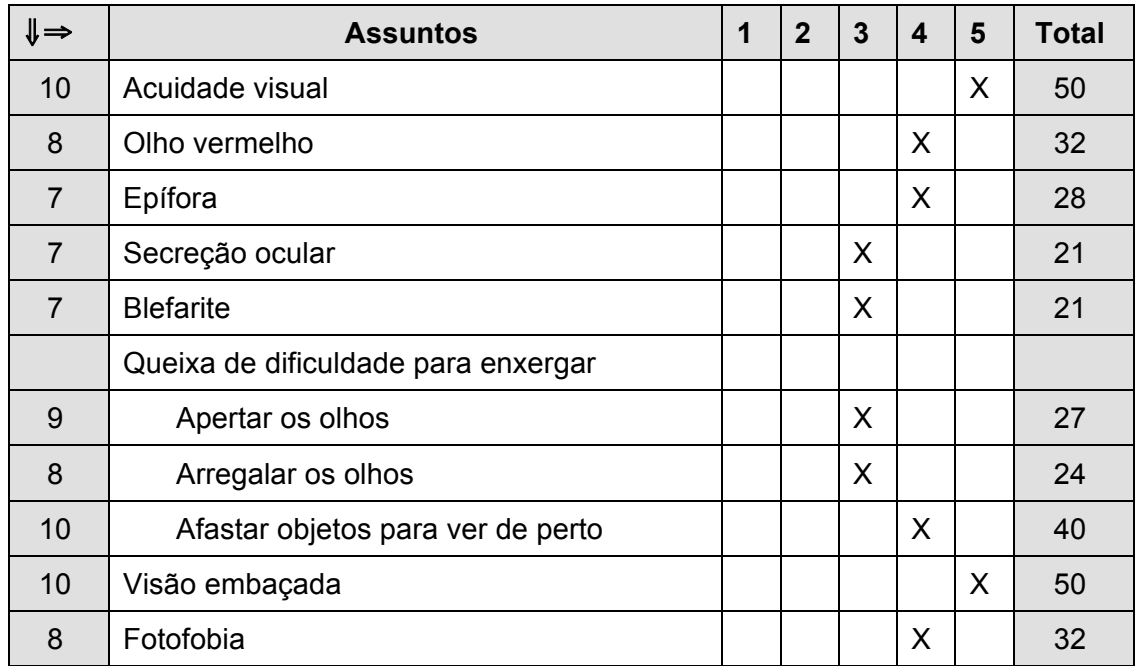

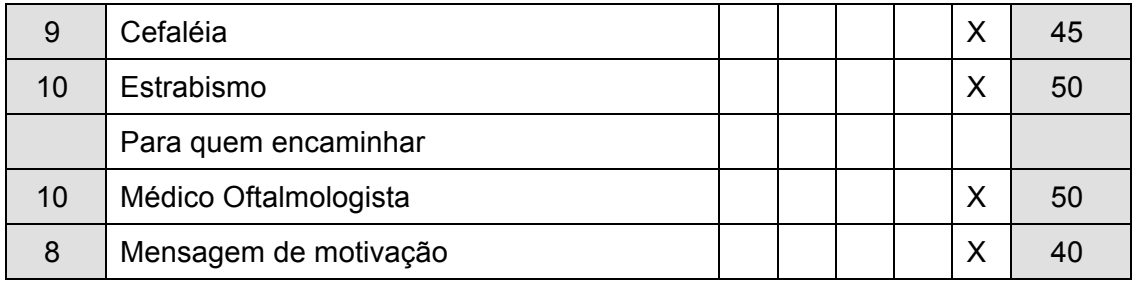

## **ERROS DE REFRAÇÃO**

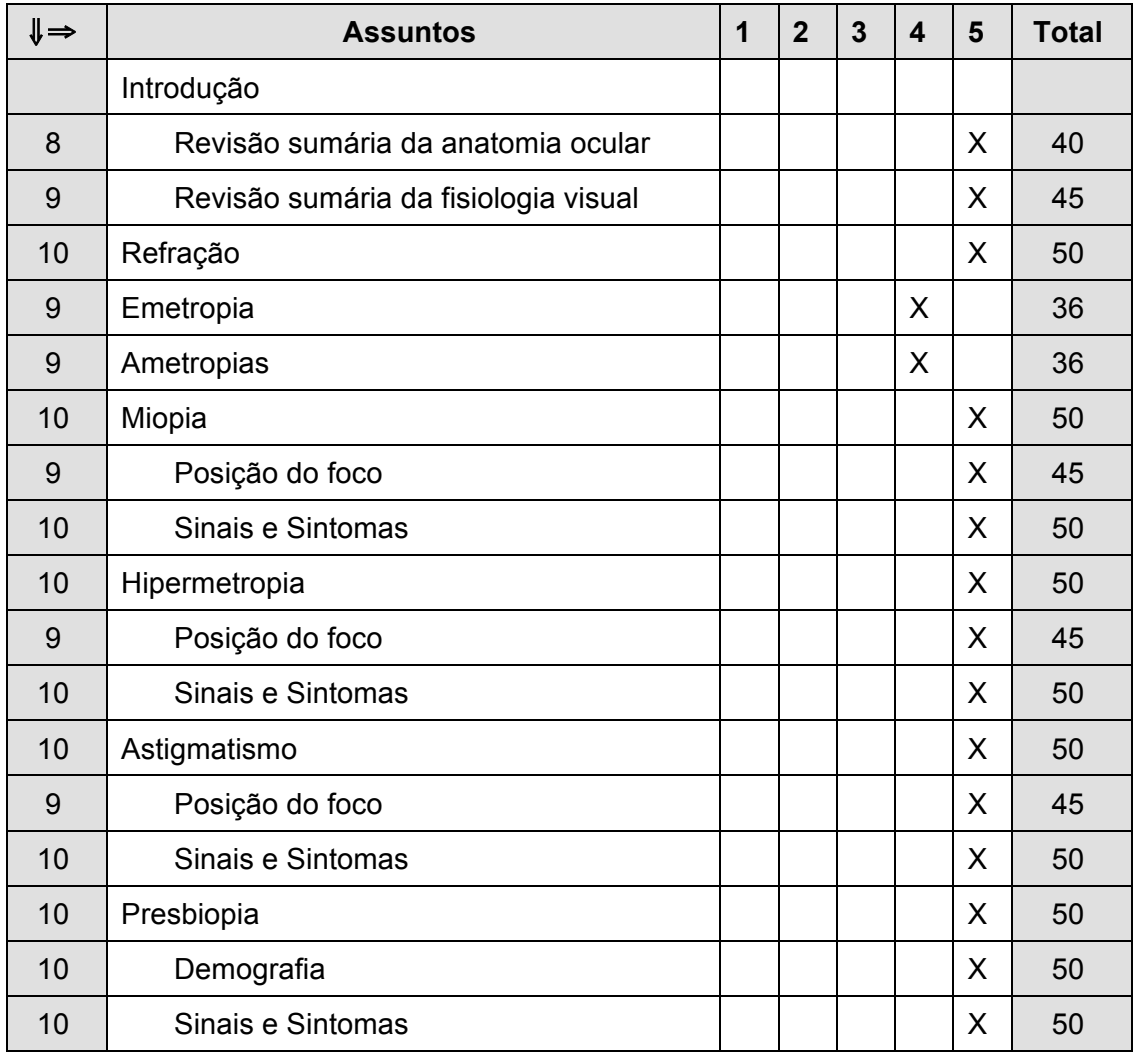

### **ANEXO B – ROTEIROS DOS OBJETOS DE APRENDIZAGEM EM VÍDEO**

#### **ANATOMIA**

Roteiro criado de forma linear para desenvolvimento de objetos de aprendizagem.

#### **Seq. 0 – Imagens diversas – externa**

Série de imagens de olho/pessoas em close/carros/plantas/ pessoas andando na rua/ como uma introdução. A idéia aqui é usar esta introdução como provocação para assistir ao vídeo. Ritmo mais agitado. Cerca de 30 segundos.

#### LOCUTOR

A visão é importante para todos. Não vamos deixar de apreciar toda a beleza que existe.

#### **Seq. 1 – Vinheta de abertura**

Entendendo a Visão

### **Seq. 2 – Homem em banco de parque - ext.**

Imagem do homem virtual na hemiface. Plano oblíquo, passando para plano frontal. COLOCAR GRÁFICO EM PIZZA.

### LOCUTOR

O olho humano é responsável pela captação das imagens do mundo que nos cerca. 85% das informações que uma pessoa comum tem com o mundo estão relacionadas com a visão.

#### **Seq. 3 – Homem Virtual - VIDEO oft\_anatomia01 (00' a 06')**

 Acrescentar a esta sequência do HV uma animação com plano geral do rosto (com menos zoom) e cílios. Aqui é preciso aumentar o tempo ou dar pausas para conciliar com a narração.

#### **Seq. 4 –Homem Virtual - VIDEO oft\_anatomia01 (05' a 10')**

Imagem da fenda ocular (pode dar pausa se necessário). Fazer indicações na imagem conforme numeração na locução. As indicações podem ser uma iluminação para destacar. Verificar possibilidade de fazer um degradê na íris quando a narração fala das cores.

#### LOCUTOR

A abertura do olho é conhecida como fenda palpebral. Através da fenda palpebral podemos observar a parte branca do olho, chamada esclera, e de uma fina membrana vascularizada que recobre a esclera, chamada conjuntiva. A parte transparente do olho chama-se córnea, que funciona como a nossa primeira lente natural. (INDICAR). Uma córnea saudável deve ser sempre transparente. Através da córnea você pode observar a parte colorida do olho, que se chama íris. No centro da íris está a pupila. É através da pupila que a luz entra nos olhos, permitindo que você enxergue. Os cílios tem a função de proteger os seus olhos e estão posicionados nas bordas palpebrais superiores e inferiores.

## **Seq. 5 –Homem Virtual - VIDEO oft\_anatomia01 (12'a 23')**

Imagem de aproximação através da pupila até o fundo do olho

#### LOCUTOR

Vamos entrar no olho através da pupila. Atravessamos uma estrutura transparente chamada cristalino, que é a segunda lente natural do olho, e chegamos na retina, que reveste todo o fundo do olho. SOBE SOM

Agora você já conhece as estruturas que fazem parte do seu olho. O próximo passo é entender melhor como elas funcionam para que você possa enxergar.

### **FISIOLOGIA**

Roteiro criado de forma linear para desenvolvimento de objetos de aprendizagem.

### **Seq. 0 - Vinheta**

Como enxergamos?

### **Seq. 1 – Homem Virtual**

Usar VÍDEO oft anatomia2 (00 a 04 s). Fundir com VíDEO oft anatomia01 (05 a 17) + dar zoom até a retina. IMAGENS A SEREM PRODUZIDAS - Nível celular. Luz transformada por reação química em impulso elétrico. Anda pela retina e entra no nervo óptico (como um tobogã). Caminha no nervo óptico (como o sangue caminha em um vaso sanguíneo). Chega ao cérebro (córtex occiptal), onde o impluso elétrico transforma-se na imagem inicial. Tela dividida em duas partes – na primeira roda sequência acima, que chamaremos abaixo de IMAGEM 1. Na segunda há o vídeo do HV (corte lateral do olho ao cérebro), através do qual acompanhamos por onde a luz caminha (como um GPS). Chamaremos abaixo esta sequência de IMAGEM 2.

#### LOCUTOR

Para que os raios de luz emitidos pela imagem possam chegar até a retina, é necessário que esses raios atravessem a córnea (1), a pupila (2) e o cristalino (3). FAZER INDICAÇÕES NA IMAGEM 2.

As lentes naturais do olho irão converter a luz a um único ponto focal sobre a retina. (IMAGEM 2). A retina é responsável por captar a luz que entra no olho pela pupila e transformá-la em informação visual para o cérebro. A imagem captada pela retina chega ao cérebro através do nervo óptico (2), que nasce da retina e é formado por milhares de prolongamentos de suas células. Ao chegar na retina, a luz é captada por células chamadas fotoreceptores. SOBE SOM. Os fotoreceptores transformam quimicamente a luz em impulsos elétricos. SOBE SOM – TALVEZ UM EFEITO SONORO. Estes impulsos elétricos caminham pela retina até o nervo óptico para seguir em direção ao cérebro. (IMAGEM 1 – COMEÇA O TOBOGÃ – CONTINUAM INDICAÇÕES NA IMAGEM 2). Ao chegar ao cérebro, estes impulsos elétricos são decodificados na imagem observada. Esse processo todo dura algumas frações de segundo. Assim, enxergamos.

### **Seq. 2 – externa. - parque**

Rosto do Homem Virtual olhando para algum objeto. Plano mais aberto para finalizar o vídeo, deixando a pessoa apenas como um pontinho no final.

## **Seq. 3 - Vinheta de encerramento**

No estilo da vinheta de abertura, com 30 segundos, depois correm os créditos

## **PREPARO DO LOCAL DE EXAME**

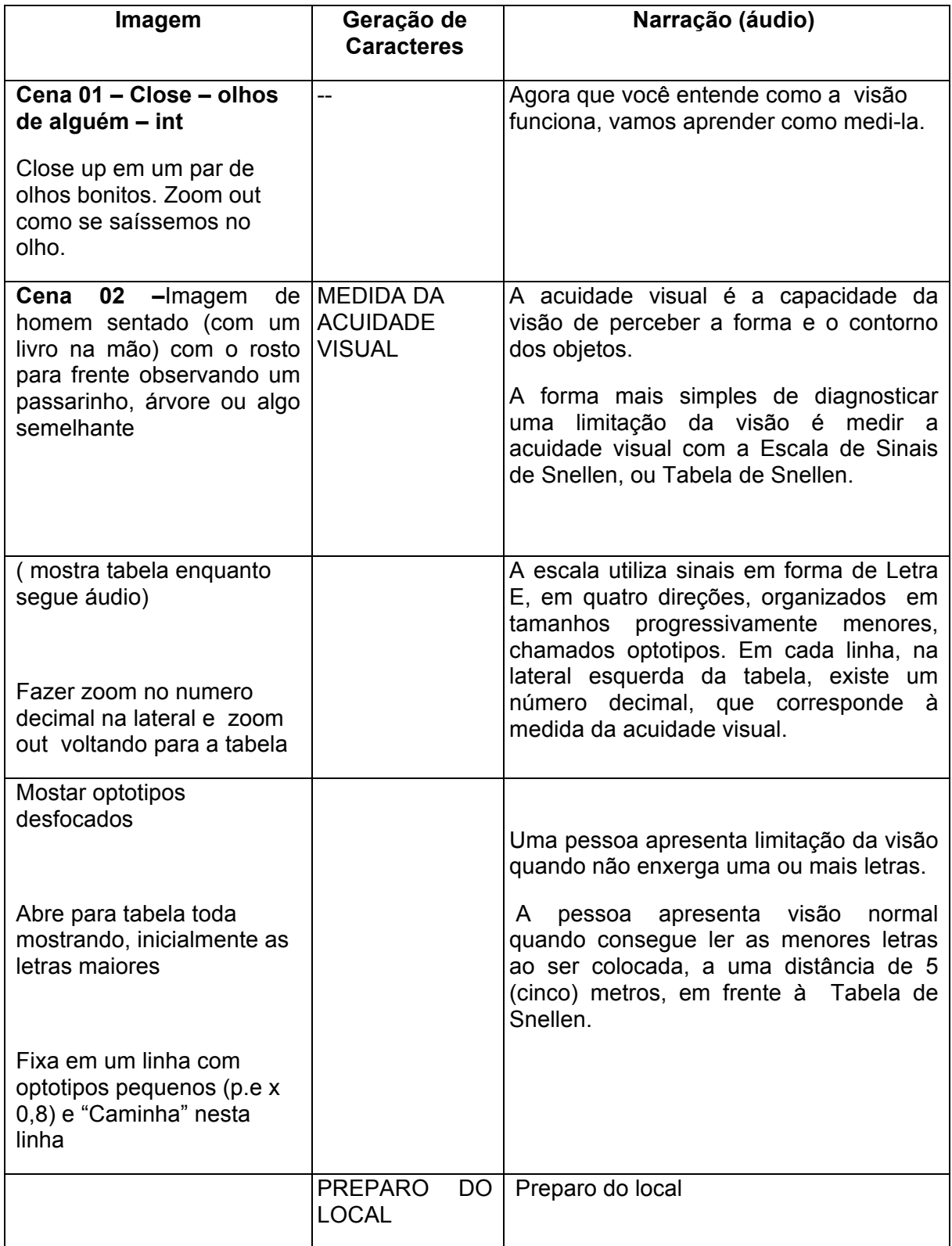

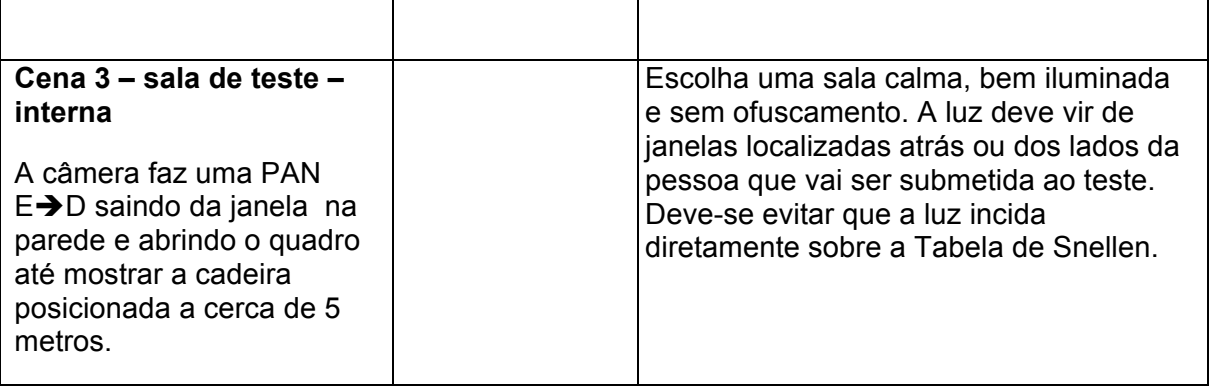

## **MATERIAL A SER UTILIZADO**

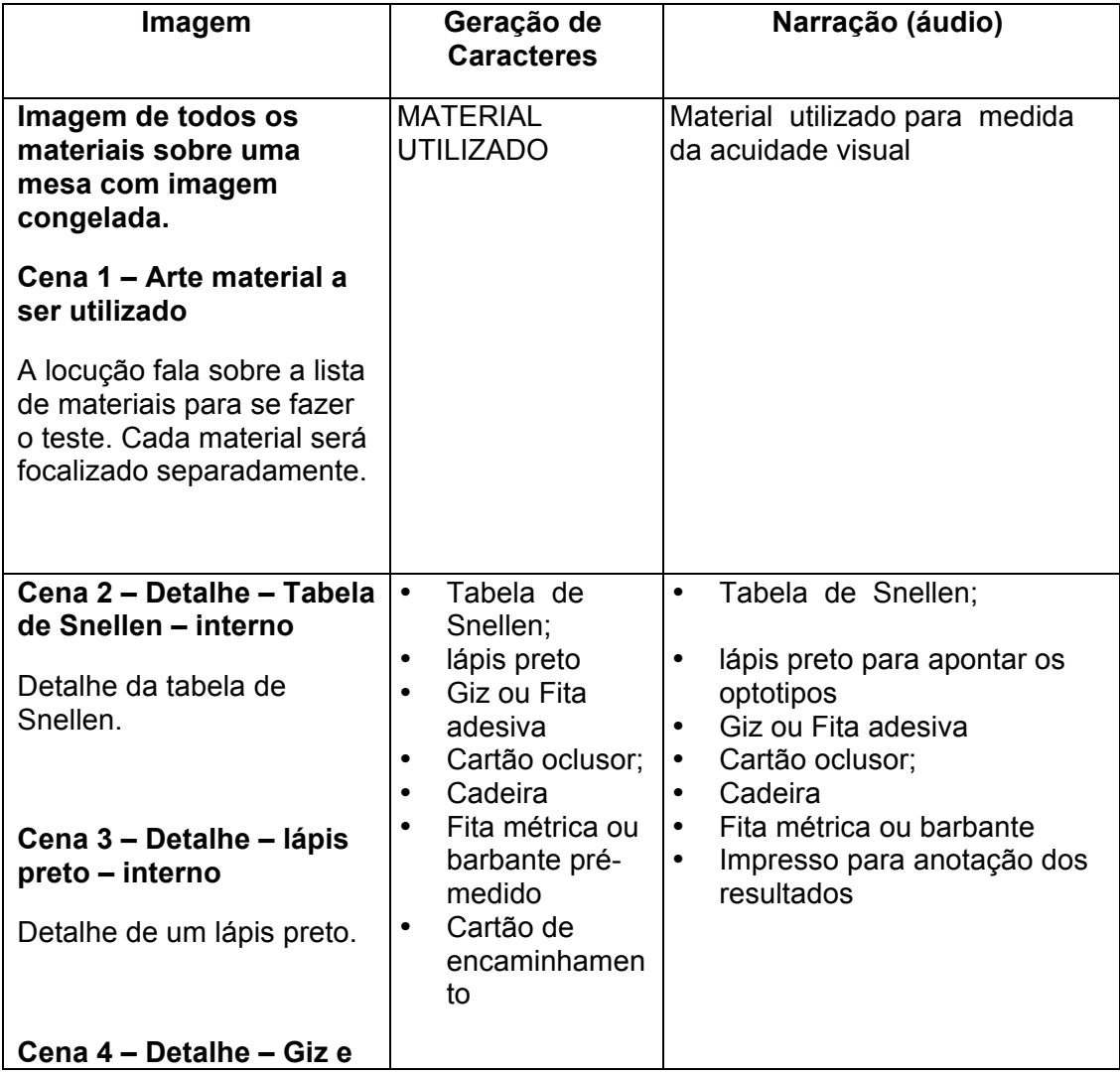

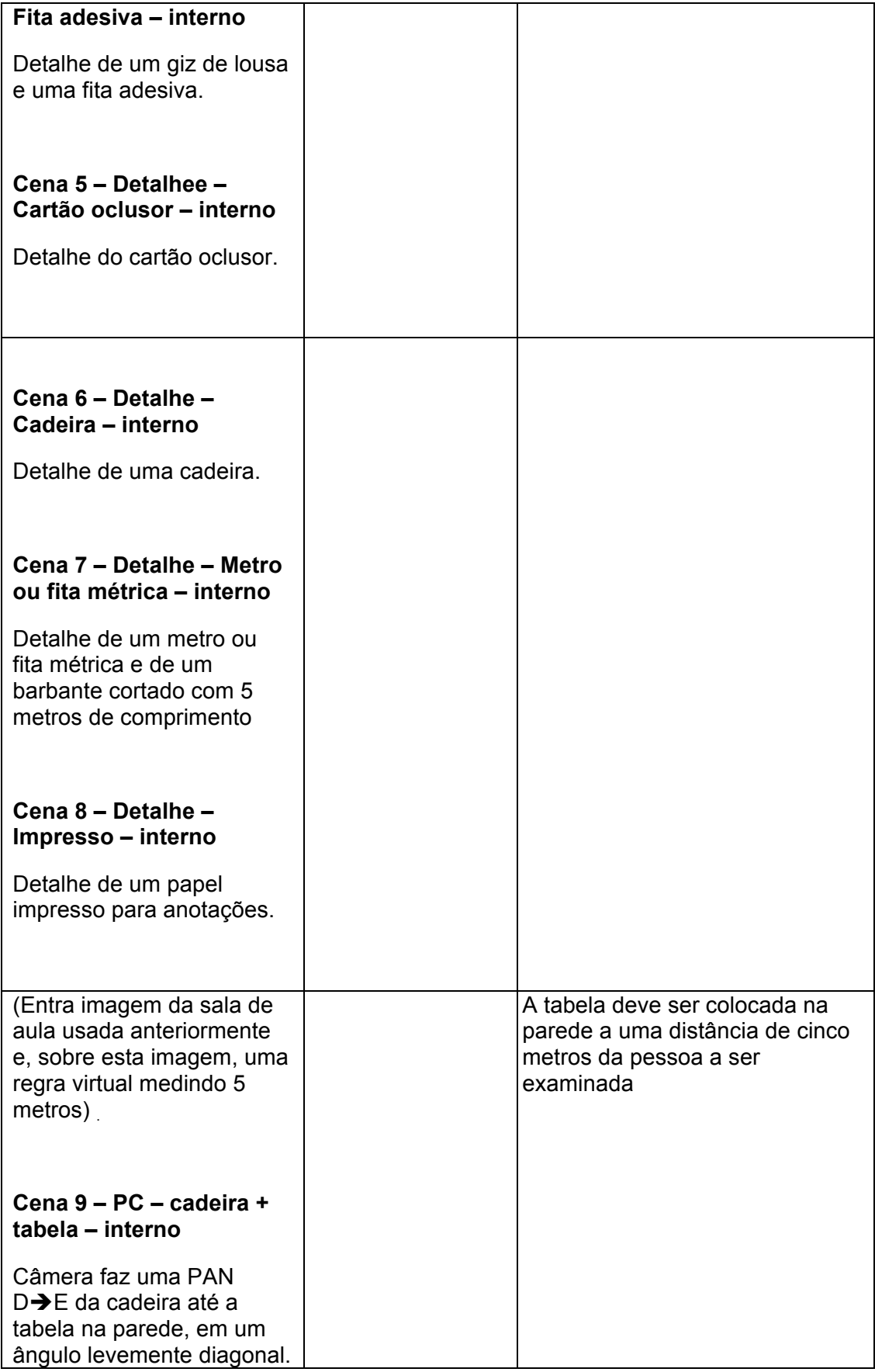

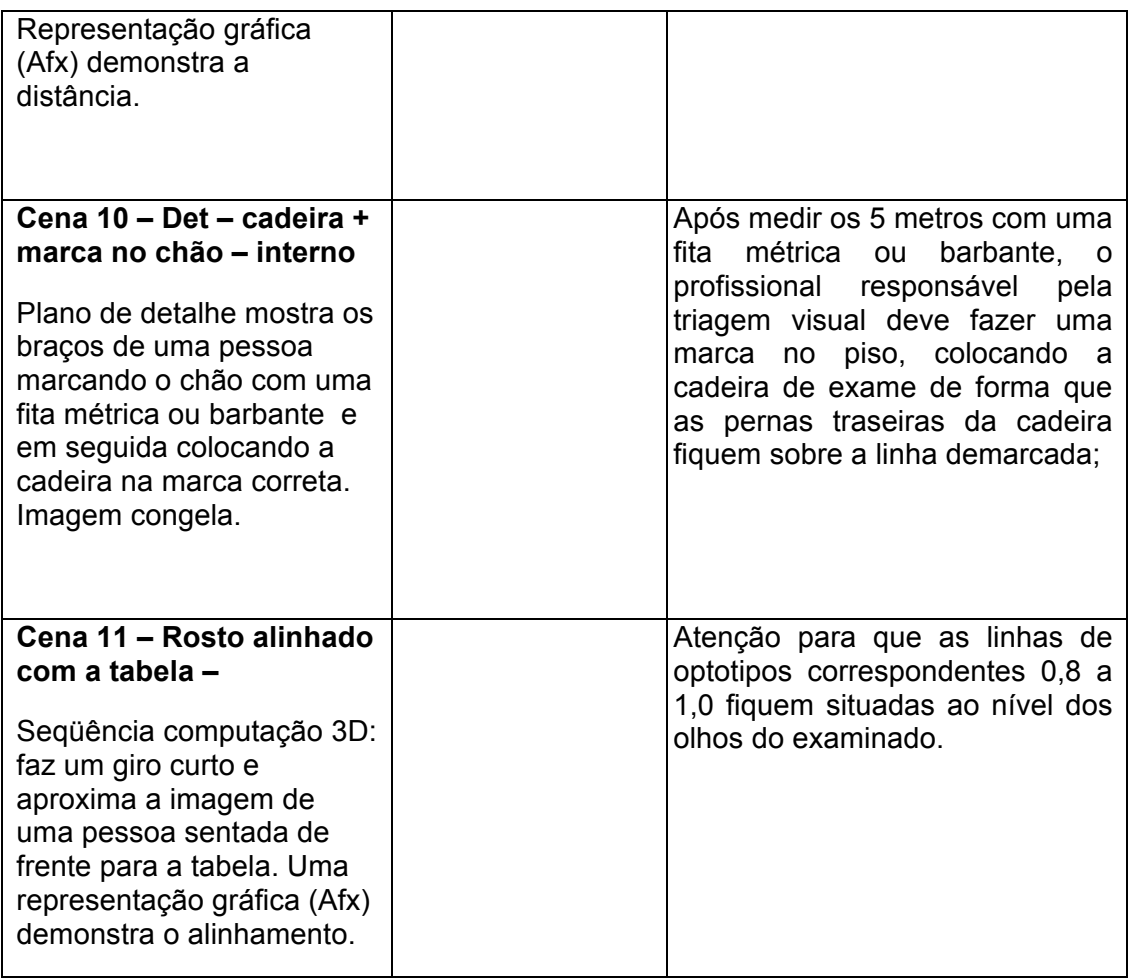

# **APLICAÇÃO DA TÉCNICA**

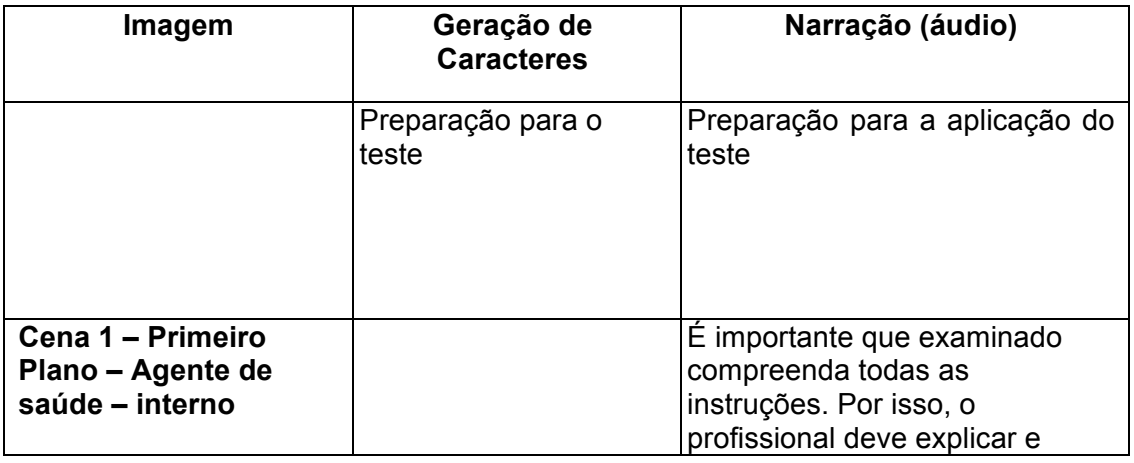

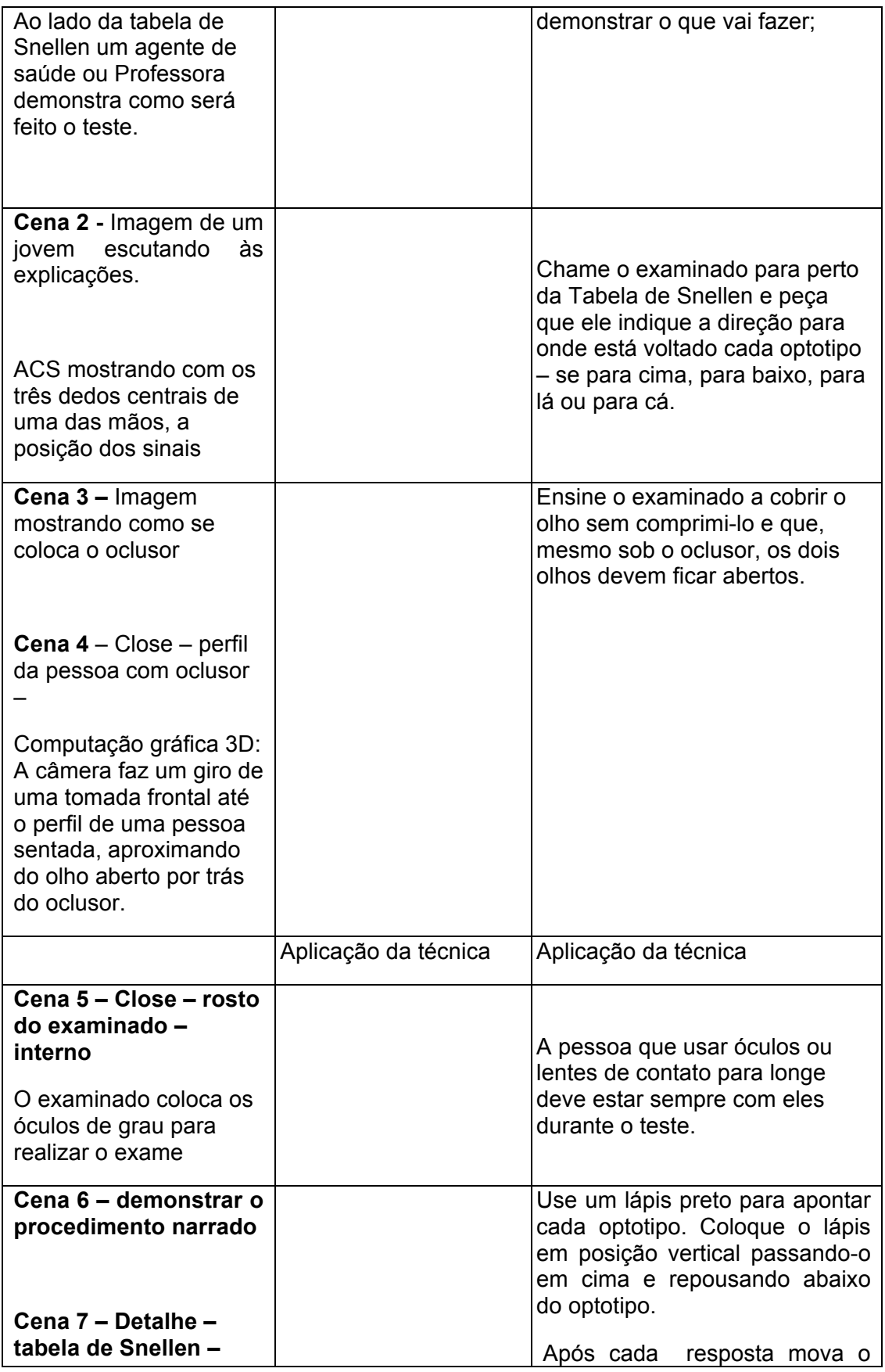

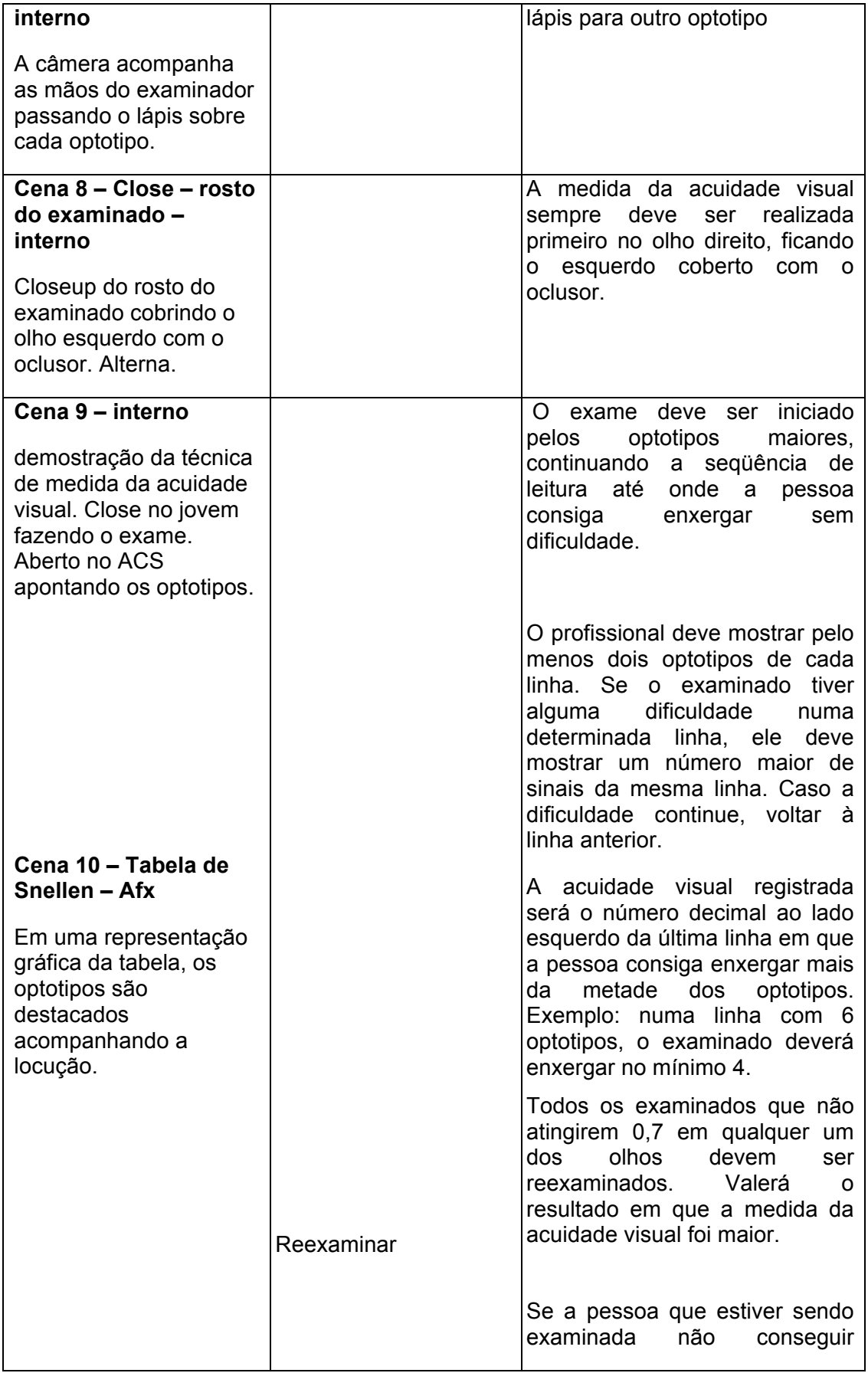

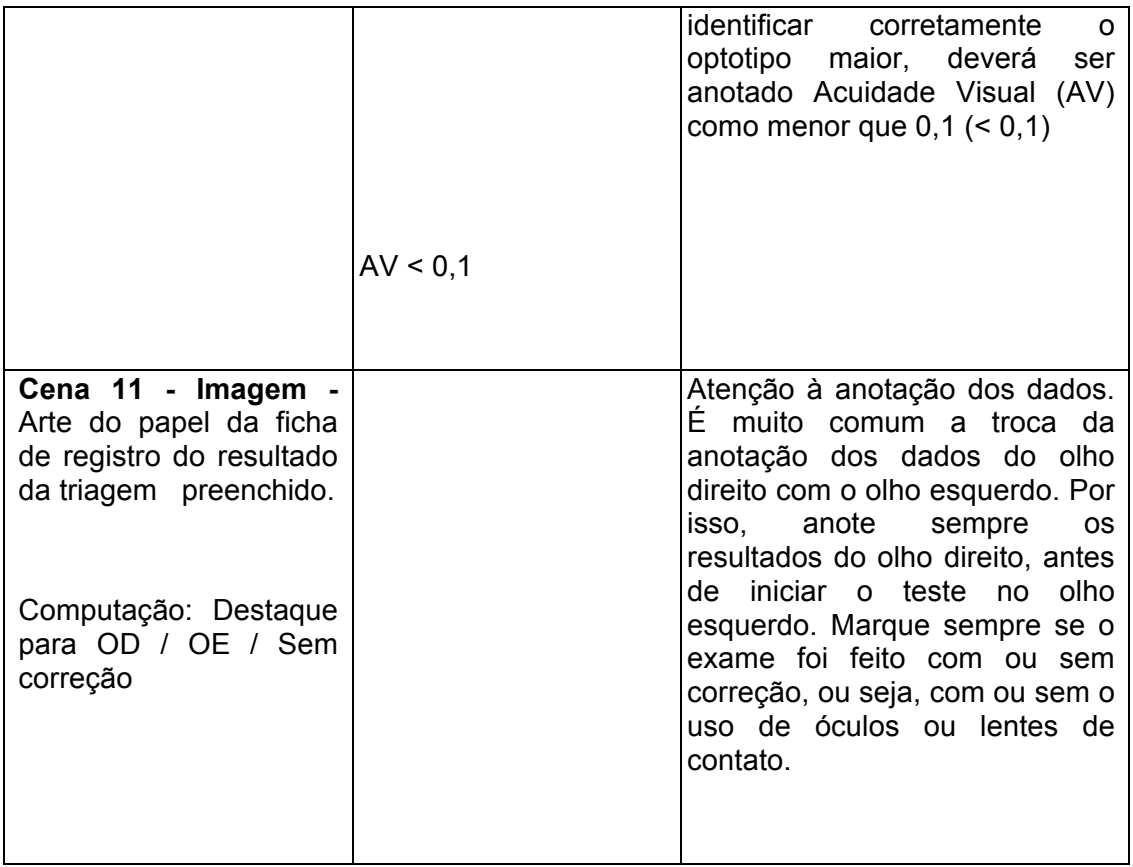

# **CRITÉRIOS DE ENCAMINHAMENTO**

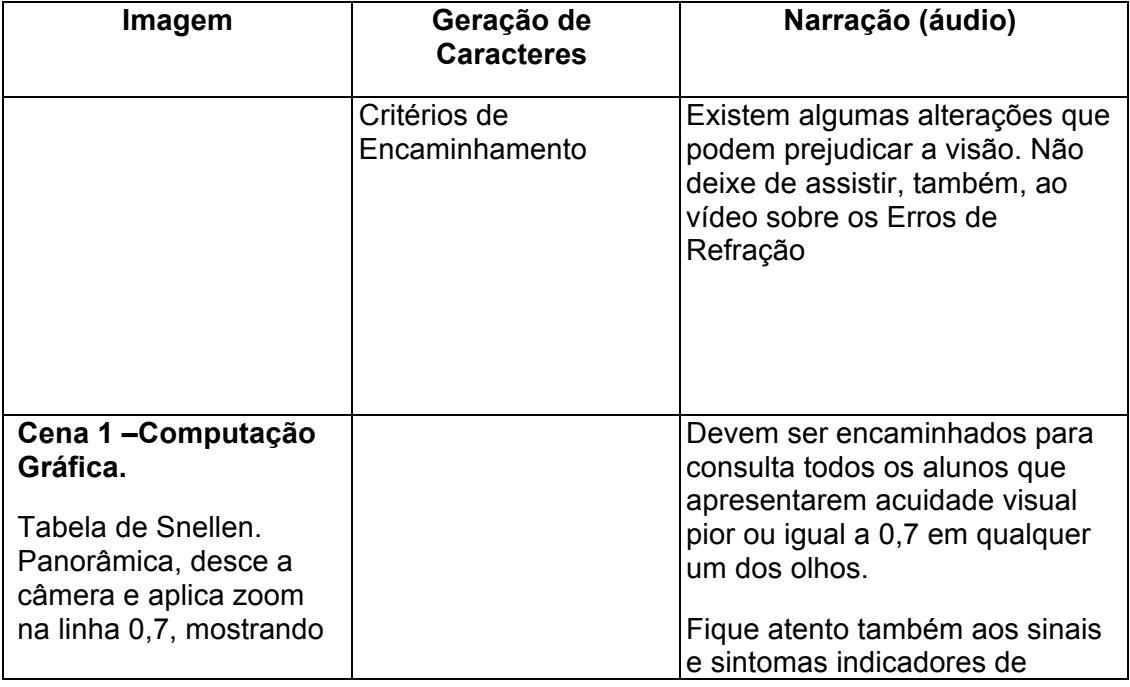

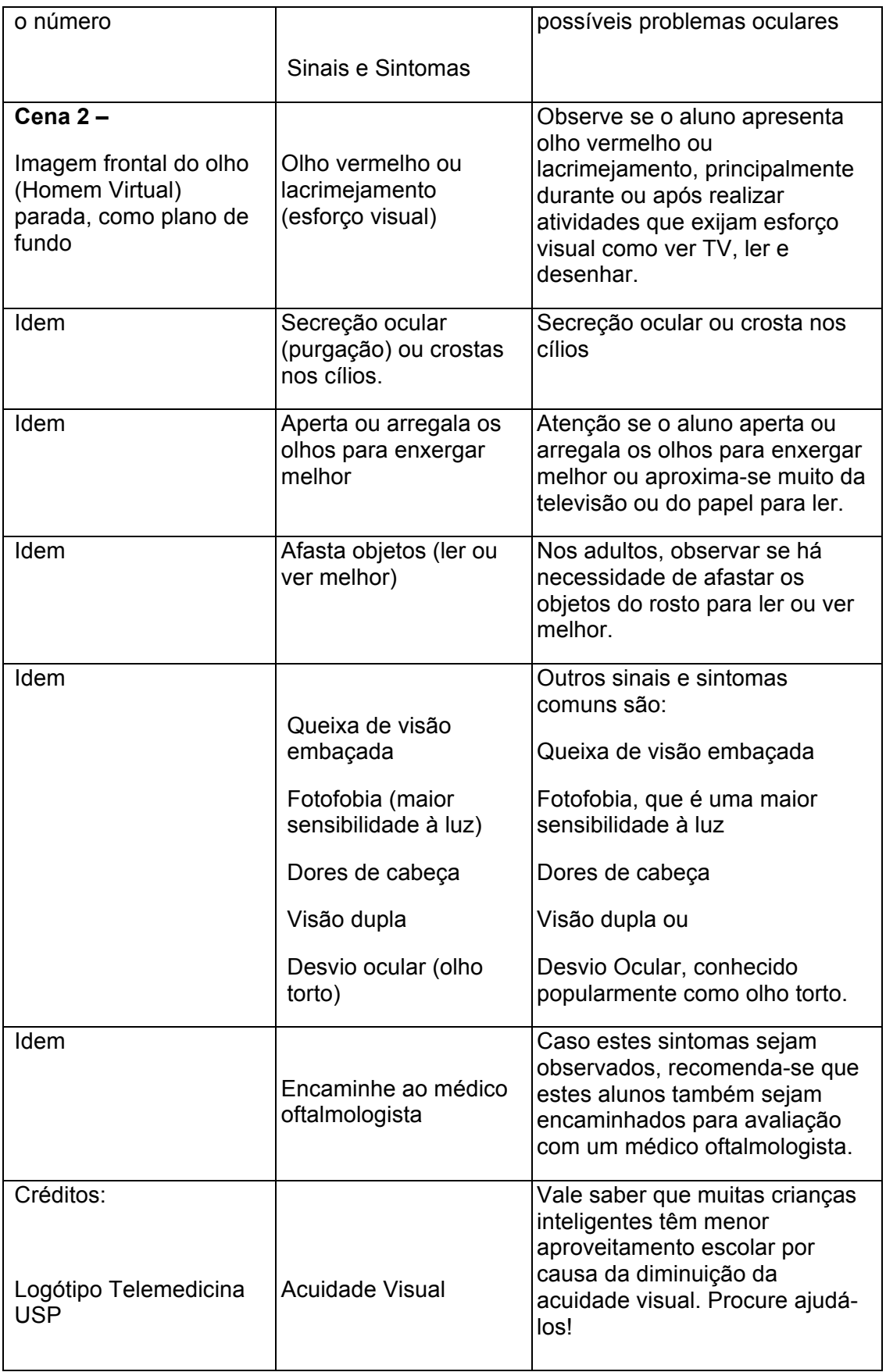

## **ERROS DE REFRAÇÃO**

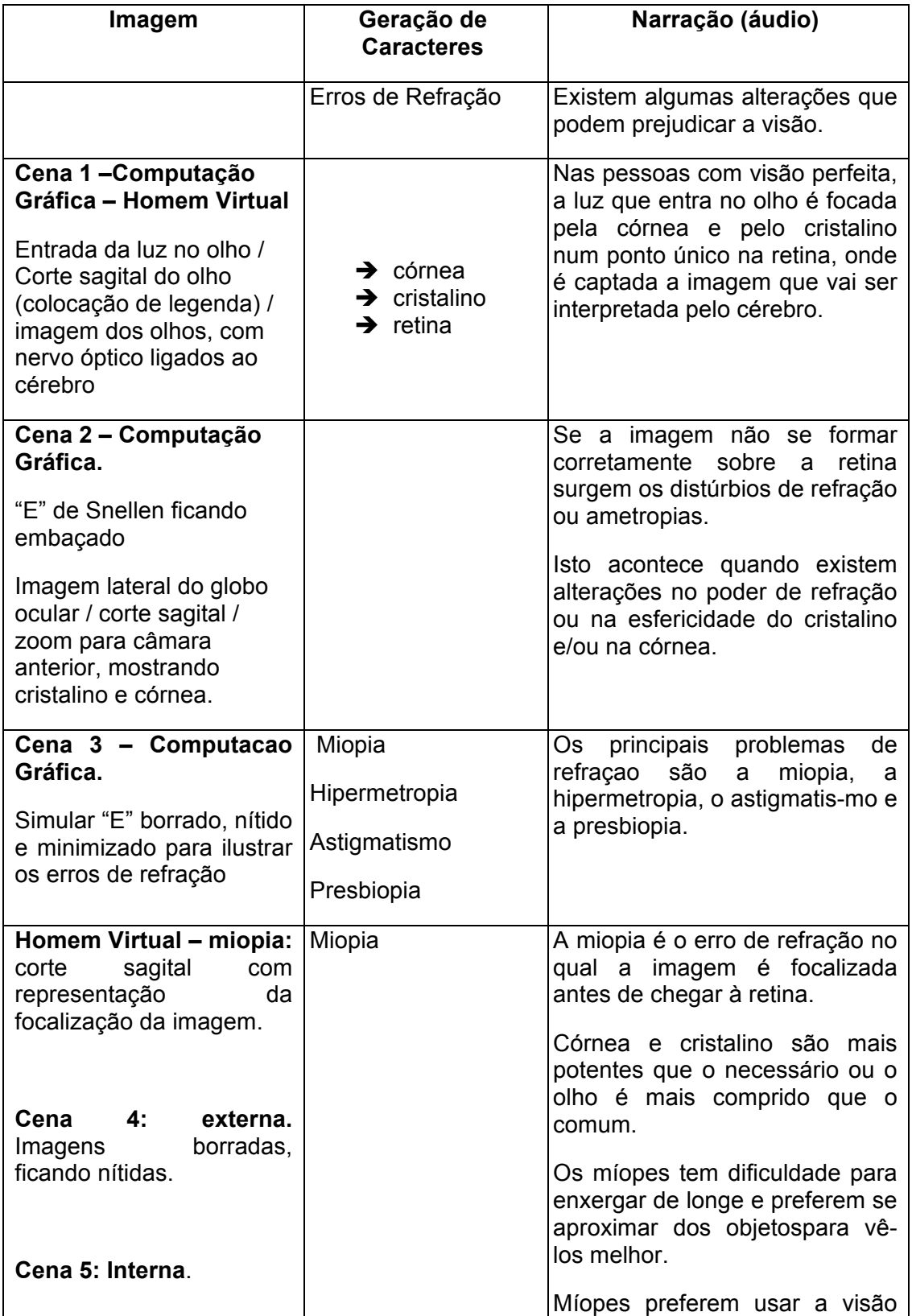

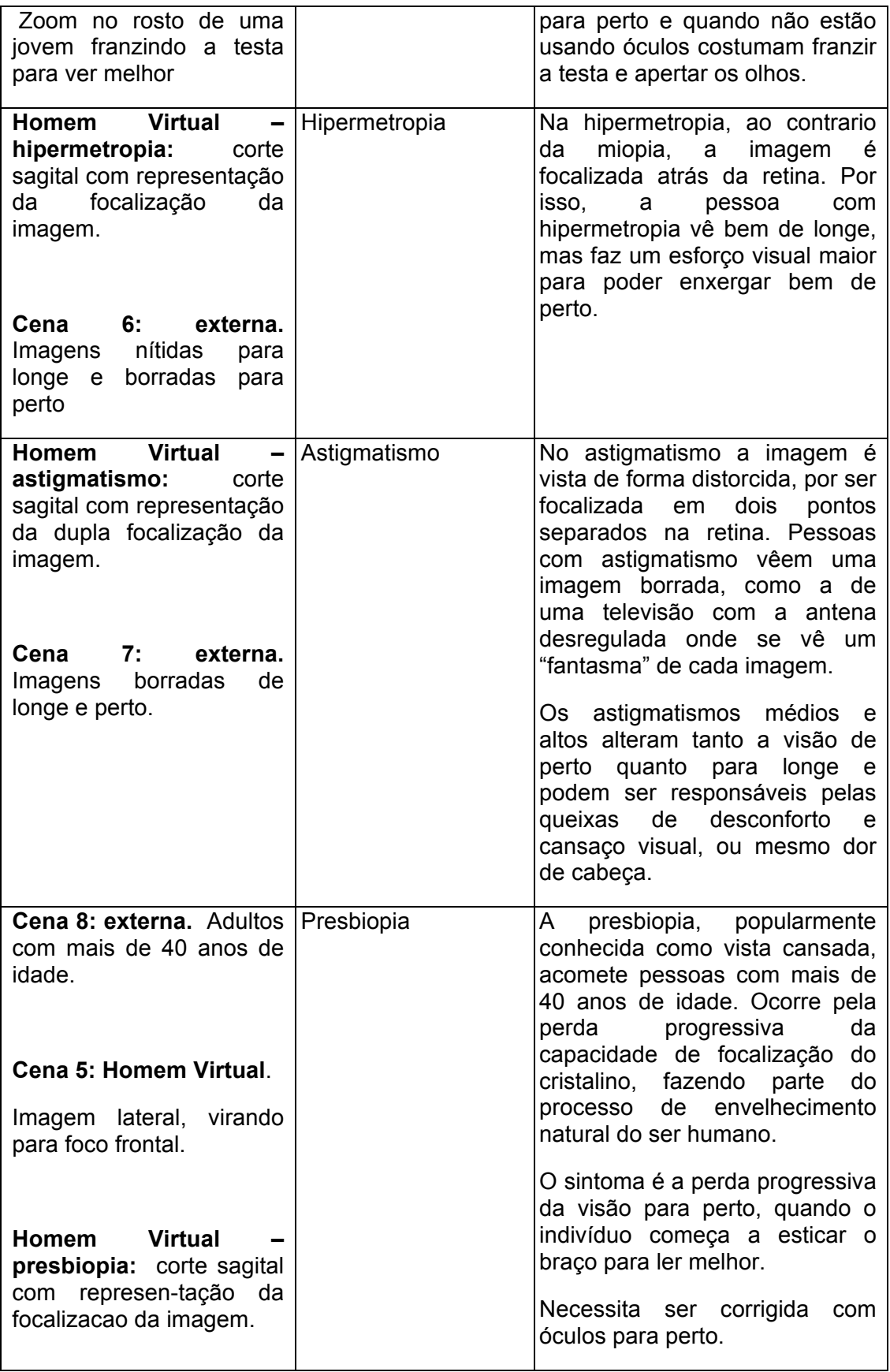

# **ANEXO C – QUESTIONÁRIO DE AVALIAÇÃO DE CONHECIMENTOS SOBRE ACUIDADE VISUAL E AMETROPIAS (Q1 E Q2)**

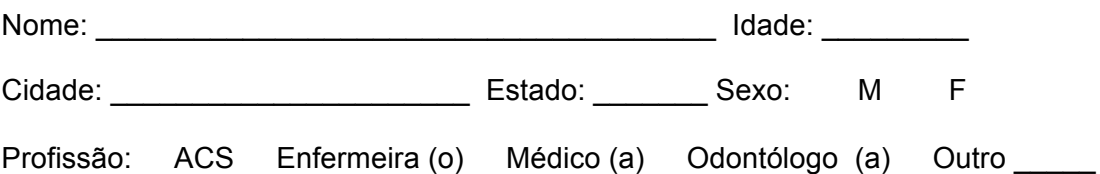

- 1 O que é Acuidade Visual?
	- (a) É a capacidade da visão de perceber a forma e o contorno dos objetos
	- (b) É o grau dos óculos do paciente
	- (c) É o nome dados às pessoas que enxergam bem
	- (d) É a diminuição da visão que acontece com a idade
	- (e) É um aparelho médico.
- 2 Quem deve ter sua Acuidade Visual aferida?
	- (a) Somente quem usa óculos
	- (b) Somente quem não usa óculos
	- (c) Quem está com os óculos vencidos
	- (d) Todas as pessoas
	- (e) Quem não enxerga bem para longe

3 – Qual o público prioritário para triagem visual nos programas do Ministério da Saúde?

- (a) Alunos de escolas públicas e particulares
- (b) Idosos acima de 60 anos
- (c) Alunos de escolas públicas e idosos acima de 60 anos
- (d) Alunos de escolas particulares e idosos acima de 60 anos
- (e) Alunos de escolas públicas, particulares e idosos acima de 60 anos.
- 4 Qual dos itens abaixo não é um erro de refração (ou ametropia) ?
	- (a) Miopia
	- (b) Hipermetropia
	- (c) Prebiopia
	- (d) Estrabismo
	- (e) Astigmatismo
- 5 Na Miopia...
	- (a) A pessoa não enxerga bem de longe e os raios de luz se unem antes da retina
	- (b) A pessoa não enxerga bem de perto após os 40 anos de idade.
	- (c) A pessoa não enxerga bem de longe e os raios de luz se unem depois da retina
	- (d) A pessoa faz esforço para enxergar bem de perto e os raios de luz se unem depois da retina
	- (e) A pessoa não enxerga bem de longe e de perto e os raios de luz se unem em pontos diferentes do olho.
- 6 Na Hipermetropia ...
	- (a) A pessoa não enxerga bem de longe e os raios de luz se unem antes da retina
	- (b) A pessoa não enxerga bem de perto após os 40 anos de idade.
	- (c) A pessoa não enxerga bem de longe e os raios de luz se unem depois da retina
	- (d) A pessoa faz esforço para enxergar bem de perto e os raios de luz se unem depois da retina
	- (e) A pessoa não enxerga bem de longe e de perto e os raios de luz se unem em pontos diferentes do olho.
- 7 No Astigmatismo ...
	- (a) A pessoa não enxerga bem de longe e os raios de luz se unem antes da retina
	- (b) A pessoa não enxerga bem de perto após os 40 anos de idade.
	- (c) A pessoa não enxerga bem de longe e os raios de luz se unem depois da retina
	- (d) A pessoa faz esforço para enxergar bem de perto e os raios de luz se unem depois da retina
	- (e) A pessoa não enxerga bem de longe e de perto e os raios de luz se unem em pontos diferentes do olho.
- 8 Na Presbiopia...
	- (a) A pessoa não enxerga bem de longe e os raios de luz se unem antes da retina
	- (b) A pessoa não enxerga bem de perto após os 40 anos de idade.
	- (c) A pessoa não enxerga bem de longe e os raios de luz se unem depois da retina
	- (d) A pessoa faz esforço para enxergar bem de perto e os raios de luz se unem depois da retina
	- (e) A pessoa não enxerga bem de longe e de perto e os raios de luz se unem em pontos diferentes do olho.

9 – Todos os materiais abaixo devem ser usados para preparar a sala para o exame de Teste de Acuidade Visual com **exceção** de:

- (a) Tabela de Snellen.
- (b) Caneta Bic sem tampa.
- (c) Fita métrica.
- (d) Fita Adesiva.
- (e) Giz.
- 10 O indivíduo que tiver sua Acuidade Visual aferida deve estar:
	- (a) Com os dois olhos descobertos
	- (b) Com um olho coberto e usando óculos para perto, se tiver
	- (c) Com um olho coberto e usando óculos para longe, se tiver
	- (d) Sempre sem óculos
	- (e) Sentado o mais perto da tabela para que possa ler as menores letras
- 11 Como saber qual é a visão do examinado?
	- (a) Número na lateral esquerda da linha com menor tamanho de optotipos lidos
	- (b) Número na lateral direita da linha com menor tamanho de optotipos lidos
	- (c) Número na lateral esquerda da linha com maior tamanho de optotipos lidos
	- (d) Número na lateral direita da linha com maior tamanho de optotipos lidos
	- (e) Número abaixo da linha com menor tamanho de optotipos lidos
- 12 A que distância do examinado deve ser colocada a Tabela de Snellen?
	- (a) 2 metros
	- (b) 3 metros
	- (c) 4 metros
	- (d) 5 metros
	- (e) 6 metros

13 – A visão é responsável por \_\_\_\_\_ das informações que uma pessoa comum tem do mundo.

- (a) 20%
- (b) 40%
- (c) 65%
- (d) 85%
- (e) 100%

14 – Através da fenda palpebral nós podemos observar quais estruturas oculares?

- (a) Esclera, córnea e retina
- (b) Conjuntiva, cristalino e retina.
- (c) Esclera, conjuntiva e córnea.
- (d) Conjuntiva, Córnea e Cristalino.
- (e) Córnea, Cristalino e retina.
- 15 As duas lentes naturais do olho são:
	- (a) Pupila e Córnea.
	- (b) Córnea e Cristalino
	- (c) Cristalino e Retina.
	- (d) Retina e Conjuntiva.
	- (e) Conjuntiva e Pupila.
- 16 A função da Pupila é:
	- (a) Dar cor aos olhos.
	- (b) Captar a luz que entra no olho e transformá-la em informação visual
	- (c) Funcionar como uma das lentes naturais do olho.
	- (d) Levar as informações visuais para o cérebro.
	- (e) Permitir a entrada de luz para dentro do olho
- 17 A retina é responsável por:
	- (a) Captar a luz que entra no olho e transformá-la em informação visual.
	- (b) Funcionar como uma das lentes naturais do olho.
	- (c) Levar as informações visuais para o cérebro.
	- (d) Permitir a entrada de luz para dentro do olho
	- (e) Dar cor aos olhos.

18 – Nervo Óptico é responsável por:

- (a) Captar a luz que entra no olho e transformá-la em informação visual.
- (b) Funcionar como uma das lentes naturais do olho.
- (c) Levar as informações visuais para o cérebro.
- (d) Permitir a entrada de luz para dentro do olho
- (e) Dar cor aos olhos.

19 – Se o examinado não conseguir ler as letras maiores da Tabela de Snellen a Acuidade Visual de ser anotada como:

- (a) zero
- (b) 0,1
- $(c) < 0.1$
- $(d) > 0,1$
- (e) 1,0

20 – Quem deve ser encaminhado para consulta com o médico Oftalmologista?

- (a) Todos os que usam óculos
- (b) Aqueles que apresentaram acuidade visual igual ou melhor que 0,7 com ou sem óculos
- (c) Aqueles que apresentaram acuidade visual igual ou pior que 0,7 com ou sem óculos
- (d) Aqueles que apresentaram acuidade visual melhor que 0,7 sem óculos
- (e) Aqueles que apresentaram acuidade visual melhor que 0,7 com óculos

## **ANEXO D– QUESTIONÁRIO SUBJETIVO (Q3)**

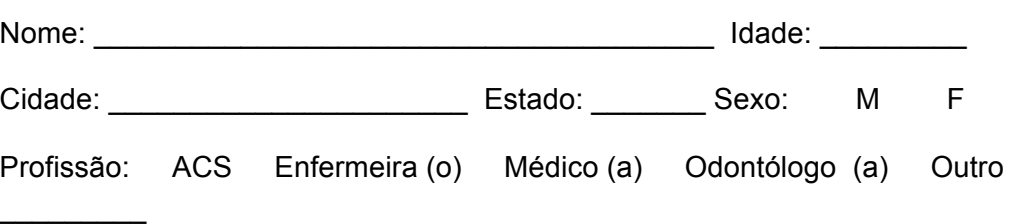

## **Dê notas de 1 a 5 para as perguntas a seguir, sendo 1 para não concordo totalmente, e 5 para concordo completamente.**

1 – Gostei do vídeo sobre Anatomia Ocular:

2 – Gostei do vídeo sobre Como Realizar um Teste de Acuidade Visual: \_\_\_\_\_\_

3 – Tive dificuldade em compreender o conteúdo apresentado nos vídeos: \_\_\_\_\_\_

4 – Gostei das animações em computação gráfica do Homem Virtual apresentadas no vídeo: \_\_\_\_\_\_

5 – Sinto-me preparado para realizar um Teste de Acuidade Visual após assistir ao Vídeo:

6 – Eu já sabia realizar o Teste de Acuidade Visual:

7 - Você já assistiu alguma palestra anterior sobre o tema? SIM ( ) NÃO ( )

7a - Se sim, qual no nota você daria para este novo formato? \_\_\_\_\_\_

8 – Como você acha que este novo conhecimento vai afetar sua atividade profissional?

9 – Faça comentários que julgar pertinentes.

# **ANEXO E – QUESTIONÁRIO DE AVALIAÇÃO DE CONHECIMENTOS PRÁTICOS EM AFERIÇÃO DE ACUIDADE VISUAL (Q4)**

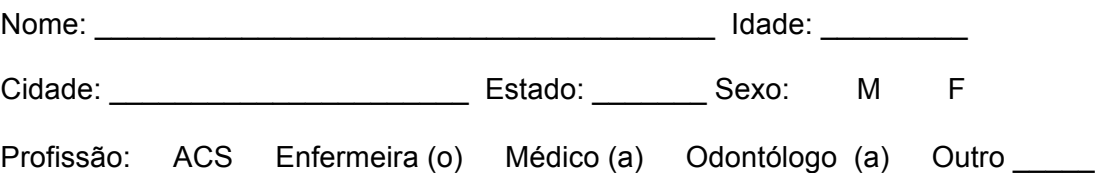

1 – Qual destes ambientes abaixo é adequado para a Aferição de Acuidade Visual?

- (a) Local bem iluminado, com reflexos luminosos e calmo
- (b) Qualquer local pode ser utilizado, em qualquer condição
- (c) Local mal iluminado, sem reflexos luminosos e ao ar livre
- (d) Local bem iluminado, sem reflexos luminosos e calmo
- (e) Local com meia luz e penumbra, calmo.
- 2 Ao afixar a Tabela de Snellen, as linhas 0,8, 0,9 e 1,0 devem estar:
	- (a) A um metro e meio do chão
	- (b) Abaixo da altura dos olhos dos examinado
	- (c) Na altura dos olhos do examinado
	- (d) Acima da altura dos olhos do examinado
	- (e) A altura não importa.
- 3 Qual olho deve ser ocluído primeiro?
	- (a) Olho direito
	- (b) Olho esquerdo
	- (c) Tanto faz
- 4 Qual olho deve ser examinado primeiro ?
	- (a) Olho direito
	- (b) Olho esquerdo
	- (c) Tanto faz

5 – Quais pacientes devem estar usando óculos durante a aferição da acuidade visual?

- (a) Todos os que usarem óculos para longe
- (b) Todos os que usarem óculos para perto
- (c) Todos os que usarem óculos, não importa se só para longe ou só para perto
- (d) Ninguém deve usar óculos durante o exame de AV
- (e) Só quem não estiver com os óculos vencidos.

6 – Ao realizar o exame, o examinador deve garantir que o examinado mantenha sempre um olho ocluído. Ao mostrar os optotipos o examinador deve deixar o lápis repousar abaixo do optotipo mostrado, sem obstruir a visão do examinado. Inicia-se o exame mostrando os optotipos maiores, localizados na primeira linha. Quando é que o examinador deve passar para a linha seguinte?

- (a) Sempre, mesmo que o examinado erre os optotipos mostrados
- (b) Quando o examinado acertar um optotipo corretamente
- (c) Somente quando o examinado acertar todos os optotipos corretamente
- (d) Somente quando o examinado acertar mais da metade dos optotipos corretamente
- (e) Nunca

7 – Quando é que se deve repetir a avaliação da acuidade visual de um olho?

- (a) Sempre que o examinado enxergar melhor do que 0,9
- (b) Sempre que o examinado enxergar melhor do que 0,7
- (c) Sempre que o examinado enxergar pior ou igual a 0,7
- (d) Sempre que o examinado enxergar pior do que 0,7
- (e) Sempre que o examinado enxergar diferente entre os dois olhos
- 8 Qual dos pacientes abaixo deve ser encaminhado para consulta?
	- (a) Acuidade Visual com correção: OD = 0,8 / OE = 1,0
	- (b) Acuidade Visual sem correção: OD = 0,8 / OE = 0,8
	- (c) Acuidade Visual com correção: OD = 0,9 / OE = 0,9
	- (d) Acuidade Visual sem correção: OD = 0,1 / OE = 1,0
	- (e) Acuidade Visual com correção: OD = 1,0 / OE = 1,0
- 9 Qual dos pacientes abaixo **não** deve ser encaminhado para consulta?
	- (a) Quem for diabético e menor de 40 anos
	- (b) Quem for diabético e maior de 40 anos
	- (c) Quem for emétrope e menor de 40 anos
	- (d) Quem for estrábico
	- (e) Quem for présbita

10 – Qual dos pacientes abaixo podem ser encaminhados para consulta oftalmológica mesmo sem triagem de acuidade visual?

- (a) Os maiores de 40 anos de idade
- (b) Os que tem história de glaucoma na família
- (c) Os diabéticos
- (d) Os estrábicos
- (e) Todos acima

## **ANEXO F – GABARITOS DOS QUESTIONÁRIOS**

F.I. Gabarito Q1 e Q2

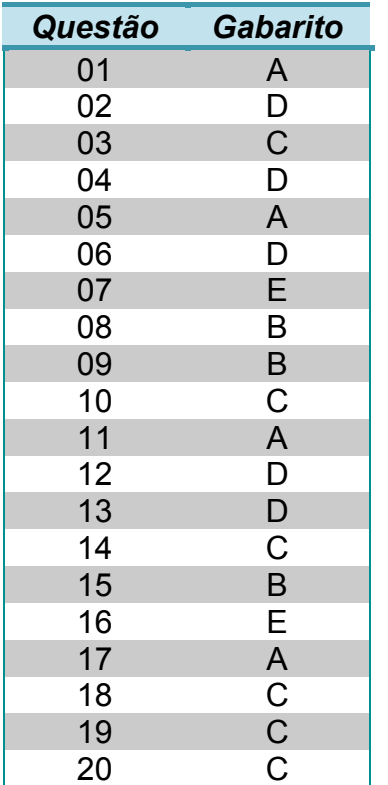

# F.II. Gabarito Q4

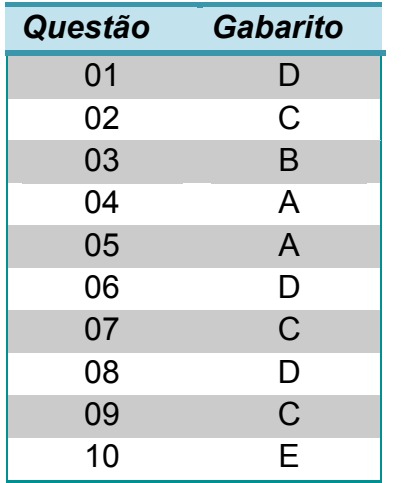
## **8 REFERÊNCIAS BIBLIOGRÁFICAS**

## **8. REFERÊNCIAS REFERÊNCIAS BIBLIOGRÁFICAS**

Adobe After Effects [computer program] [cited 2009May26]. San Jose (CA): Adobe Systems Incorporated; 2004a. Available from: http://www.adobe.com/products/aftereffects/

Adobe Audition [computer program] [cited 2009 May 26]. San Jose (CA): Adobe Systems Incorporated; 2007a. Available from: http://www.adobe.com/products/audition/

Adobe DreamweaverCS3 [computer program] [cited 2009 May 26]. San Jose (CA): Adobe Systems Incorporated; 2007b. Available from: http://www.adobe.com/products/dreamweaver/

Adobe Flash CS3 Professional [computer program] [cited 2009 May 26]. San Jose (CA): Adobe Systems Incorporated; 2007c. Available from: http://www.adobe.com/products/flash/

Adobe Photoshop [computer program] [cited 2009 May 26]. San Jose (CA): Adobe Systems Incorporated; 2004c. Available from: http://www.adobe.com/products/photoshop/photoshopextended/

Adobe Premiere [computer program] [cited 2009 May 26]. San Jose (CA): Adobe Systems Incorporated; 2006 Available from: http://www.adobe.com/products/premiere/

Almeida, MEB de. Educação a distânciana internet: abordagens e contribuições dos ambientes digitais de aprendizagem. *Educ. Pesqui.* [online]. 2003, 29(2):327-340 [cited 2009 Jun 11]. Available from: http://www.scielo.br/scielo.php?script=sci\_arttext&pid=S1517-97022003000200010

Alves MR, Oliveira RS, Kara-José N. *Entendendo a Baixa Visão. Orientação aos Professores.* 1. ed. Brasilia, DF: Ministério da Educação e Cultura, 2000a.

Alves MR, Kara-José N. *O Olho e a visão. O que fazer pela saúde ocular de nossas crianças.* São Paulo: Editora Vozes, 2000b.

Autodesk 3DS Max [computer program] [cited 2009 May 26]. San Rafael (CA): Autodesk Incorporation; 2004. Available from: http://www.autodesk.com.

Ávila MP, Gonçalves ER. Epidemiologia e Prevalência das DoençasOculares. In. *Olharessobre o Brasil. 1˚ Fórum Nacional de Saúde Ocular*, Brasilia: Conselho Brasileiro de Oftalmologia, 2001.

Ávila MP, Taleb AC. *Campanha "De Olho na Visão": Manual de orientação para o agente comunitário de saúde*. Goiânia: Universidade Federal de Goiás, 2004.

Ávila MP. *Campanha de Olho na Visão 2006. Proposta ao Estado de Goiás.* Goiânia: CEROF, 2006.

Ávila MP, Taleb AC. *Programa Estadual de Saúde Ocular (P.E.S.O) Proposta ao Estado de Goiás.* Goiânia: CEROF, 2009.

Becker WE, Watt M. Teaching Tools: Teaching methods in undergratuate economics. *Econ Inq*. 1995. 33(4):692-700.

Bireme. Bliblioteca de Referência Medica. [cited2009 jun 16]. Disponível em: http://bireme.br/php/index.php

Bischh, F., Análisis epidemiológico de laceguera. *Arch Chil Oftal*, 1995. 52(1):55-70.

Brasil. Ministério da Saúde. *Informações básicas para a promoção da saúde ocular*. 2. ed. Brasília: Ministério da Saúde, 1994.

Brasil. Ministério da Saúde. Departamento de Atenção Especializada. Conselho Brasileiro de Oftalmologia. *Manual para capacitação olhos do Brasil: enxergando novos horizontes*, São Paulo: CBO, 2005.

Brasil, Ministério da Educação. *O Plano de Desenvolvimento da Educação: razões, princípios e programas*. Brasília: Ministério da Educação, 2007a.

Brasil. Ministério da Saúde. *Portaria 35/GM de 04 de Janeiro de 2007*, [citado 16 jun 2009]. Disponível em http://dtr2004.saude.gov.br/dab/docs/legislacao/portaria35\_04\_01\_07.pdf Ministério da Saúde, 2007b.

Brasil. Ministério da Saúde. *Portaria 957/GM de 15 de Maio de 2008*, [citado 16 nov 2008]. Disponível em: http://dtr2001.saude.gov.br/sas/PORTARIAS/Port2008/GM/GM-957.htm . Ministério da Saúde, 2008a.

Brasil. Ministério da Saúde. *Portaria 288/SAS de 15 de Maio de 2008*, [citado 16 nov 2008]. Disponível em: http://dtr2001.saude.gov.br/sas/PORTARIAS/Port2008/PT-288.htm. Ministério da Saúde, 2008b.

Brasil. Ministério da Saúde. Secretaria-Executiva. *Mais saúde: direito de todos : 2008 – 2011*. Ministério da Saúde, Secretaria-Executiva. – 2ed. – Brasília: Editora do Ministério da Saúde, 2008c.

Brasil, Ministério da Saúde. *Projeto Olhar Brasil: triagem de acuidade visual manual de orientação /* Ministério da Saúde, Ministério da Educação. Brasília: Ministério da Saúde, 2008d.

Brasil. Ministério da Saúde. *Portaria 33/SAS de 23 de Janeiro de 2008*, [citado 16 jun 2009]. Disponível em: http://dtr2001.saude.gov.br/sas/PORTARIAS/Port2008/PT-33.htm . Ministério da Saúde, 2008e.

Brasil. Ministério da Saúde. Departamento de Atenção Básica. *Histórico de Cobertura do PSF*. [citado 10 jun 2009]. Disponível em: http://dtr2004.saude.gov.br/dab/abnumeros.php#historico. Ministério da Saúde, 2009a.

Brasil. Ministério da Saúde. Departamento de Atenção Básica. *Programa Saúde na Escola*. [citado 10 jun 2009]. Disponível em: http://dtr2004.saude.gov.br/dab/programa\_saude\_na\_escola.php. Ministério da Saúde, 2009b.

Cavalcante MTL, Vasconcelos MM. Tecnologia de informaçãopara a educaçãonasaúde: duasrevisões e umaproposta. *Ciênc. SaúdeColetiva*, 2007. 12(3):611-622.

Cybertutor [computer program] [cited 2009 May 28]. São Paulo: Estação Digital Médica, DTMFMUSP; 2009. Available from: http://www.estacaodigitalmedica.com.br/edm/recursos/cybertutor.aspx

Durban Declaration 2007: Durban Declaration on Refractive Error and Service Development, in *The First World Congress on Refractive Error and Service Developmen*t. Durban:InternationalConvention Center, 2007.

Eduweb Aulanet [computer program] [cited 2009 May 28]. Rio de Janeiro: Eduweb SGPS: 2009. Available from: http://www.eduweb.com.br/aulanet.html

Freire, P. *Pedagogia da autonomia: saberes necessários à prática educativa*. 15. ed. São Paulo: Paz e Terra, 2000. p 36-37

Frick KD, Foster A. The Magnitude and Cost of Global Blindness: an increasing problem that can be alleviated. *Am J Ophthalmol*, 2003. 135(4):471-6

Foster A., Gilbert C. Epidemiology of childhood blindness. *Eye*, 1992; 6 (2):173-6

Gilbert C, Foster A. Causes of blindness in children attending four schools for the blind in Thailand and the Philippines. A comparison between urban and rural blind school populations. *Int Ophthalmol*, 1993a. 17(4):229-34

Gilbert C. et al., Childhood blindness: a new form for recording causes of visual loss in children. *Bull World Health Organ*, 1993b. 71(5): p. 485-9.

Haddad V, Miranda DJ, Valdejão RG, Wen CL. Design da Comunicação Educacional. In. Martins MA, Carrilho FL e eds. *Clínica Medica*, Vol 7., São Paulo:Manole, 2009, 807-809.

Kalfman P, Alm A. *Adler Fisiologia Del Ojo 10˚ed*. Madrid: Elsevier, 2003.

Kara-José N, A.G., Arieta CEL, Araújo JS, Bechara SJ, Oliveira PR. Causas de deficiência visual em crianças. *Bol of Sanit Panam*, 1994. 97(5):405-12.

Kara-José N, Arieta CEL, Oliveira RCS. *Manual de boa visão do escolar: solucionando dúvidas sobre o olho e a visão CBO/FNDE*, São Paulo, SP: Ipsis Gráfica e Editora, 2000.

Kara-José N, Gonçalves ER, Carvalho RS. *Olho no Olho. "Campanha Nacional de Prevenção à Cegueira e Reabilitação Visual do Escolar",* Rio de Janeiro: Cultura Médica, 2006.

Kara-José N, Bicas HEA, Carvalho RS. *Cirurgia de Catarata: Necessidade Social*, São Paulo: C&D Editora e Gráfica, 2008.

Kikuta H, Taleb AC, et al. *Censo Oftalmológico 2001* , São Paulo: Conselho Brasileiro de Oftalmologia, 2001.

Maciosek MV, Coffield AB, Edwards NM, Flottemesch TJ, Goodman MJ, Solberg LI. Priorities among effective clinical preventive services: results of a systematic review and analysis. *AmJ Prev Med*, 2006 31(1):52-61.

McGavin M. *A Global Review and Practical Manual for the Prevention of World Blindness*. London: International Centre for Eye Health, 2004.

Microsoft Excel [computer program]. Way Redmond (CA): Microsoft Corporation; 2007.

Microsoft Windows Media Player [computer program] [cited 2009 May 26]. Way Redmond (CA): Microsoft Corporation; 2009a Available from: http:// www.microsoft.com/windows/windowsmedia/default.mspx

Microsoft MSN Messenger [computer program] [cited 2009 May 28]. Way Redmond (CA): Microsoft Corporation; 2009b Available from: http://messenger.msn.com/download/getstarted.aspx?mkt=pt-br

Moraes Neto OL, de Castro AM. Promoção da Saúde na Atenção Básica. *Rev Bras. Saúde da Família,* 2006. 17:6-9.

Moreira ATR, M.C., Arana J. , Causas de cegueira no Instituto de Cegos do Paraná. *ArqBrasOftalmol*, 1991. 54(6):275-7

Oliveira MR, Wen CL, Neto CF, Silveira PSP, Rivitri EA, Böhm GM. Web Site for Training Nonmedical Health-Care Workers to Identify Potentially Malignant Skin Lesions and for Teledermatology. *Telemed J E Health*, 2002. 8(5):323-332.

Oliveira P. Causas de Cegueira na Infância. *Arq Bras Oftalmol*, 1992. 55(4):174-175.

PCD. *Vision for Children in the Developing World. A new way forward*. London: Partnership for Child Development, 2008.

Popclock IBGE [internet]. [citado 11 abril 2009]. Disponível em http://www.ibge.gov.br .

Prozesky D, Stevens S, Hubley J. *Effective teaching and learning for Eye Health Workers.*London: International Center for EyeHealth, 2006.

PubMed. Base de Dados [citado 16 jun 2009]. Disponível em: http://www.ncbi.nlm.nih.gov/pubmed.

QuickTime [computer program] [cited 2009 May 26]. Cupertino (CA): Apple Incorporated; 2006. Available from: http://www.apple.com.

Resnikoff S, Pascolini D, Etya'ale D, Kocur I, Pararajasegaram R, Pokharel GP, Mariotti SP. Global data on visual impairment in the year 2002. *Bull World Health Organ* 2004, 82 (11): 844-851

Resnikoff S, Pascolini D, Etya'ale D, Mariotti SP,Pokharel GP. Global magnitude of visual impairment caused by uncorrected refractive errors in 2004. *Bull World Health Organ* 2008, 86 (1): 63-70

Santos AF. *Telessaúde: um instrumento de suporte assistencial e educação permanente.* Belo Horizonte. UFMG, 2006.

Skype[computer program] [cited 2009 May 28]. Luxembourg: Skype Technologies S.A.; 2009 Available from: http://www.skype.com/intl/pt/

Silver J, Crosby DN, Doualy MG, Mackenzie GE, Plimmer MD. The global need for Refractive Corretion. In *8th IAPB Meeting*, Buenos Aires, 2008.

Sobotta J. Atlas de Anatomia Humana 22<sup>a</sup>.ed, Rio de Janeiro, RJ: Guanabara Koogan, 2006.

Sony Vegas Pro [computer program] [cited 2009 May 31]. Madison: Sony Creative Software 2008 Available from: http://www.sonycreativesoftware.com/download/trials/vegaspro

SPSS [computer program] [cited 2009 June 19]. Chicago: SPSS Inc. 2004. Available from: http://www.spss.com

Taleb AC, Ávila MP, Almeida R, Bicas H. *As Condições de Saúde Ocular no Brasil – 2007*, São Paulo, SP. Conselho Brasileiro de Oftalmologia, 2007.

Taleb AC, Ávila MP, Moreira H. *As Condições de Saúde Ocular no Brasil – 2009*, São Paulo, SP. Conselho Brasileiro de Oftalmologia, 2008.

Tarouco LMR, Fabre MCJM, Tamusiunas FR. Reusabilidade de objetos educacionais. *Rev Novas Tecnol Educação*, 2003.1(1):1-11.

Tartarella MB, N.K., Castro CTM, Martins APM, Visão subnormal em crianças. *Arq Bras Oftalmol*, 1991. 54(5): p. 221-4.

Teleduc [computer program] [cited 2009 May 28]. Campinas: Unicamp. 2009 Available from: http://www.teleduc.org.br/

The World Bank. *World development report, 1993. Investing in health*. New York, Oxford University Press, 1993.

Thylefors B, Négrel A-D, Pararajasegaram R, Dadzie K Y. Global Data on Blindness, *Bulletin of the World Health Organization* 1995a; 73(1): 115–121

Thylefors, B., et al., Available data on blindness (update 1994). Ophthalmic Epidemiol, 1995b. 2(1):5-39

Trobe JD. *The Physician´s Guide to Eye Care*, 3rd. Ed., San Francisco, CA, USA: American Academy of Ophthalmology, 2006

WebCT[computer program] [cited 2009 May 28]. Washington DC: Blackboard Inc.; 2009 Available from: http://www.webct.com

Wen, CL. Avaliação de Competências Profissionais do Auxiliar de Enfermagem. In. *Projeto de Profissionalização dos Trabalhadores da Área de Enfermagem – PROFAE*, Brasília: Disciplina de Telemedicina da FMUSP, 2006.

Wen, CL. Recursos Interativos de Aprendizagem: avaliação de conteúdo e proposta de disponibilzação no Portal Telessaúde Brasil e Biblioteca Virtual em Atenção Primária à Saúde. São Paulo: Disciplina de Telemedicina da FMUSP, 2008.

Wen CL. Homem Virtual. In. Martins MA, Carrilho FL e eds. *Clínica Medica*, Vol 1., São Paulo: Manole, 2009, 989-991.

WordPress [computer program] [cited 2009 May 12]. Auttomatic; (2009). Available from: http://wordpress.org/

World Health Organization. *The prevention of childhood blindness.* Geneva, World Health Organization, 1992a.

World Health Organization. News from the WHO. *Int J Epidemiol,* 1992b. 21(6):1200.

World Health Organization. *Global Initiative for the prevention of avoidable blindness.*(WHO/PBL/97.61 Rev1). Geneva, World Health Organization, 1997.

World Health Organization. *The World Health Report: Life in the 21st Century – A Vision for All.* World Health Organization, Geneva, 1998:47

World Health Organization. *Change the Definition of Blindness.* [cited 2009 may 21]. Available from: http://www.who.int/entity/blindness/Change the Definition of Blindness.pdf

Yahoo [Internet] [cited 2009 May 12]. Yahoo Inc; (2009). Available from: http://www.yahoo.com

ZBrush [computer program] [cited 2009 May 26]. Pixologic Incorporated; (2004). Available from: http://www.pixologic.com.

## **Livros Grátis**

( <http://www.livrosgratis.com.br> )

Milhares de Livros para Download:

[Baixar](http://www.livrosgratis.com.br/cat_1/administracao/1) [livros](http://www.livrosgratis.com.br/cat_1/administracao/1) [de](http://www.livrosgratis.com.br/cat_1/administracao/1) [Administração](http://www.livrosgratis.com.br/cat_1/administracao/1) [Baixar](http://www.livrosgratis.com.br/cat_2/agronomia/1) [livros](http://www.livrosgratis.com.br/cat_2/agronomia/1) [de](http://www.livrosgratis.com.br/cat_2/agronomia/1) [Agronomia](http://www.livrosgratis.com.br/cat_2/agronomia/1) [Baixar](http://www.livrosgratis.com.br/cat_3/arquitetura/1) [livros](http://www.livrosgratis.com.br/cat_3/arquitetura/1) [de](http://www.livrosgratis.com.br/cat_3/arquitetura/1) [Arquitetura](http://www.livrosgratis.com.br/cat_3/arquitetura/1) [Baixar](http://www.livrosgratis.com.br/cat_4/artes/1) [livros](http://www.livrosgratis.com.br/cat_4/artes/1) [de](http://www.livrosgratis.com.br/cat_4/artes/1) [Artes](http://www.livrosgratis.com.br/cat_4/artes/1) [Baixar](http://www.livrosgratis.com.br/cat_5/astronomia/1) [livros](http://www.livrosgratis.com.br/cat_5/astronomia/1) [de](http://www.livrosgratis.com.br/cat_5/astronomia/1) [Astronomia](http://www.livrosgratis.com.br/cat_5/astronomia/1) [Baixar](http://www.livrosgratis.com.br/cat_6/biologia_geral/1) [livros](http://www.livrosgratis.com.br/cat_6/biologia_geral/1) [de](http://www.livrosgratis.com.br/cat_6/biologia_geral/1) [Biologia](http://www.livrosgratis.com.br/cat_6/biologia_geral/1) [Geral](http://www.livrosgratis.com.br/cat_6/biologia_geral/1) [Baixar](http://www.livrosgratis.com.br/cat_8/ciencia_da_computacao/1) [livros](http://www.livrosgratis.com.br/cat_8/ciencia_da_computacao/1) [de](http://www.livrosgratis.com.br/cat_8/ciencia_da_computacao/1) [Ciência](http://www.livrosgratis.com.br/cat_8/ciencia_da_computacao/1) [da](http://www.livrosgratis.com.br/cat_8/ciencia_da_computacao/1) [Computação](http://www.livrosgratis.com.br/cat_8/ciencia_da_computacao/1) [Baixar](http://www.livrosgratis.com.br/cat_9/ciencia_da_informacao/1) [livros](http://www.livrosgratis.com.br/cat_9/ciencia_da_informacao/1) [de](http://www.livrosgratis.com.br/cat_9/ciencia_da_informacao/1) [Ciência](http://www.livrosgratis.com.br/cat_9/ciencia_da_informacao/1) [da](http://www.livrosgratis.com.br/cat_9/ciencia_da_informacao/1) [Informação](http://www.livrosgratis.com.br/cat_9/ciencia_da_informacao/1) [Baixar](http://www.livrosgratis.com.br/cat_7/ciencia_politica/1) [livros](http://www.livrosgratis.com.br/cat_7/ciencia_politica/1) [de](http://www.livrosgratis.com.br/cat_7/ciencia_politica/1) [Ciência](http://www.livrosgratis.com.br/cat_7/ciencia_politica/1) [Política](http://www.livrosgratis.com.br/cat_7/ciencia_politica/1) [Baixar](http://www.livrosgratis.com.br/cat_10/ciencias_da_saude/1) [livros](http://www.livrosgratis.com.br/cat_10/ciencias_da_saude/1) [de](http://www.livrosgratis.com.br/cat_10/ciencias_da_saude/1) [Ciências](http://www.livrosgratis.com.br/cat_10/ciencias_da_saude/1) [da](http://www.livrosgratis.com.br/cat_10/ciencias_da_saude/1) [Saúde](http://www.livrosgratis.com.br/cat_10/ciencias_da_saude/1) [Baixar](http://www.livrosgratis.com.br/cat_11/comunicacao/1) [livros](http://www.livrosgratis.com.br/cat_11/comunicacao/1) [de](http://www.livrosgratis.com.br/cat_11/comunicacao/1) [Comunicação](http://www.livrosgratis.com.br/cat_11/comunicacao/1) [Baixar](http://www.livrosgratis.com.br/cat_12/conselho_nacional_de_educacao_-_cne/1) [livros](http://www.livrosgratis.com.br/cat_12/conselho_nacional_de_educacao_-_cne/1) [do](http://www.livrosgratis.com.br/cat_12/conselho_nacional_de_educacao_-_cne/1) [Conselho](http://www.livrosgratis.com.br/cat_12/conselho_nacional_de_educacao_-_cne/1) [Nacional](http://www.livrosgratis.com.br/cat_12/conselho_nacional_de_educacao_-_cne/1) [de](http://www.livrosgratis.com.br/cat_12/conselho_nacional_de_educacao_-_cne/1) [Educação - CNE](http://www.livrosgratis.com.br/cat_12/conselho_nacional_de_educacao_-_cne/1) [Baixar](http://www.livrosgratis.com.br/cat_13/defesa_civil/1) [livros](http://www.livrosgratis.com.br/cat_13/defesa_civil/1) [de](http://www.livrosgratis.com.br/cat_13/defesa_civil/1) [Defesa](http://www.livrosgratis.com.br/cat_13/defesa_civil/1) [civil](http://www.livrosgratis.com.br/cat_13/defesa_civil/1) [Baixar](http://www.livrosgratis.com.br/cat_14/direito/1) [livros](http://www.livrosgratis.com.br/cat_14/direito/1) [de](http://www.livrosgratis.com.br/cat_14/direito/1) [Direito](http://www.livrosgratis.com.br/cat_14/direito/1) [Baixar](http://www.livrosgratis.com.br/cat_15/direitos_humanos/1) [livros](http://www.livrosgratis.com.br/cat_15/direitos_humanos/1) [de](http://www.livrosgratis.com.br/cat_15/direitos_humanos/1) [Direitos](http://www.livrosgratis.com.br/cat_15/direitos_humanos/1) [humanos](http://www.livrosgratis.com.br/cat_15/direitos_humanos/1) [Baixar](http://www.livrosgratis.com.br/cat_16/economia/1) [livros](http://www.livrosgratis.com.br/cat_16/economia/1) [de](http://www.livrosgratis.com.br/cat_16/economia/1) [Economia](http://www.livrosgratis.com.br/cat_16/economia/1) [Baixar](http://www.livrosgratis.com.br/cat_17/economia_domestica/1) [livros](http://www.livrosgratis.com.br/cat_17/economia_domestica/1) [de](http://www.livrosgratis.com.br/cat_17/economia_domestica/1) [Economia](http://www.livrosgratis.com.br/cat_17/economia_domestica/1) [Doméstica](http://www.livrosgratis.com.br/cat_17/economia_domestica/1) [Baixar](http://www.livrosgratis.com.br/cat_18/educacao/1) [livros](http://www.livrosgratis.com.br/cat_18/educacao/1) [de](http://www.livrosgratis.com.br/cat_18/educacao/1) [Educação](http://www.livrosgratis.com.br/cat_18/educacao/1) [Baixar](http://www.livrosgratis.com.br/cat_19/educacao_-_transito/1) [livros](http://www.livrosgratis.com.br/cat_19/educacao_-_transito/1) [de](http://www.livrosgratis.com.br/cat_19/educacao_-_transito/1) [Educação - Trânsito](http://www.livrosgratis.com.br/cat_19/educacao_-_transito/1) [Baixar](http://www.livrosgratis.com.br/cat_20/educacao_fisica/1) [livros](http://www.livrosgratis.com.br/cat_20/educacao_fisica/1) [de](http://www.livrosgratis.com.br/cat_20/educacao_fisica/1) [Educação](http://www.livrosgratis.com.br/cat_20/educacao_fisica/1) [Física](http://www.livrosgratis.com.br/cat_20/educacao_fisica/1) [Baixar](http://www.livrosgratis.com.br/cat_21/engenharia_aeroespacial/1) [livros](http://www.livrosgratis.com.br/cat_21/engenharia_aeroespacial/1) [de](http://www.livrosgratis.com.br/cat_21/engenharia_aeroespacial/1) [Engenharia](http://www.livrosgratis.com.br/cat_21/engenharia_aeroespacial/1) [Aeroespacial](http://www.livrosgratis.com.br/cat_21/engenharia_aeroespacial/1) [Baixar](http://www.livrosgratis.com.br/cat_22/farmacia/1) [livros](http://www.livrosgratis.com.br/cat_22/farmacia/1) [de](http://www.livrosgratis.com.br/cat_22/farmacia/1) [Farmácia](http://www.livrosgratis.com.br/cat_22/farmacia/1) [Baixar](http://www.livrosgratis.com.br/cat_23/filosofia/1) [livros](http://www.livrosgratis.com.br/cat_23/filosofia/1) [de](http://www.livrosgratis.com.br/cat_23/filosofia/1) [Filosofia](http://www.livrosgratis.com.br/cat_23/filosofia/1) [Baixar](http://www.livrosgratis.com.br/cat_24/fisica/1) [livros](http://www.livrosgratis.com.br/cat_24/fisica/1) [de](http://www.livrosgratis.com.br/cat_24/fisica/1) [Física](http://www.livrosgratis.com.br/cat_24/fisica/1) [Baixar](http://www.livrosgratis.com.br/cat_25/geociencias/1) [livros](http://www.livrosgratis.com.br/cat_25/geociencias/1) [de](http://www.livrosgratis.com.br/cat_25/geociencias/1) [Geociências](http://www.livrosgratis.com.br/cat_25/geociencias/1) [Baixar](http://www.livrosgratis.com.br/cat_26/geografia/1) [livros](http://www.livrosgratis.com.br/cat_26/geografia/1) [de](http://www.livrosgratis.com.br/cat_26/geografia/1) [Geografia](http://www.livrosgratis.com.br/cat_26/geografia/1) [Baixar](http://www.livrosgratis.com.br/cat_27/historia/1) [livros](http://www.livrosgratis.com.br/cat_27/historia/1) [de](http://www.livrosgratis.com.br/cat_27/historia/1) [História](http://www.livrosgratis.com.br/cat_27/historia/1) [Baixar](http://www.livrosgratis.com.br/cat_31/linguas/1) [livros](http://www.livrosgratis.com.br/cat_31/linguas/1) [de](http://www.livrosgratis.com.br/cat_31/linguas/1) [Línguas](http://www.livrosgratis.com.br/cat_31/linguas/1)

[Baixar](http://www.livrosgratis.com.br/cat_28/literatura/1) [livros](http://www.livrosgratis.com.br/cat_28/literatura/1) [de](http://www.livrosgratis.com.br/cat_28/literatura/1) [Literatura](http://www.livrosgratis.com.br/cat_28/literatura/1) [Baixar](http://www.livrosgratis.com.br/cat_30/literatura_de_cordel/1) [livros](http://www.livrosgratis.com.br/cat_30/literatura_de_cordel/1) [de](http://www.livrosgratis.com.br/cat_30/literatura_de_cordel/1) [Literatura](http://www.livrosgratis.com.br/cat_30/literatura_de_cordel/1) [de](http://www.livrosgratis.com.br/cat_30/literatura_de_cordel/1) [Cordel](http://www.livrosgratis.com.br/cat_30/literatura_de_cordel/1) [Baixar](http://www.livrosgratis.com.br/cat_29/literatura_infantil/1) [livros](http://www.livrosgratis.com.br/cat_29/literatura_infantil/1) [de](http://www.livrosgratis.com.br/cat_29/literatura_infantil/1) [Literatura](http://www.livrosgratis.com.br/cat_29/literatura_infantil/1) [Infantil](http://www.livrosgratis.com.br/cat_29/literatura_infantil/1) [Baixar](http://www.livrosgratis.com.br/cat_32/matematica/1) [livros](http://www.livrosgratis.com.br/cat_32/matematica/1) [de](http://www.livrosgratis.com.br/cat_32/matematica/1) [Matemática](http://www.livrosgratis.com.br/cat_32/matematica/1) [Baixar](http://www.livrosgratis.com.br/cat_33/medicina/1) [livros](http://www.livrosgratis.com.br/cat_33/medicina/1) [de](http://www.livrosgratis.com.br/cat_33/medicina/1) [Medicina](http://www.livrosgratis.com.br/cat_33/medicina/1) [Baixar](http://www.livrosgratis.com.br/cat_34/medicina_veterinaria/1) [livros](http://www.livrosgratis.com.br/cat_34/medicina_veterinaria/1) [de](http://www.livrosgratis.com.br/cat_34/medicina_veterinaria/1) [Medicina](http://www.livrosgratis.com.br/cat_34/medicina_veterinaria/1) [Veterinária](http://www.livrosgratis.com.br/cat_34/medicina_veterinaria/1) [Baixar](http://www.livrosgratis.com.br/cat_35/meio_ambiente/1) [livros](http://www.livrosgratis.com.br/cat_35/meio_ambiente/1) [de](http://www.livrosgratis.com.br/cat_35/meio_ambiente/1) [Meio](http://www.livrosgratis.com.br/cat_35/meio_ambiente/1) [Ambiente](http://www.livrosgratis.com.br/cat_35/meio_ambiente/1) [Baixar](http://www.livrosgratis.com.br/cat_36/meteorologia/1) [livros](http://www.livrosgratis.com.br/cat_36/meteorologia/1) [de](http://www.livrosgratis.com.br/cat_36/meteorologia/1) [Meteorologia](http://www.livrosgratis.com.br/cat_36/meteorologia/1) [Baixar](http://www.livrosgratis.com.br/cat_45/monografias_e_tcc/1) [Monografias](http://www.livrosgratis.com.br/cat_45/monografias_e_tcc/1) [e](http://www.livrosgratis.com.br/cat_45/monografias_e_tcc/1) [TCC](http://www.livrosgratis.com.br/cat_45/monografias_e_tcc/1) [Baixar](http://www.livrosgratis.com.br/cat_37/multidisciplinar/1) [livros](http://www.livrosgratis.com.br/cat_37/multidisciplinar/1) [Multidisciplinar](http://www.livrosgratis.com.br/cat_37/multidisciplinar/1) [Baixar](http://www.livrosgratis.com.br/cat_38/musica/1) [livros](http://www.livrosgratis.com.br/cat_38/musica/1) [de](http://www.livrosgratis.com.br/cat_38/musica/1) [Música](http://www.livrosgratis.com.br/cat_38/musica/1) [Baixar](http://www.livrosgratis.com.br/cat_39/psicologia/1) [livros](http://www.livrosgratis.com.br/cat_39/psicologia/1) [de](http://www.livrosgratis.com.br/cat_39/psicologia/1) [Psicologia](http://www.livrosgratis.com.br/cat_39/psicologia/1) [Baixar](http://www.livrosgratis.com.br/cat_40/quimica/1) [livros](http://www.livrosgratis.com.br/cat_40/quimica/1) [de](http://www.livrosgratis.com.br/cat_40/quimica/1) [Química](http://www.livrosgratis.com.br/cat_40/quimica/1) [Baixar](http://www.livrosgratis.com.br/cat_41/saude_coletiva/1) [livros](http://www.livrosgratis.com.br/cat_41/saude_coletiva/1) [de](http://www.livrosgratis.com.br/cat_41/saude_coletiva/1) [Saúde](http://www.livrosgratis.com.br/cat_41/saude_coletiva/1) [Coletiva](http://www.livrosgratis.com.br/cat_41/saude_coletiva/1) [Baixar](http://www.livrosgratis.com.br/cat_42/servico_social/1) [livros](http://www.livrosgratis.com.br/cat_42/servico_social/1) [de](http://www.livrosgratis.com.br/cat_42/servico_social/1) [Serviço](http://www.livrosgratis.com.br/cat_42/servico_social/1) [Social](http://www.livrosgratis.com.br/cat_42/servico_social/1) [Baixar](http://www.livrosgratis.com.br/cat_43/sociologia/1) [livros](http://www.livrosgratis.com.br/cat_43/sociologia/1) [de](http://www.livrosgratis.com.br/cat_43/sociologia/1) [Sociologia](http://www.livrosgratis.com.br/cat_43/sociologia/1) [Baixar](http://www.livrosgratis.com.br/cat_44/teologia/1) [livros](http://www.livrosgratis.com.br/cat_44/teologia/1) [de](http://www.livrosgratis.com.br/cat_44/teologia/1) [Teologia](http://www.livrosgratis.com.br/cat_44/teologia/1) [Baixar](http://www.livrosgratis.com.br/cat_46/trabalho/1) [livros](http://www.livrosgratis.com.br/cat_46/trabalho/1) [de](http://www.livrosgratis.com.br/cat_46/trabalho/1) [Trabalho](http://www.livrosgratis.com.br/cat_46/trabalho/1) [Baixar](http://www.livrosgratis.com.br/cat_47/turismo/1) [livros](http://www.livrosgratis.com.br/cat_47/turismo/1) [de](http://www.livrosgratis.com.br/cat_47/turismo/1) [Turismo](http://www.livrosgratis.com.br/cat_47/turismo/1)